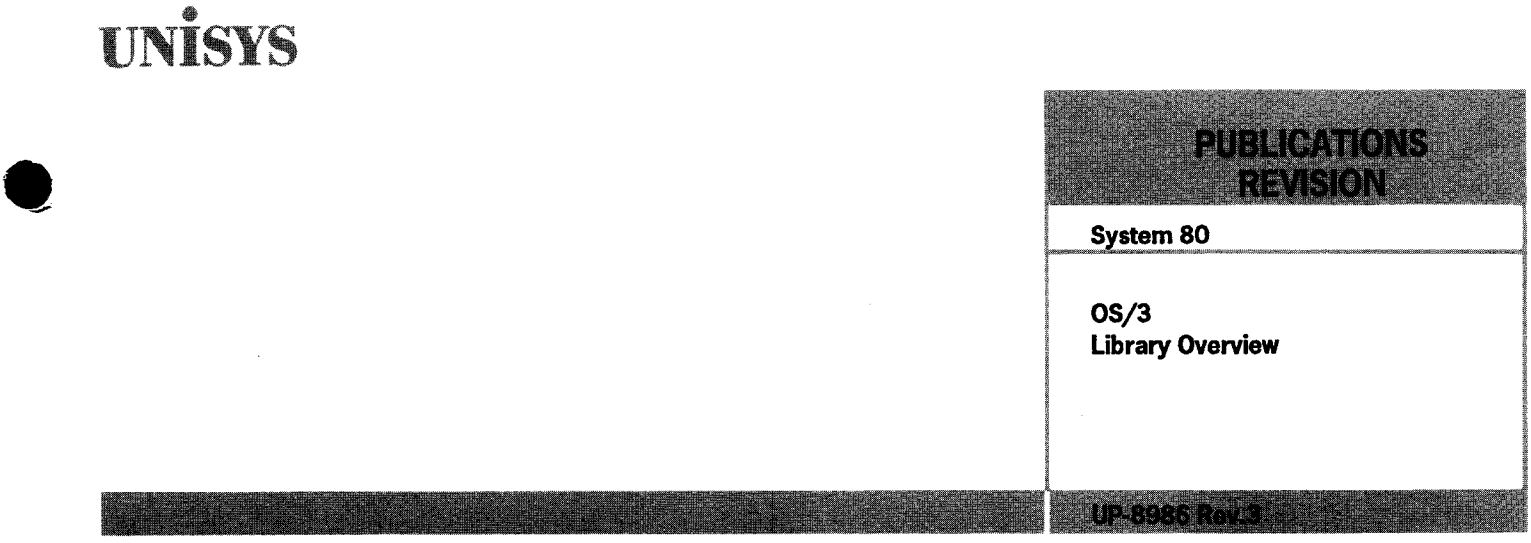

This Library Memo announces the release and availability of the System 80 OS/3 Library Overview, UP-8986 Rev.3.

This overview is a standard library item (SU). It is part of the standard library provided automatically with the purchase of the product.

This overview describes how to use the manual, how to order documents, and which documents you are entitled to when you purchase or lease a Unisys System 80; lists documents numerically by document number and alphabetically by document title; and correlates mail codes, documentation, and products.

This revision consists of the following:

- The alphabetic listing in Section 2 and the numeric listing in Section 3 have been updated to include all documents released since the previous version of the overview was distributed.
- Section 4 has been revised extensively. It provides a cross-reference between software products (by type number) and the System 80 models on which they are used. It contains mail codes for product libraries and identifies where information for a product can be found if that product doesn't have its own documentation.

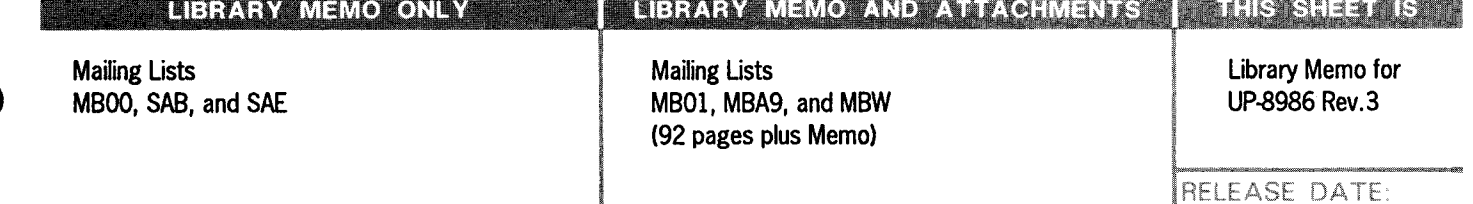

January 1990

# **UNİSYS**

# System 80  $OS/3$ **Library Overview**

January 1990

**Printed in U S America UP-8986 Rev. 3** 

**Priced Item** 

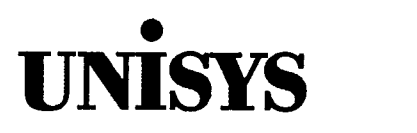

•

•

**System 80 OS/3 Library Overview** 

Copyright © 1990 Unisys Corporation All rights reserved. Unisys is a registered trademark of Unisys Corporation.

OS/3 Release 13.0

January 1990

Printed in U S America UP-8986 Rev. 3

 $\overline{a}$ 

Priced Item

NO WARRANTIES OF ANY NATURE ARE EXTENDED BY THIS DOCUMENT. Any product and related material disclosed herein are only furnished pursuant and subject to the terms and conditions of a duly executed Program Product License or Agreement to purchase or lease equipment. The only warranties made by Unisys, if any, with respect to the products described in this document are set forth in such License or Agreement. Unisys cannot accept financial or other responsibility that may be the result of your use of the information in this document or software material, including direct, indirect, special, or consequential damages.

•

•

•

You should be very careful to ensure that the use of this information and/or software material complies with the laws, rules, and regulations of the jurisdictions with respect to which it is used.

The information contained herein is subject to change without notice. Revisions may be issued to advise of such changes and/or additions.

Correspondence regarding this publication should be forwarded to Unisys Corporation either by using the Business Reply Mail form at the back of this manual or by addressing remarks directly to Unisys Corporation, OS/3 Systems Product Information Development, P.O. Box 500, Mail Station E5-114, Blue Bell, Pennsylvania, 19424, LI.SA

#### PAGE STATUS SUMMARY ISSUE: UP-8986 Rev. 3

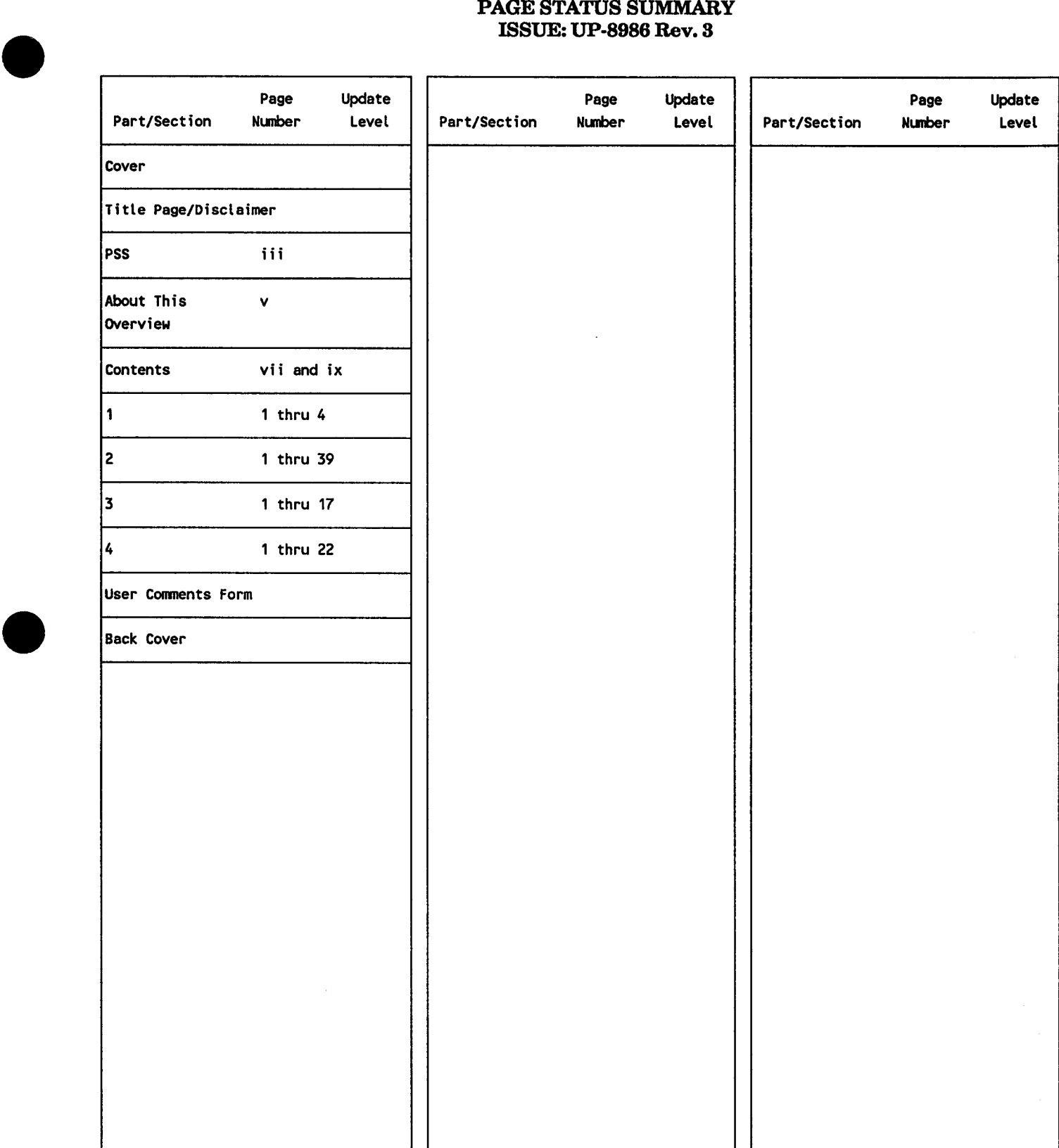

# **About This Overview**

#### **Purpose**

•

•

•

This overview provides System 80 and Unisys Operating System/3 (0813) with a comprehensive compilation of the documentation, forms, binders, and specifications for the products used with the system. The documents are organized in a manner that makes it easy to locate and identify them. Section 2 lists the documents alphabetically by title, and Section 3 lists them numerically by document number.

### **Organization**

This overview is organized as follows:

#### Section 1. General Information

Describes the purpose of the overview, the manner in which the tabular information is presented, the documentation customers are entitled to when they purchase a product, the ordering procedures for documentation, and the purpose and use of mailing lists .

#### Section 2. Alphabetical Listing

Provides a listing of OS/3 documents in alphabetical order, along with a brief description of the content of the document, any updates associated with the document, and the type of document (standard library item (SLI) or restricted distribution (RD)). A page count is also provided for each document.

#### Section 3. Numerical Listing

Provides a convenient listing of the OS/3 documents in numerical order; this enables you to cross-reference documents if you happen to know only the document number. This section also includes the document type and number of pages.

#### Section 4. OS/3 Documentation Libraries for New System 80 Orders

Provides a cross-reference between the software products available (by type number) and the particular System 80 models on which they are used. It lists the mail codes and their documentation content for particular libraries. It also identifies where information for a particular program product can be found if that product does not have an associated document.

 $\label{eq:2.1} \frac{1}{\sqrt{2}}\int_{0}^{\infty}\frac{1}{\sqrt{2\pi}}\left(\frac{1}{\sqrt{2\pi}}\right)^{2}d\mu\left(\frac{1}{\sqrt{2\pi}}\right)\frac{d\mu}{d\mu}d\mu\left(\frac{1}{\sqrt{2\pi}}\right).$ 

# **Contents**

•

#### About This Overview

Section 1. General Information

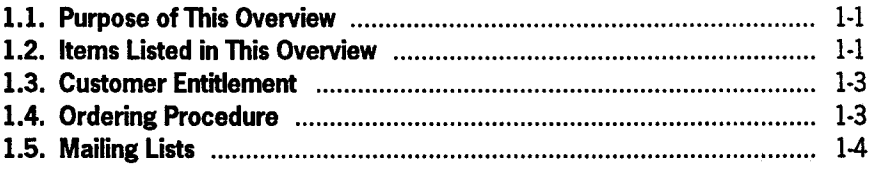

# Section 2. Alphabetical Listing • Section 2. Alphabetical Listin<br>• Section 3. Numerical Listing<br>• Section 3. Numerical Listing

#### Section 4. OS/3 Documentation Libraries for New System 80 Orders

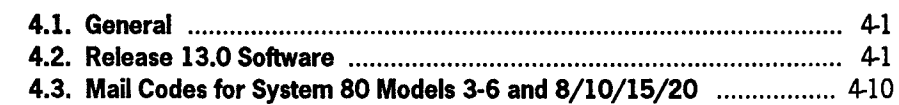

User Comments Form

# $\label{eq:2.1} \frac{1}{\sqrt{2}}\int_{\mathbb{R}^3}\frac{1}{\sqrt{2}}\left(\frac{1}{\sqrt{2}}\right)^2\frac{1}{\sqrt{2}}\left(\frac{1}{\sqrt{2}}\right)^2\frac{1}{\sqrt{2}}\left(\frac{1}{\sqrt{2}}\right)^2.$

 $\label{eq:2.1} \frac{1}{\sqrt{2}}\sum_{i=1}^n\frac{1}{\sqrt{2}}\sum_{i=1}^n\frac{1}{\sqrt{2}}\sum_{i=1}^n\frac{1}{\sqrt{2}}\sum_{i=1}^n\frac{1}{\sqrt{2}}\sum_{i=1}^n\frac{1}{\sqrt{2}}\sum_{i=1}^n\frac{1}{\sqrt{2}}\sum_{i=1}^n\frac{1}{\sqrt{2}}\sum_{i=1}^n\frac{1}{\sqrt{2}}\sum_{i=1}^n\frac{1}{\sqrt{2}}\sum_{i=1}^n\frac{1}{\sqrt{2}}\sum_{i=1}^n\frac$ 

# **Tables**

•

•

•

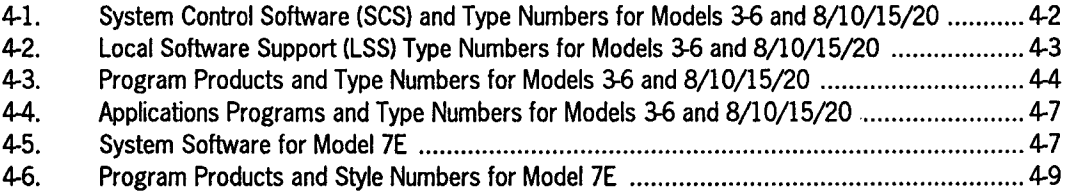

 $\ddot{\phantom{a}}$ 

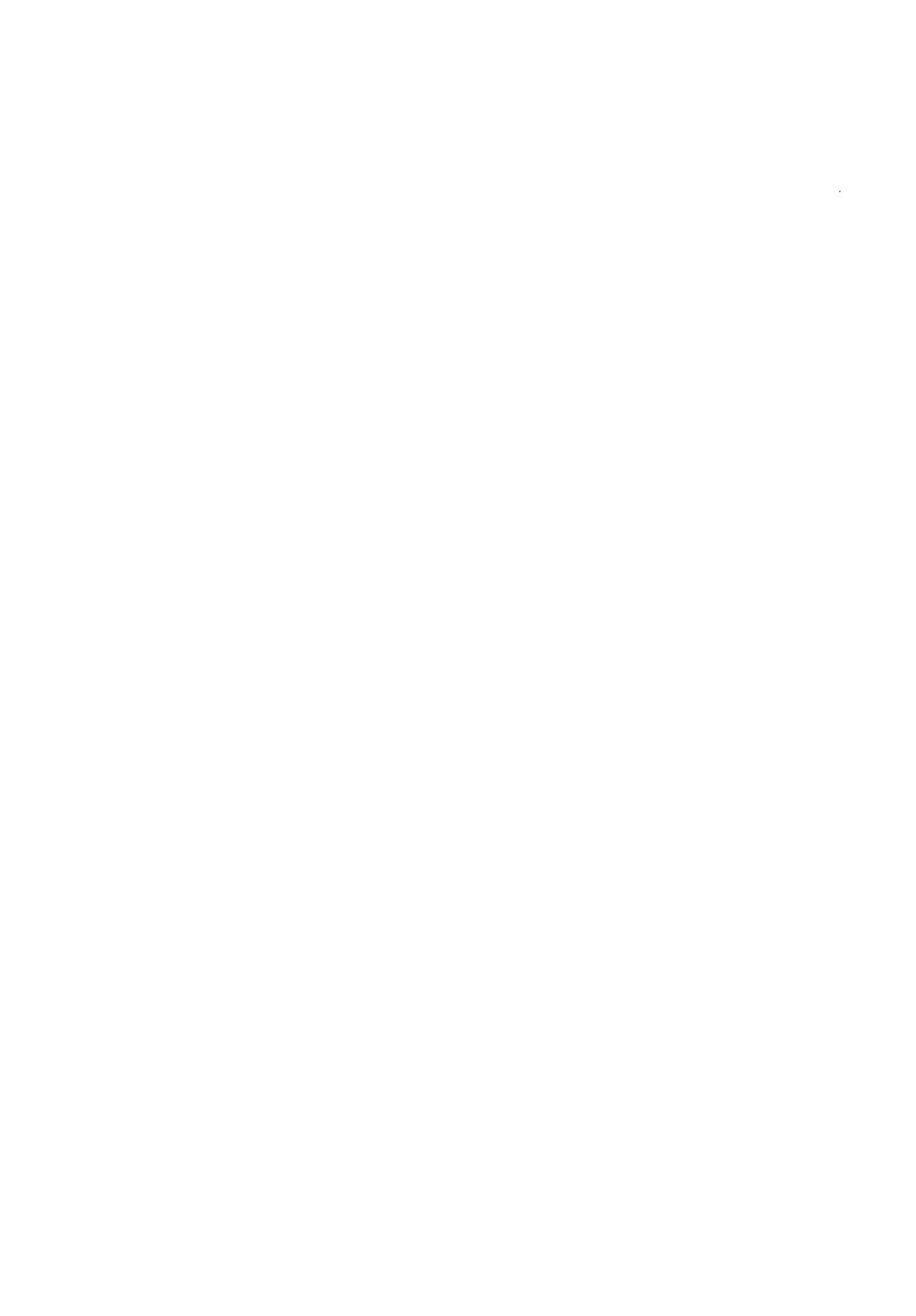

# **Section 1**

•

•

•

# **General Information**

## **1.1. Purpose of This Overview**

This overview is a guide to documents and documentation aids available to users of the Unisys Operating System/3 (OS/3). This guide is not used for ordering documents; all documents are ordered through your Unisys sales representative or systems analyst account representative (see 1.4, "Ordering Procedure").

# **1.2. Items Listed in This Overview**

Sections 2 and 3 of this overview list manuals, technical bulletins, software specification sheets, program product specifications, release announcements and descriptions, and coding forms. They also list binders, index tabs, and similar aids.

Section 4 lists the standard and restricted distribution library items for each OS/3 product.

#### **Items Listed in Sections 2 and 3**

Section 2 lists these items alphabetically by title. Section 3 lists them in ascending numerical sequence in the following order:

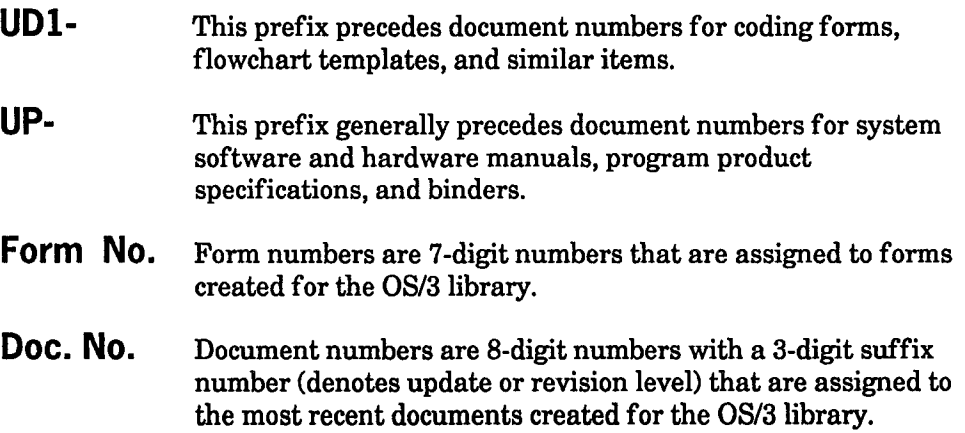

Sections 2 and 3 list information in column format under the following headers:

SECTION 2

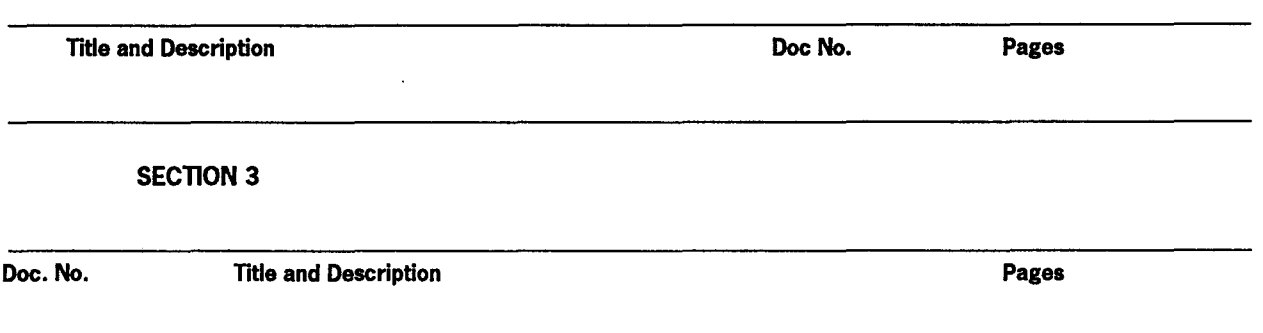

Title and Description ·This column lists the title and document category (user guide, programmer reference, etc.) of each item and any update packages for the item. In Section 2, this column also summarizes the content of documents.

Doc. No. - This column lists the document number and any update packages for each item.

#### Items Listed in Section 4

Section 4 lists products and their associated type/style number, along with related mail codes and documentation under the following headings:

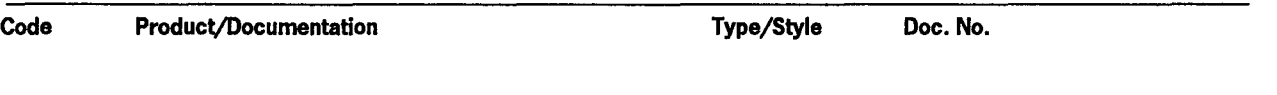

Code· This column lists the mail code for the product or feature that is related to a mailing list (see "Mailing Lists" in this section.).

Product/Documentation • This column contains the name of the product and the titles of the documents associated with the mailing list for the product.

Type/Style • This column contains the type or style number of the product or feature. The introduction to Section 4 contains tables that identify the System 80 models and type/style numbers of the products that they support.

Doc. No. • This column lists the documentation numbers that are included in a particular mailing list. The documentation numbers include applicable revision/update levels of the document.

•

•

## **1.3. Customer Entitlement**

•

•

•

Customers receive without charge one or more sets of standard library items (SLis) in a product library based on the terms of the customer contract with Unisys and on the configuration purchased or leased.

Customers are also entitled to receive any updates or revisions to their product libraries as they become available. However, to receive these updates, their names must be placed on the appropriate mailing lists by a Unisys sales representative or systems analyst account representative.

The documents in each set shipped are the latest versions of the documents. Since individual documents are subject to revision or updating at any time, sets cannot be returned.

A charge is made for each additional set of documents ordered. All restricted distribution items must be ordered.

Unisys maintains an automatic back-order service for customers normally receiving a complete set. That is, if an item is not included in a set when it is shipped, the item is mailed as soon as it becomes available. There is no need to reorder it.

## **1.4. Ordering Procedure**

Customers can obtain documents in two ways:

1. Have your Unisys sales representative or systems analyst account representative place your name on the mailing lists that correspond to the software and hardware configuration at your site.

Once your name is placed on a mailing list, you will automatically receive all standard library items on that mailing list or product library. You will also receive a library memo for each restricted distribution (RD) document.

2. Order an individual publication through your Unisys sales representative or systems analyst account representative.

Use this method to obtain restricted distribution documents or to obtain extra copies of standard library items.

*Note: To expedite the handling of your requests, it is important that you specify the particular version you want. (Sometimes, more than one version of a manual is available.)* 

## **1.5. Mailing Lists**

Unisys maintains technical material mailing lists to inform users of its systems about new, revised, and updated documents. Persons on these lists generally receive informational release memos and related attachments for a particular system. If you want automatic delivery of updates and revisions to a set of standard library items when they become available, you must arrange to have your name placed on the mailing list for that set. To do this, see your Unisys sales representative or systems analyst account representative. These representatives are the only ones who can place a customer name on a technical material mailing list.

•

•

# Section 2 **Alphabetical Listing**

•

•

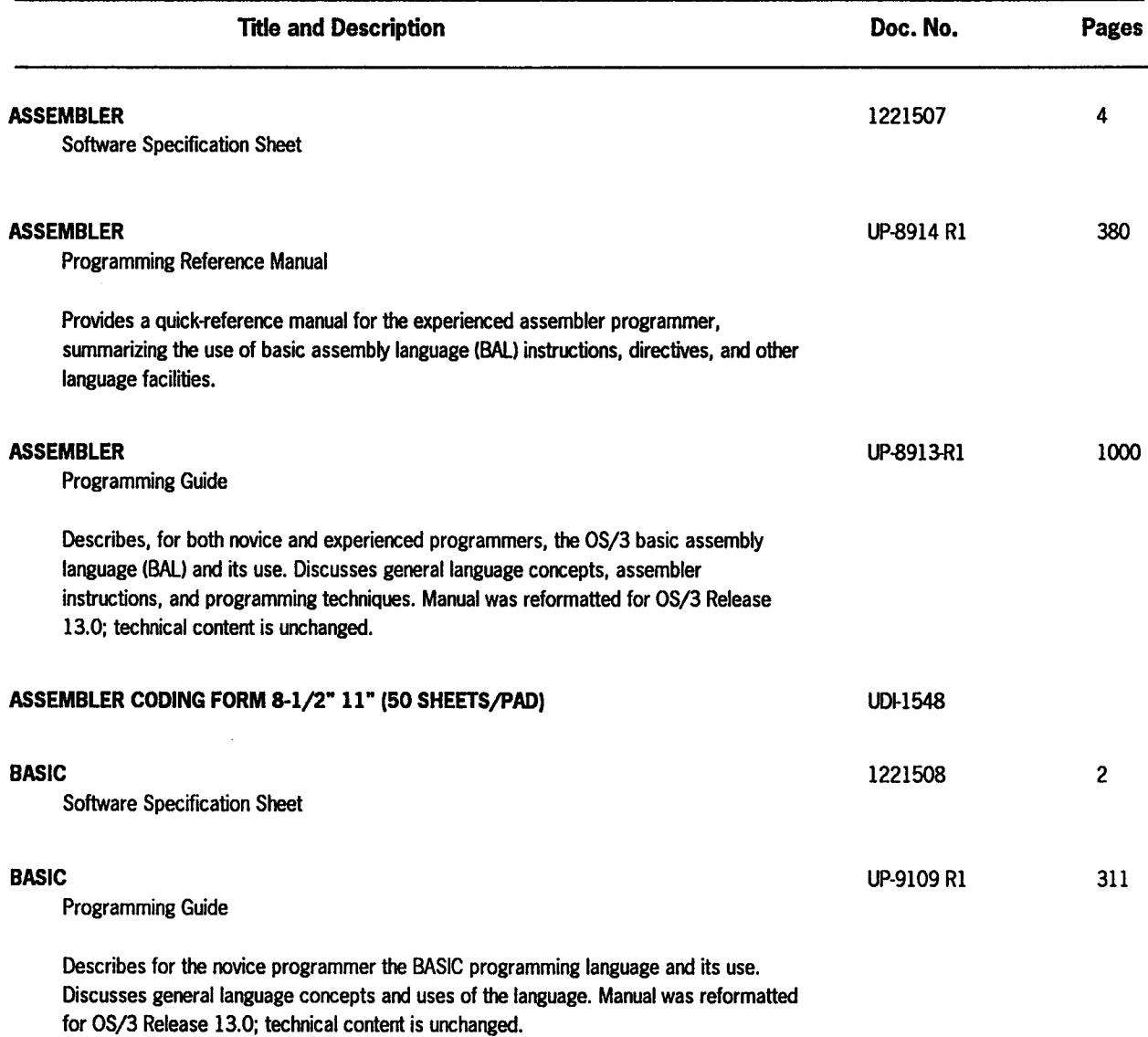

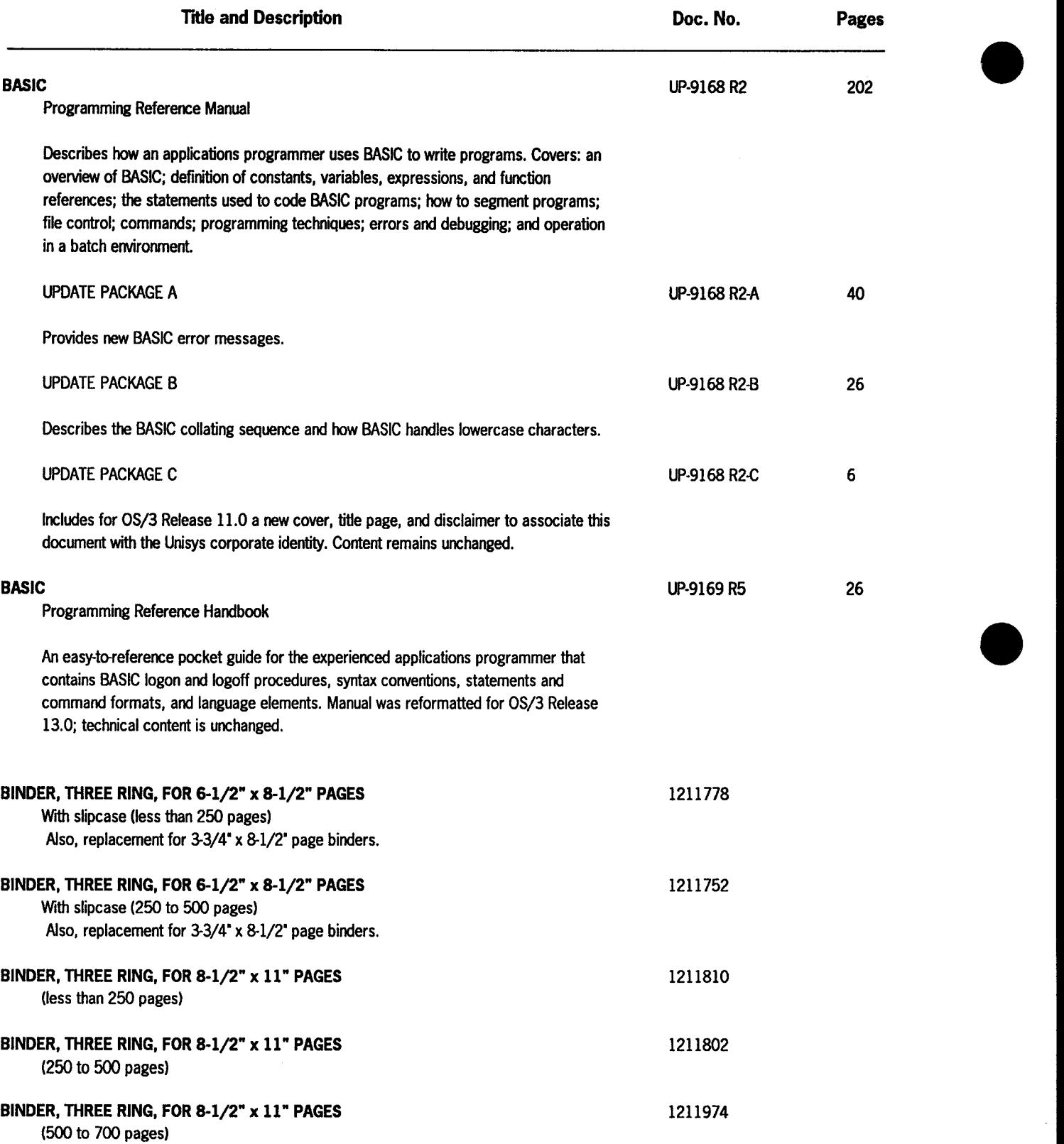

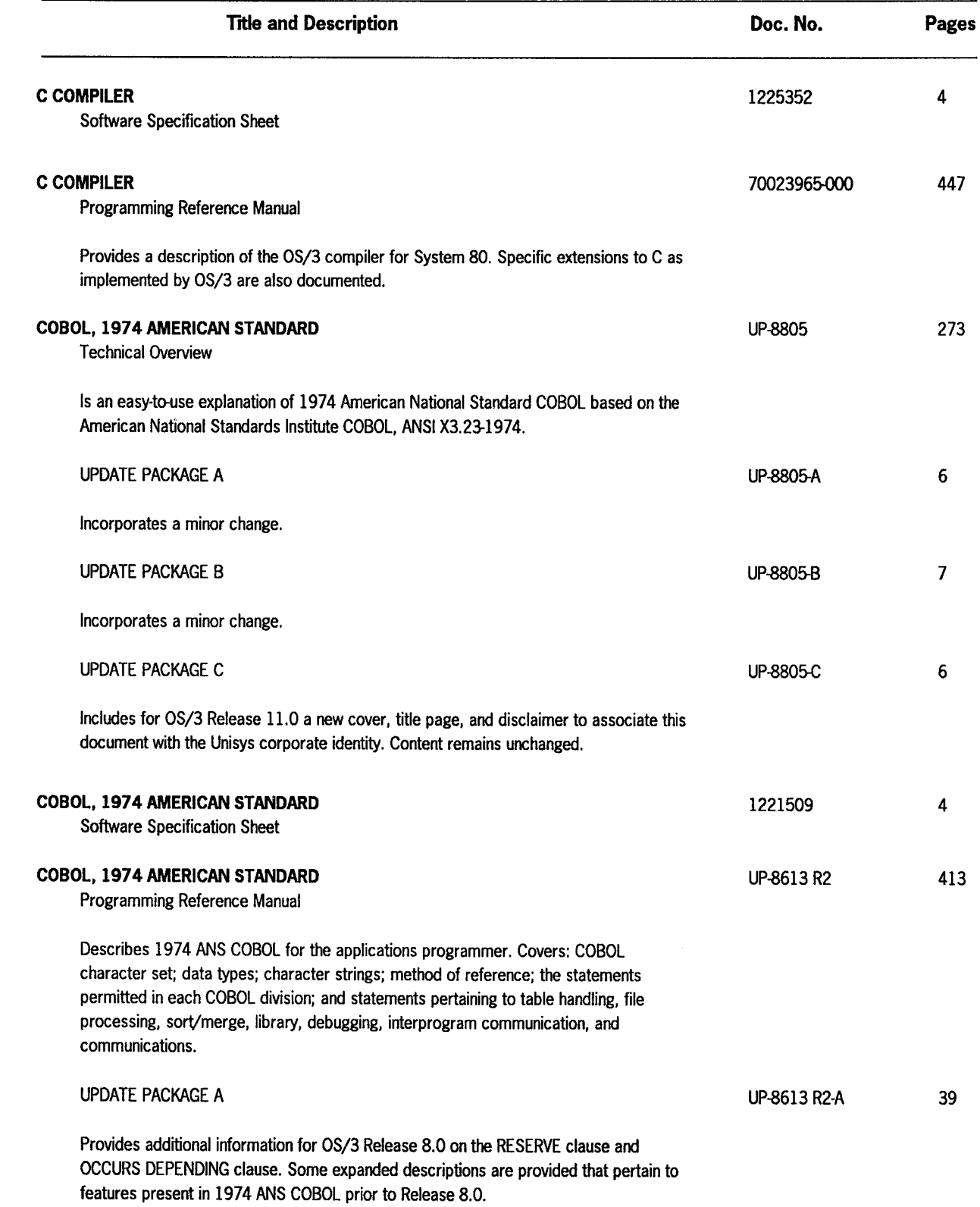

•

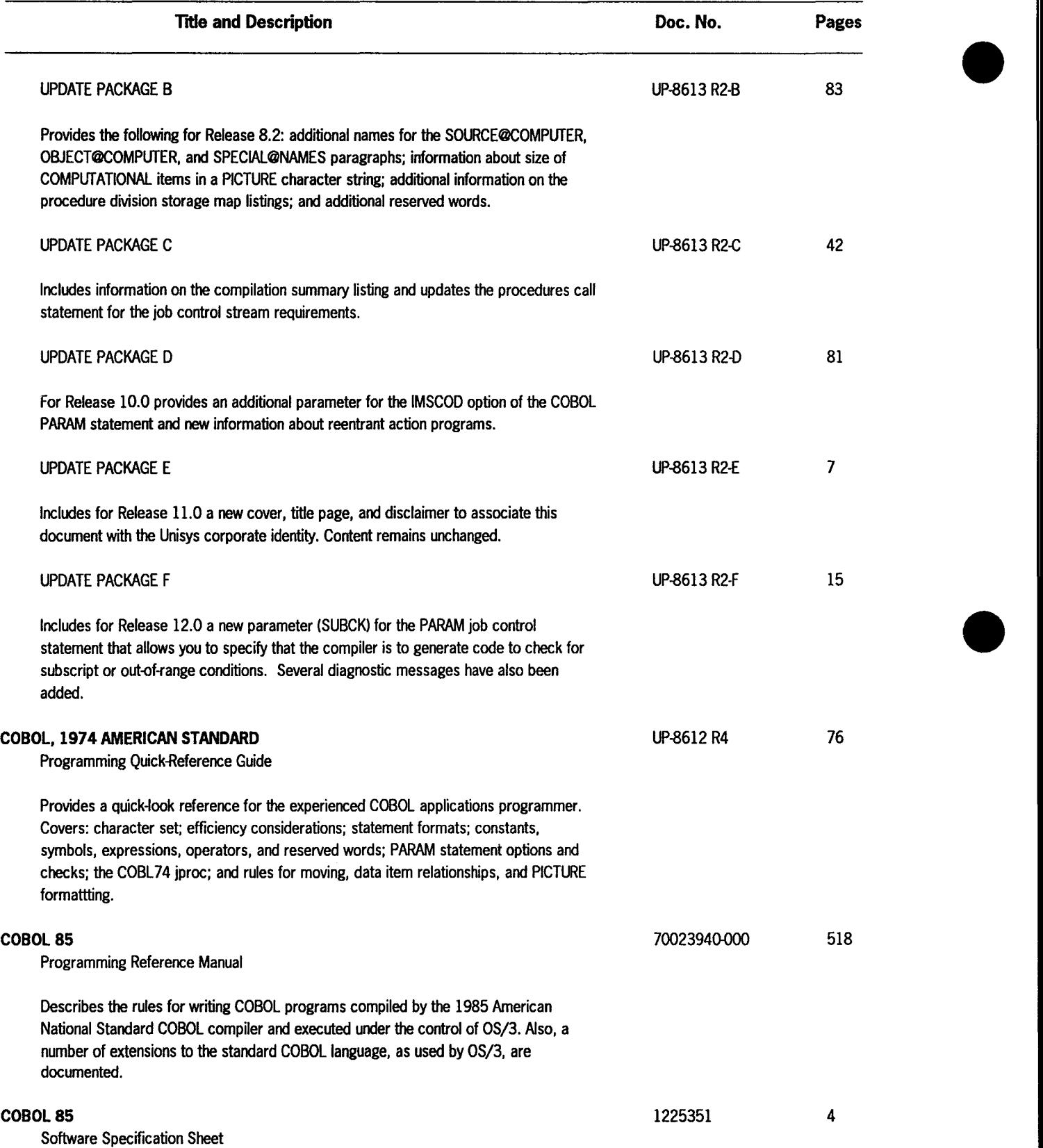

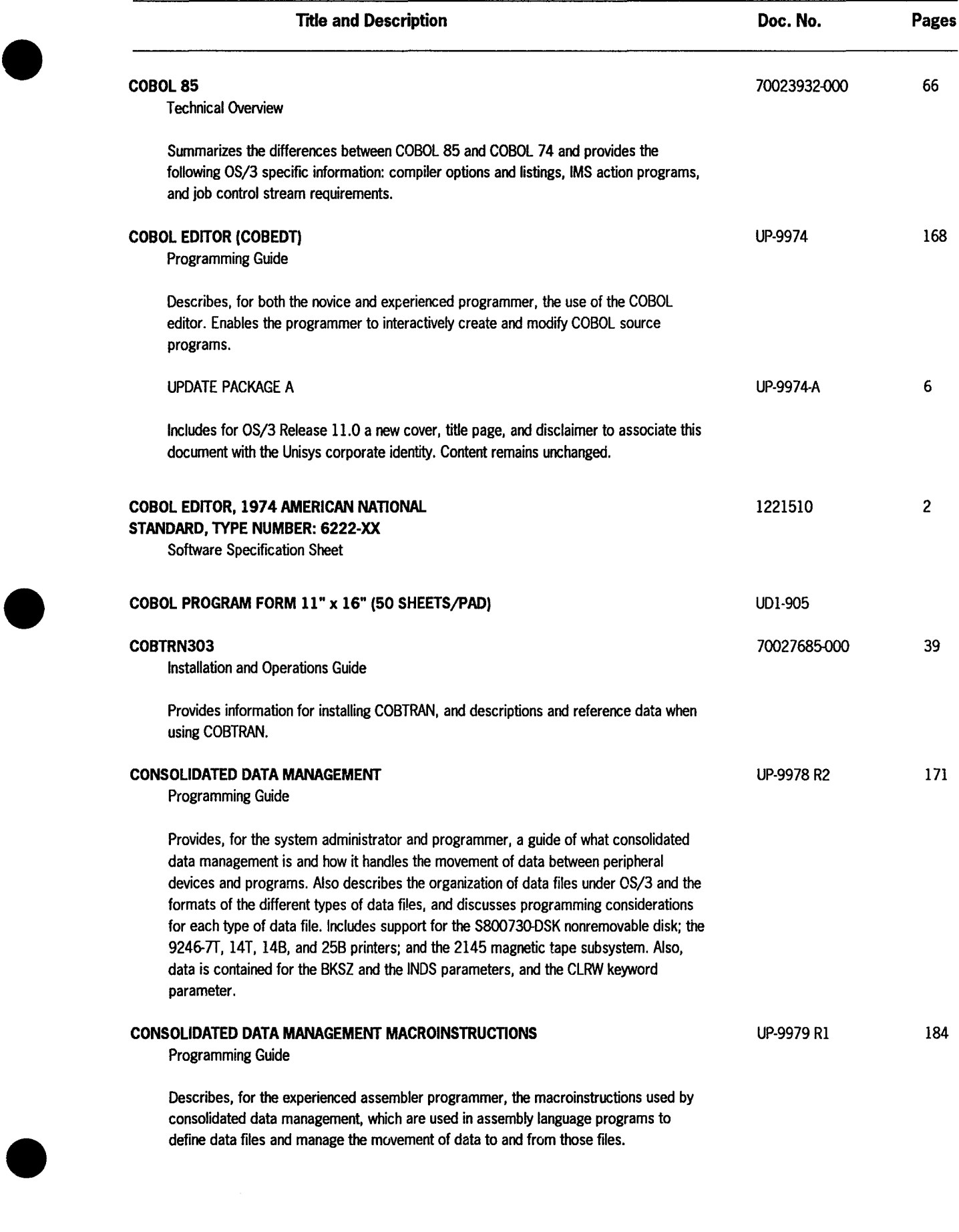

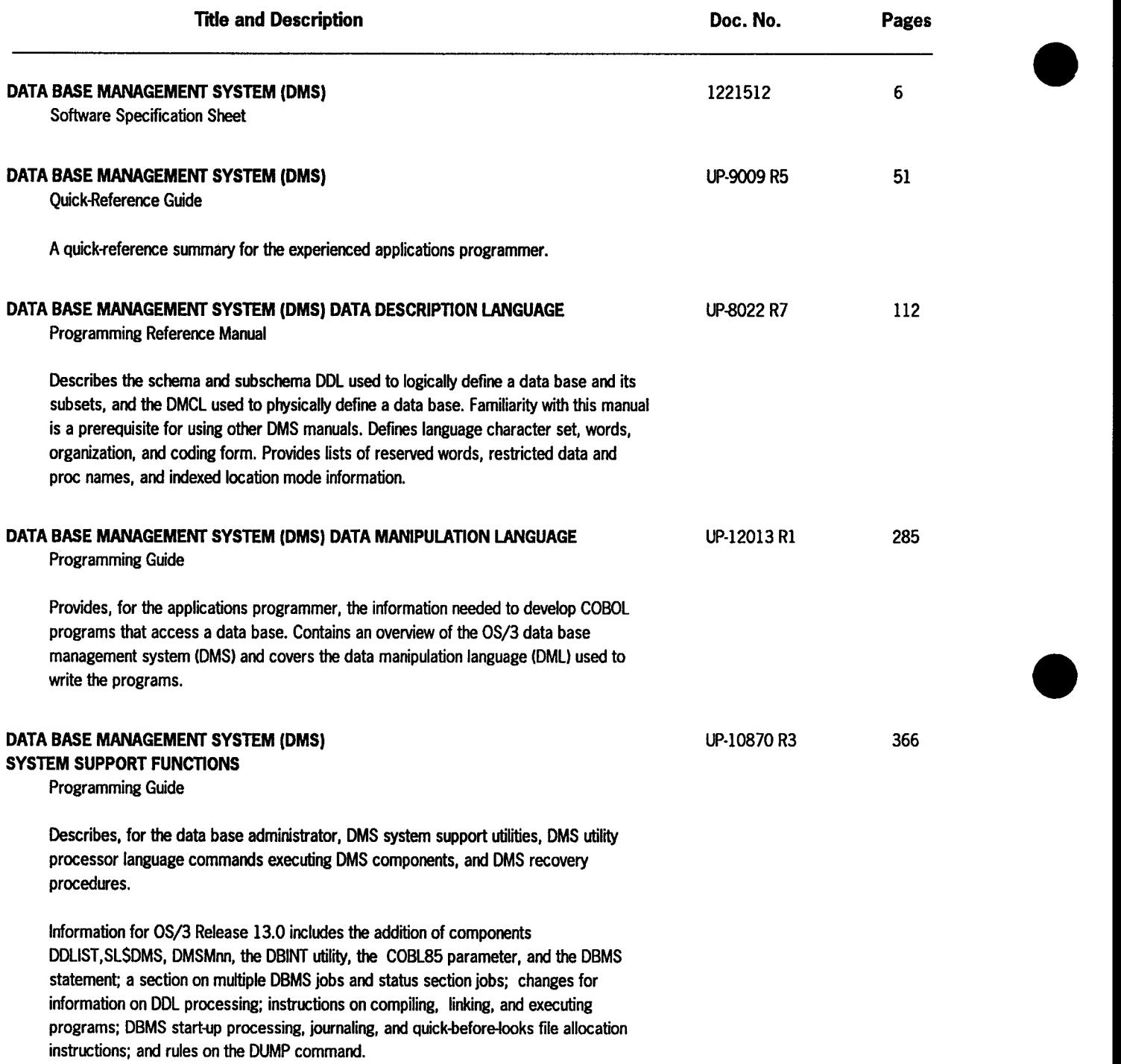

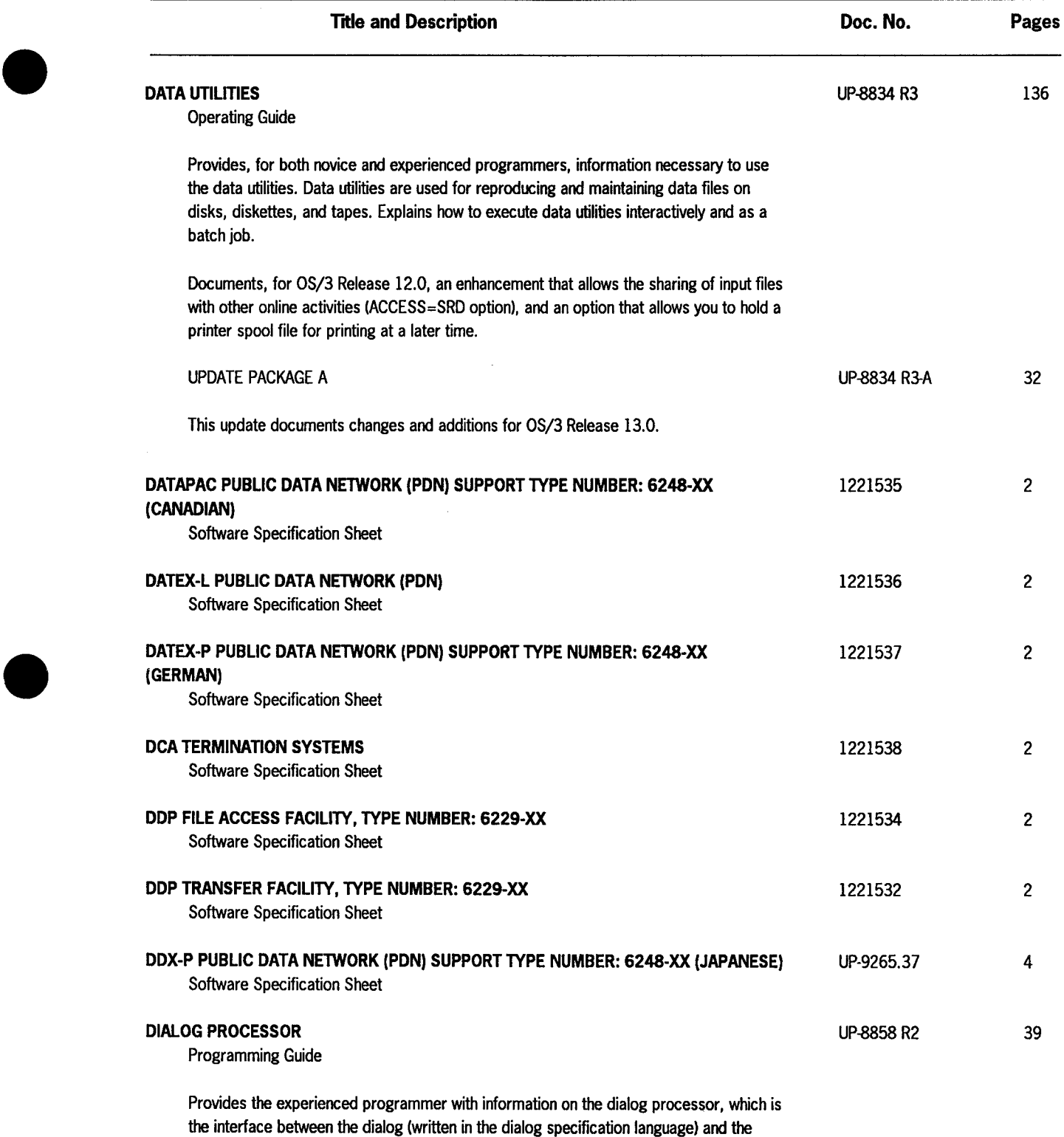

application program using the dialog.

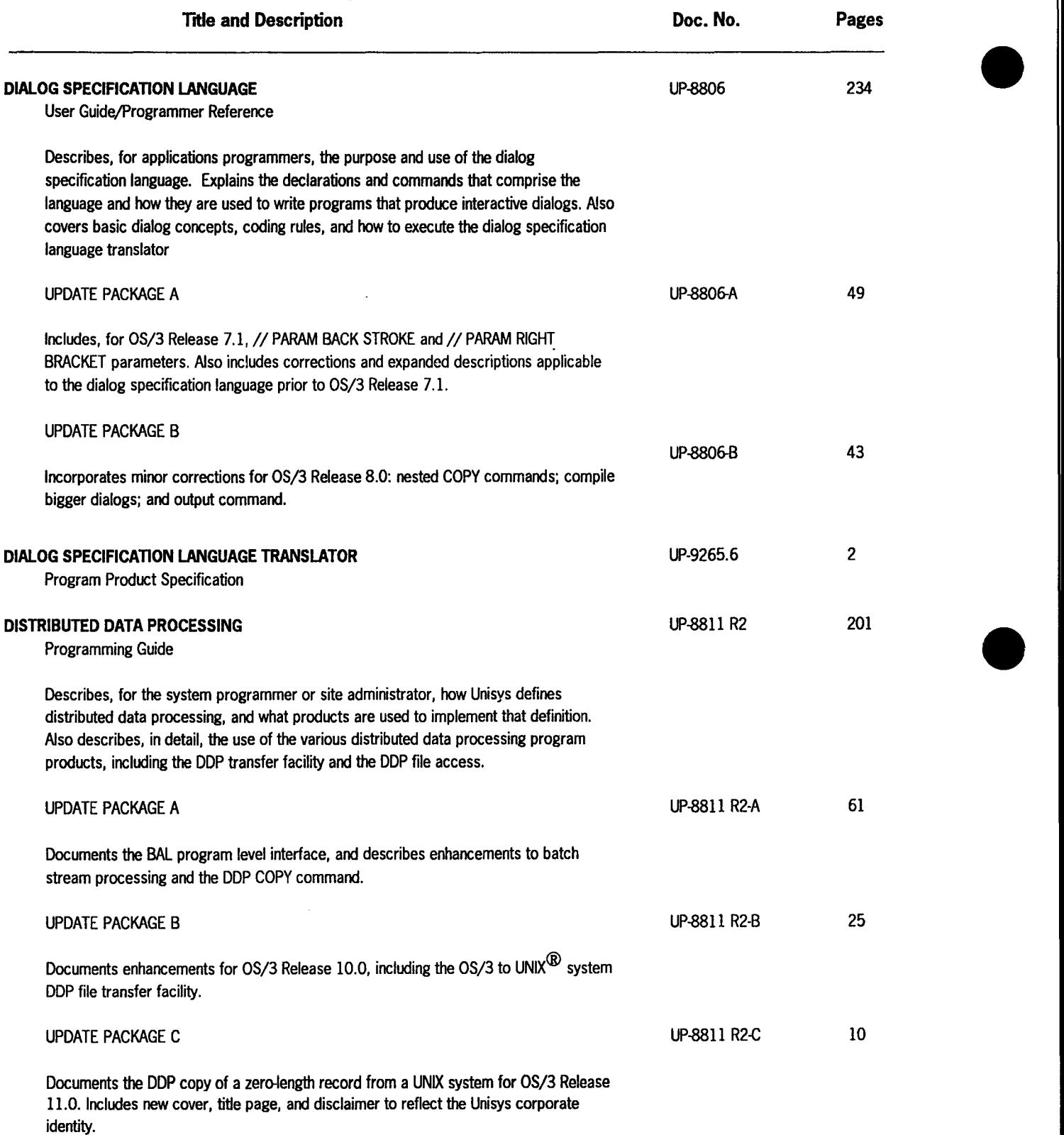

UNIX is a registered trademark of AT&T Information Systems.

| <b>Title and Description</b>                                                                                                    | Doc. No.            | Pages          |
|----------------------------------------------------------------------------------------------------|---------------------|----------------|
| <b>DUMP ANALYSIS</b><br><b>Programming Guide</b>                                                                                                    | <b>UP-9980 R2</b>   | 156            |
| Discusses, for the system administrator and experienced programmer, the process of<br>analyzing OS/3 dumps. Explains the purpose of various types of dumps, when and how<br>to take them, their formats, and their interpretation. Analyzes a sample dump. Includes<br>modifications made for OS/3 Release 8.2 of OS/3. Changes and additions for Release<br>13.0 include new support for System 80 model 7E, support for the 9720 and the 9493<br>disk storage devices, and the addition of interactive screens and an interactive<br>command (SCRN). |                     |                |
| EDITOR, TYPE NUMBER: 6226-XX<br><b>Software Specification Sheet</b>                                                                                                    | 1221515             | $\overline{c}$ |
| <b>ESCORT PROGRAMMING LANGUAGE</b><br>Quick-Reference Guide                                                                                                    | <b>UP-8856 R4</b>   | 21             |
| An easy-to-reference pocket guide for the experienced ESCORT <sup>TM</sup> programmer. Covers:<br>format conventions; language rules; reserved words; statement and command formats;<br>operators; system utility fields; edit codes; and function keys. Also includes UPDATING<br>clause, KEYS parameter, a function key table, expanded descriptions of the function<br>keys, and additional program, structure, and job commands.                                                                                                    |                     | 6<br>427       |
| <b>UPDATE PACKAGE A</b>                                                                                                    | <b>UP-8856 R4-A</b> |                |
| Includes for OS/3 Release 11.0 a new cover, title page, and disclaimer to associate this<br>document with the Unisys corporate identity. Content remains unchanged.                                                                                                    |                     |                |
| <b>ESCORT PROGRAMMING LANGUAGE</b><br><b>Programming Guide</b>                                                                                                    | UP-8855 R3          |                |
| Describes how an end user and novice applications programmer use the ESCORT<br>programming language to write programs. Covers: an overview of the ESCORT<br>language; starting and terminating ESCORT sessions; operation in interactive tutorial and<br>interactive program modes; ESCORT commands; defining, creating, and manipulating<br>files; program statements; creating and controlling jobs; and creating custom<br>input/output forms. Documents new ESCORT features for OS/3 Release 8.1.                                                  |                     |                |
| <b>UPDATE PACKAGE A</b>                                                                                                    | <b>UP-8855 R3-A</b> | 48             |
| Includes for OS/3 Release 9.0 additional information on: cataloging files; using edit<br>codes; using the change data statement; and using the SELECT DATA statement.                                                                                                    |                     |                |
| <b>UPDATE PACKAGE B</b>                                                                                                    | <b>UP-8855 R3-B</b> | 6              |
| Includes for OS/3 Release 11.0 a new cover, title page, and disclaimer to associate this<br>document with the Unisys corporate identity. Content remains unchanged.                                                                                                    |                     |                |

<sup>•</sup> ESCORT is a trademark of Unisys Corporation.

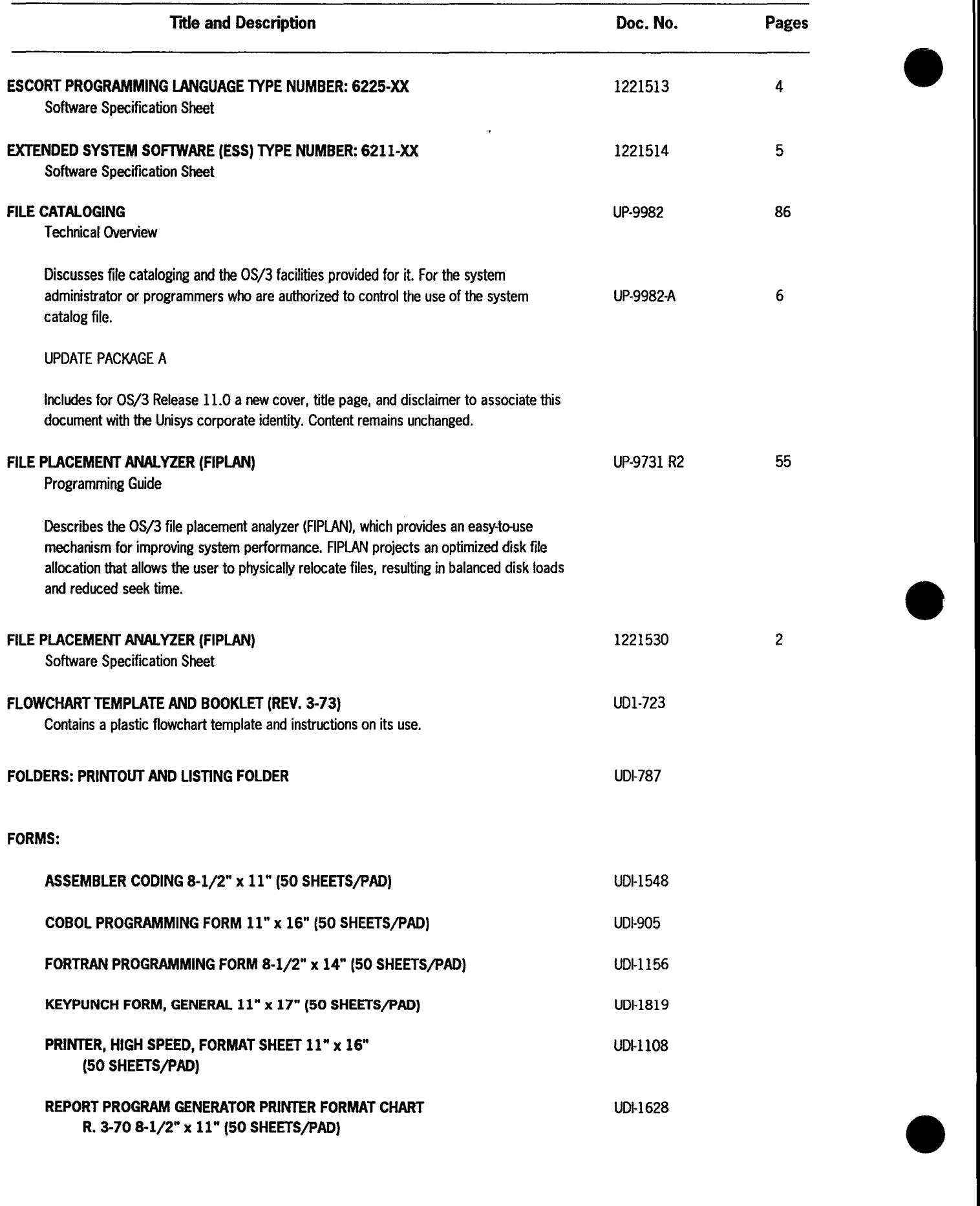

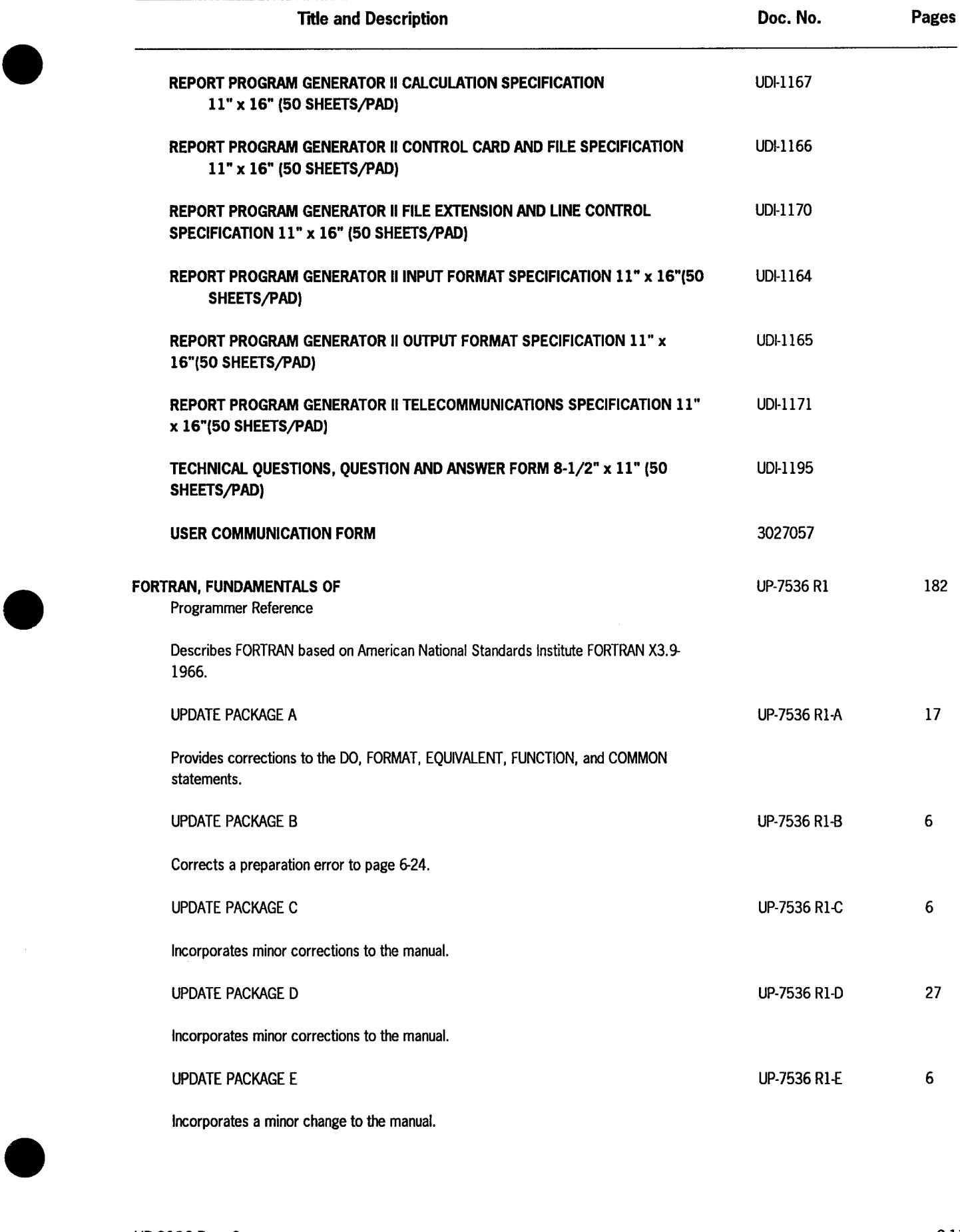

| <b>Title and Description</b>                                                                                                    | Doc. No.                        | Pages    |
|----------------------------------------------------------------------------------------------------|---------------------------------|----------|
| FORTRAN PROGRAMMING FORM 8-1/2" x 14" (50 SHEETS/PAD)                                                                                                    | UD1-1156<br>1221517<br>UP-14179 | 2<br>300 |
| <b>FORTRAN 77</b><br><b>Software Specification Sheet</b>                                                                                                    |                                 |          |
| <b>FORTRAN 77</b><br><b>Programming Guide</b>                                                                                                    |                                 |          |
| Describes FORTRAN 77 and explains how to use it. FORTRAN 77 includes all the<br>FORTRAN language extensions and improvements as defined in the American National<br>Standards Institute language standard publications ANSI X3.9-1978. This guide explains<br>all FORTRAN 77 statements, describes their format and purpose, and gives examples of<br>their use. It also describes program compilation, linkage, and execution; compiler<br>diagnostic messages; and job control stream creation. |                                 |          |
| FORTRAN IVTH<br><b>Software Specification Sheet</b>                                                                                                    | 1221516                         | 4        |
| <b>FORTRAN IV</b><br>Programming Reference Manual                                                                                                    | <b>UP-8814</b>                  | 230      |
| Describes how an applications programmer uses FORTRAN IV to write programs.<br>Covers: overview of FORTRAN IV; program structure; coding form; character set; data<br>types; FORTRAN IV statement formats; functions and subroutines; input/output<br>formatting and control; program debugging; and compilation, linking, and execution of<br>FORTRAN IV programs.                                                                                                    |                                 |          |
| <b>UPDATE PACKAGE A</b>                                                                                                    | <b>UP-8814-A</b>                | 20       |
| Includes changes to the job control procedure for OS/3 Release 7.1: specification of<br>catalog files; and expanded explanation of parameters.                                                                                                    |                                 |          |
| <b>UPDATE PACKAGE B</b>                                                                                                    | UP-8814-B                       | 33       |
| Includes minor changes for OS/3 Release 8.0 and describes the // PARAM ERRFIL<br>parameter for using the error file processor with FORTRAN IV.                                                                                                    |                                 |          |
| <b>UPDATE PACKAGE C</b>                                                                                                    | UP-8814-C                       | 6        |
| Adds information about the PRNTR parameter.                                                                                                    |                                 |          |
| <b>UPDATE PACKAGE D</b>                                                                                                    | UP-8814-D                       | 9        |
| Includes the addition of X as an options argument and incorporates a rule for using the<br>IN parameter of the FOR4L and FOR4LG jprocs.                                                                                                    |                                 |          |

FORTRAN IV is a trademark of SuperSoft Associates.

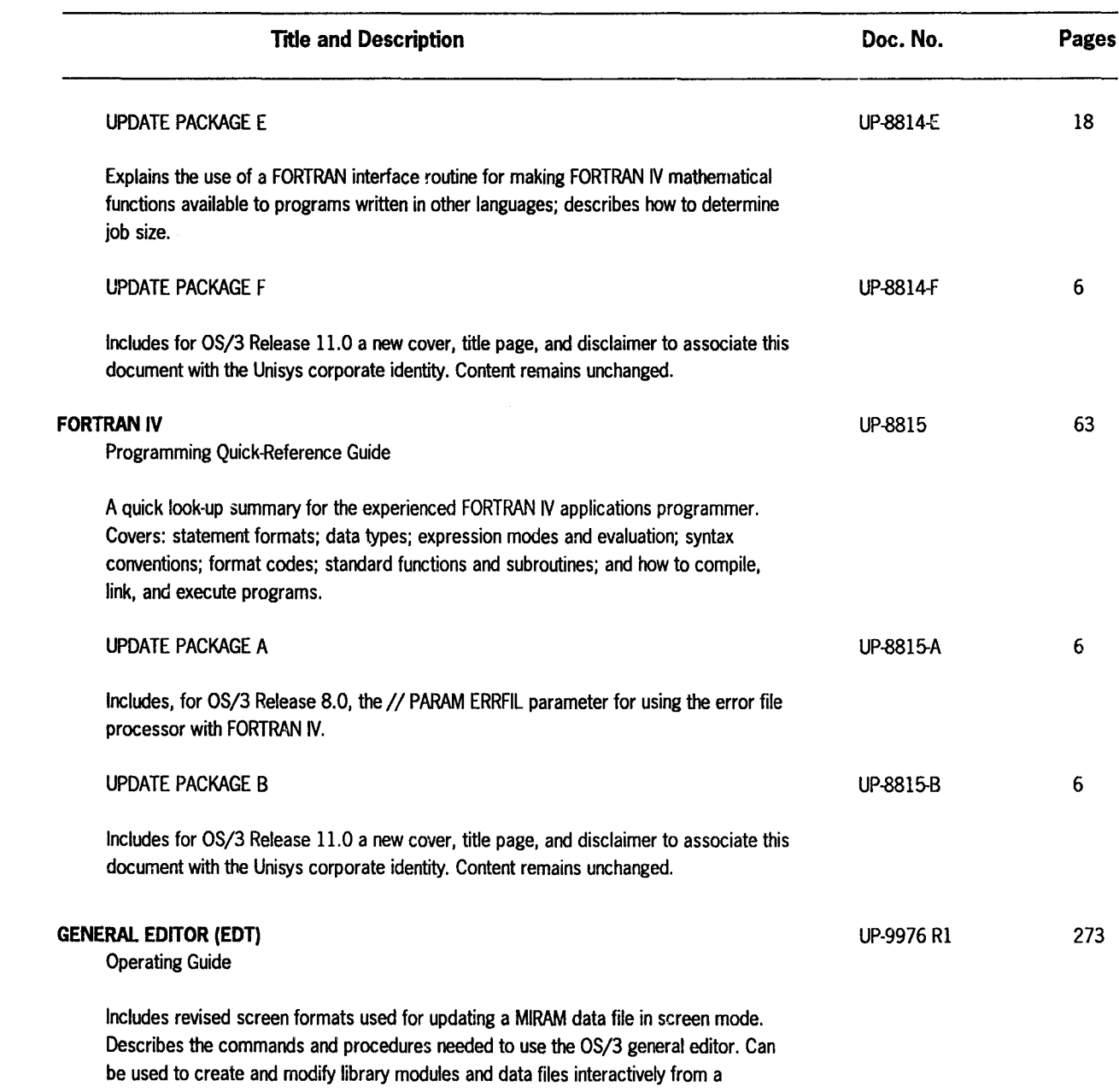

workstation, and to copy and concatenate files. For all levels of users .

•

•

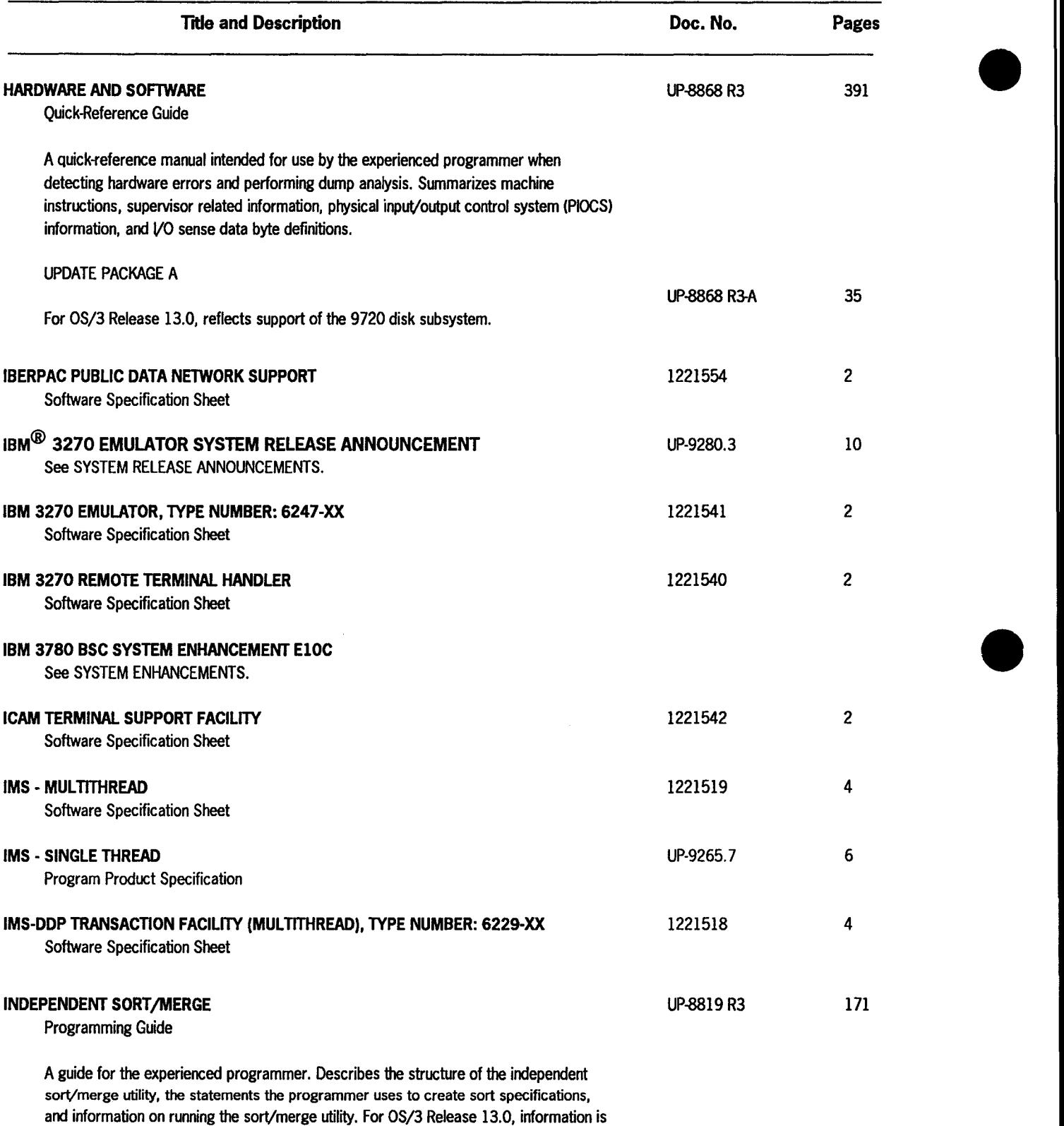

provided for support of System 80 model 7E and for disk devices 8494 and 9720.

IBM is a registered trademark of International Business Machines Corporation.

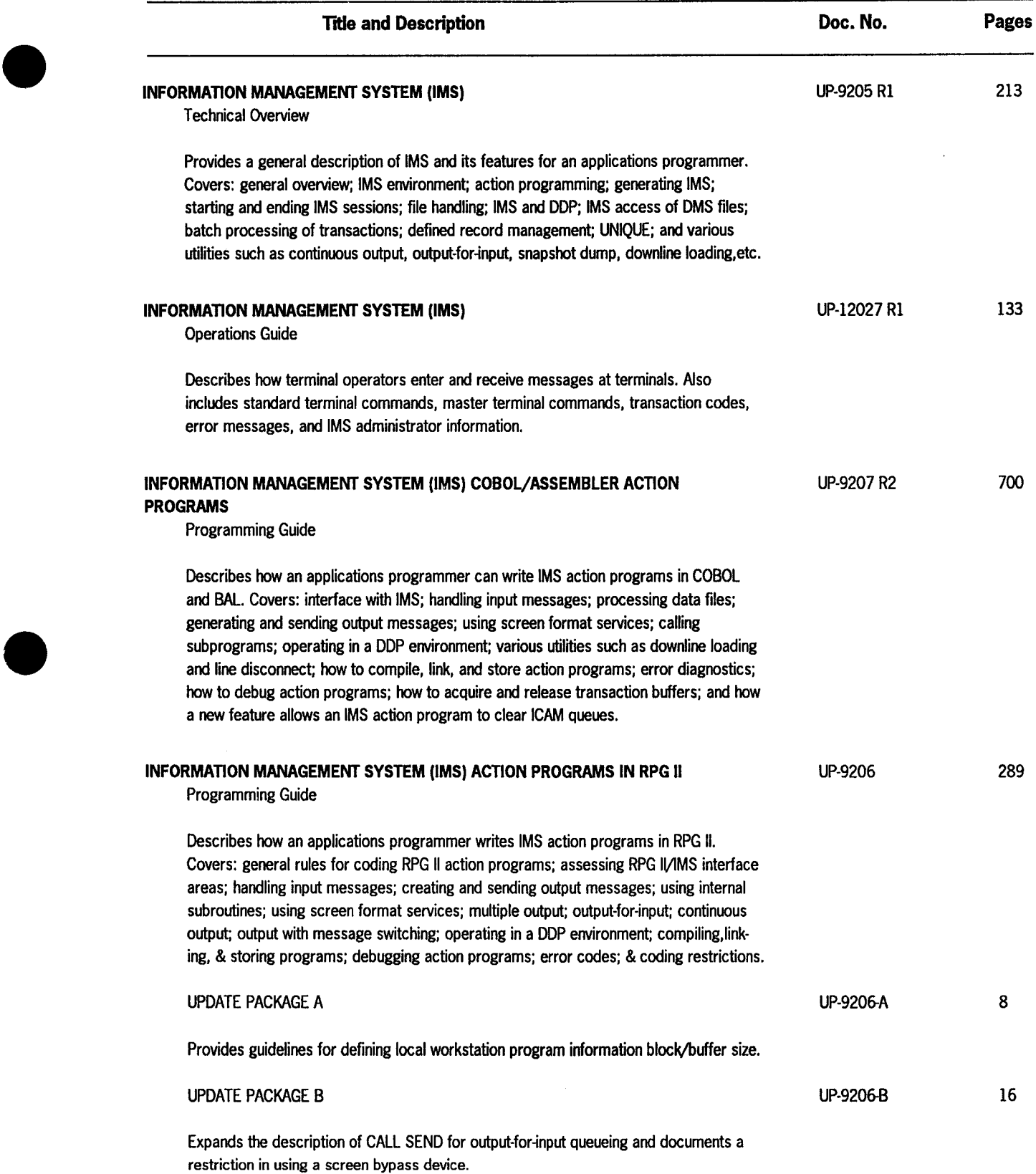

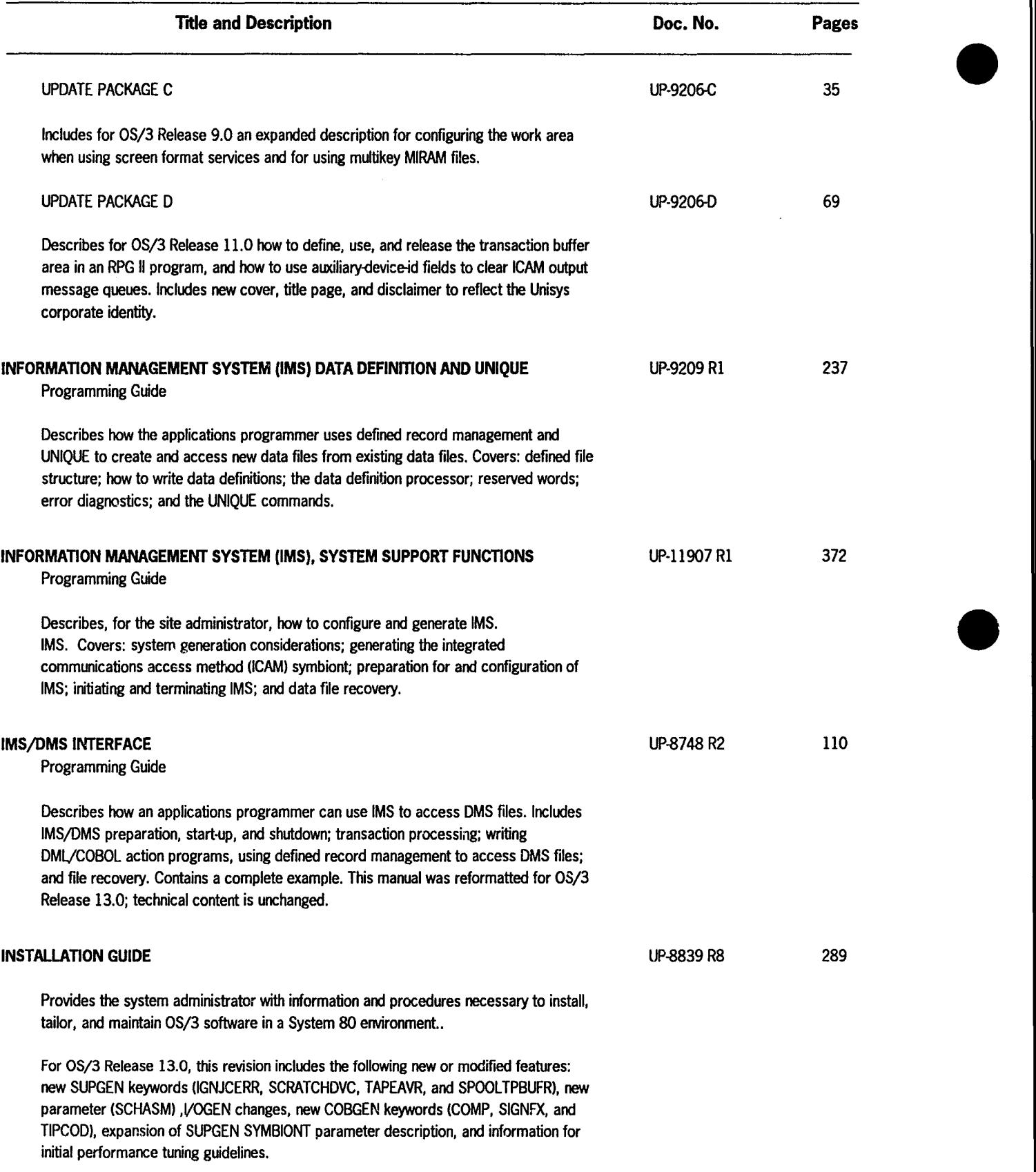

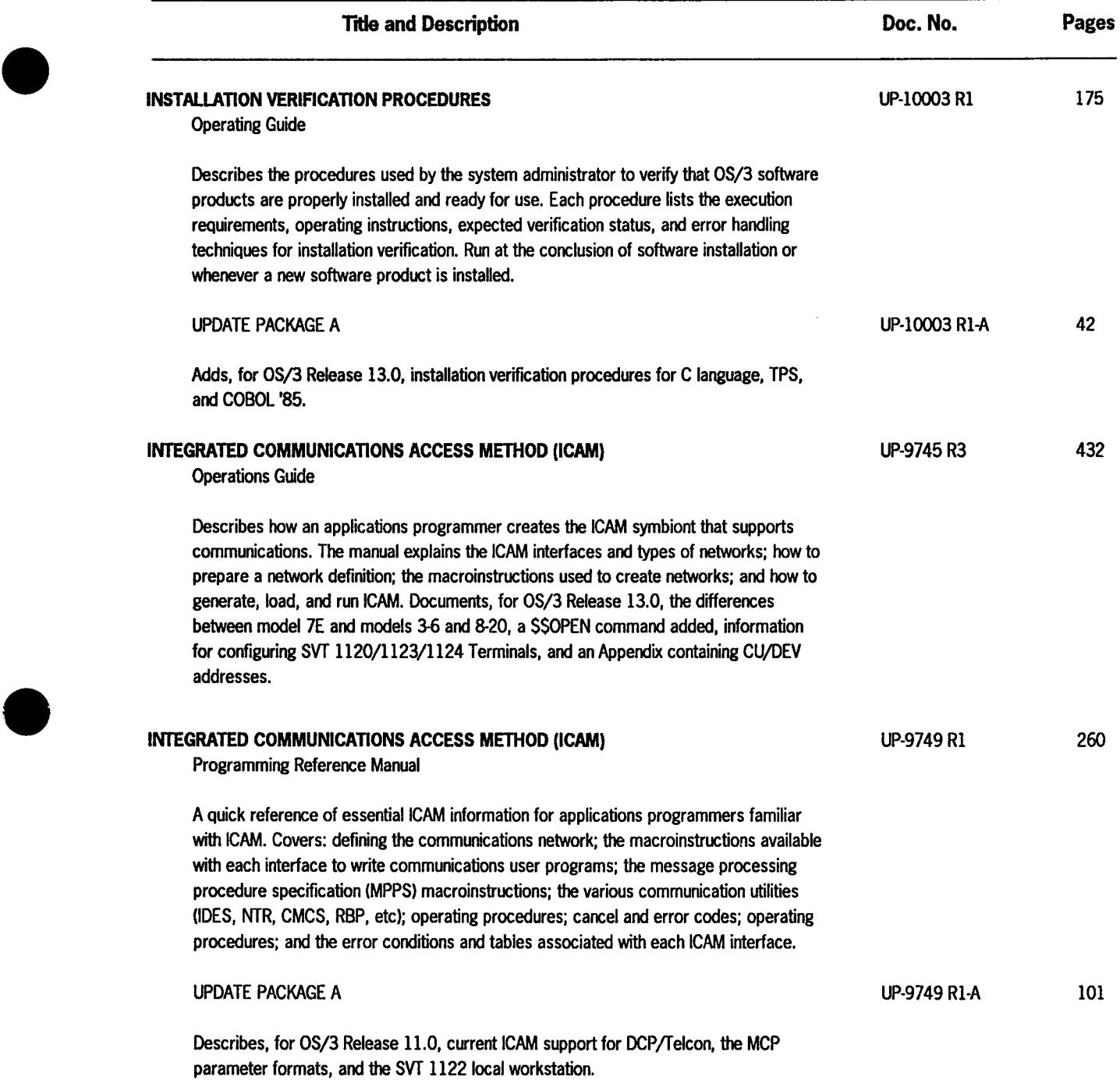

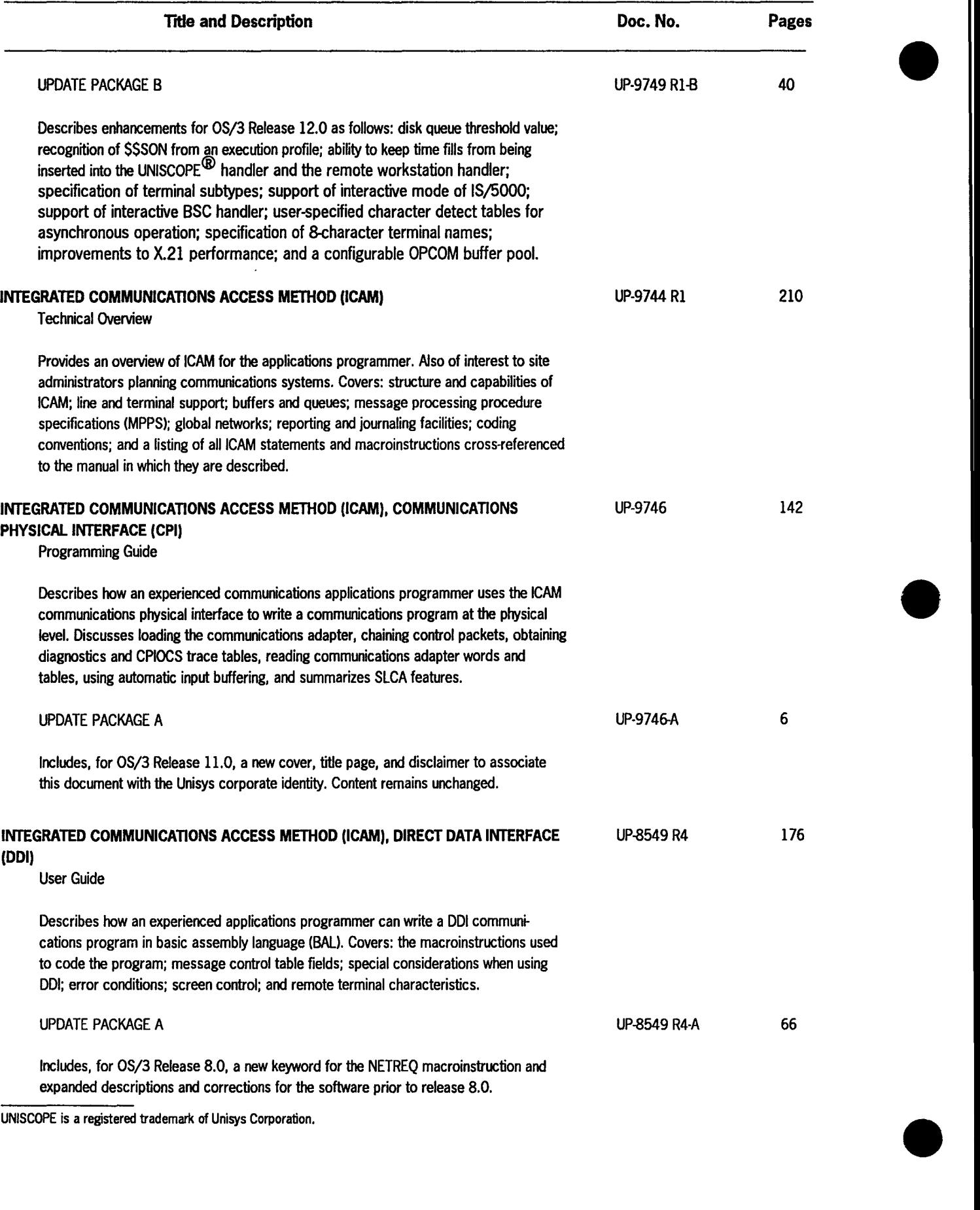
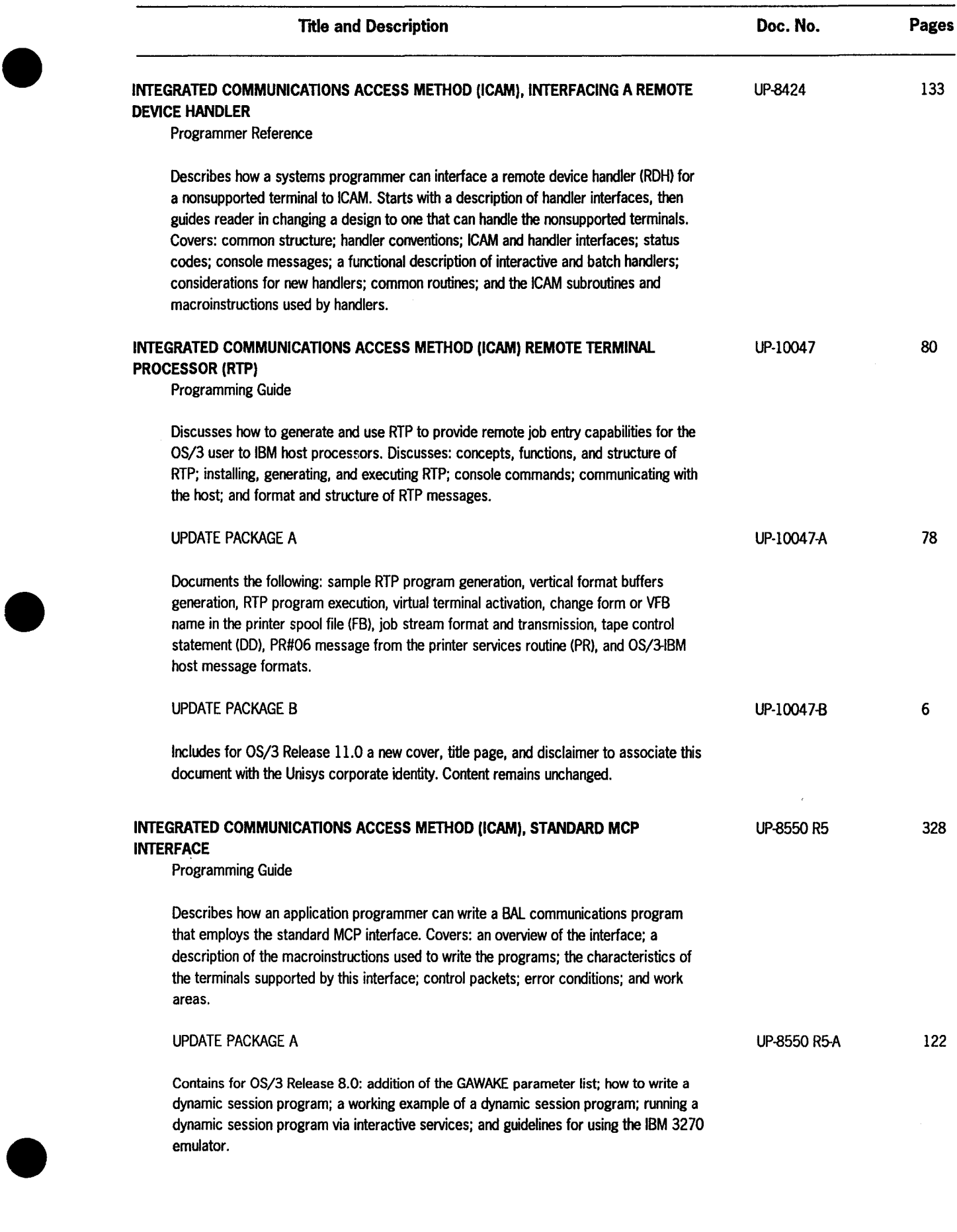

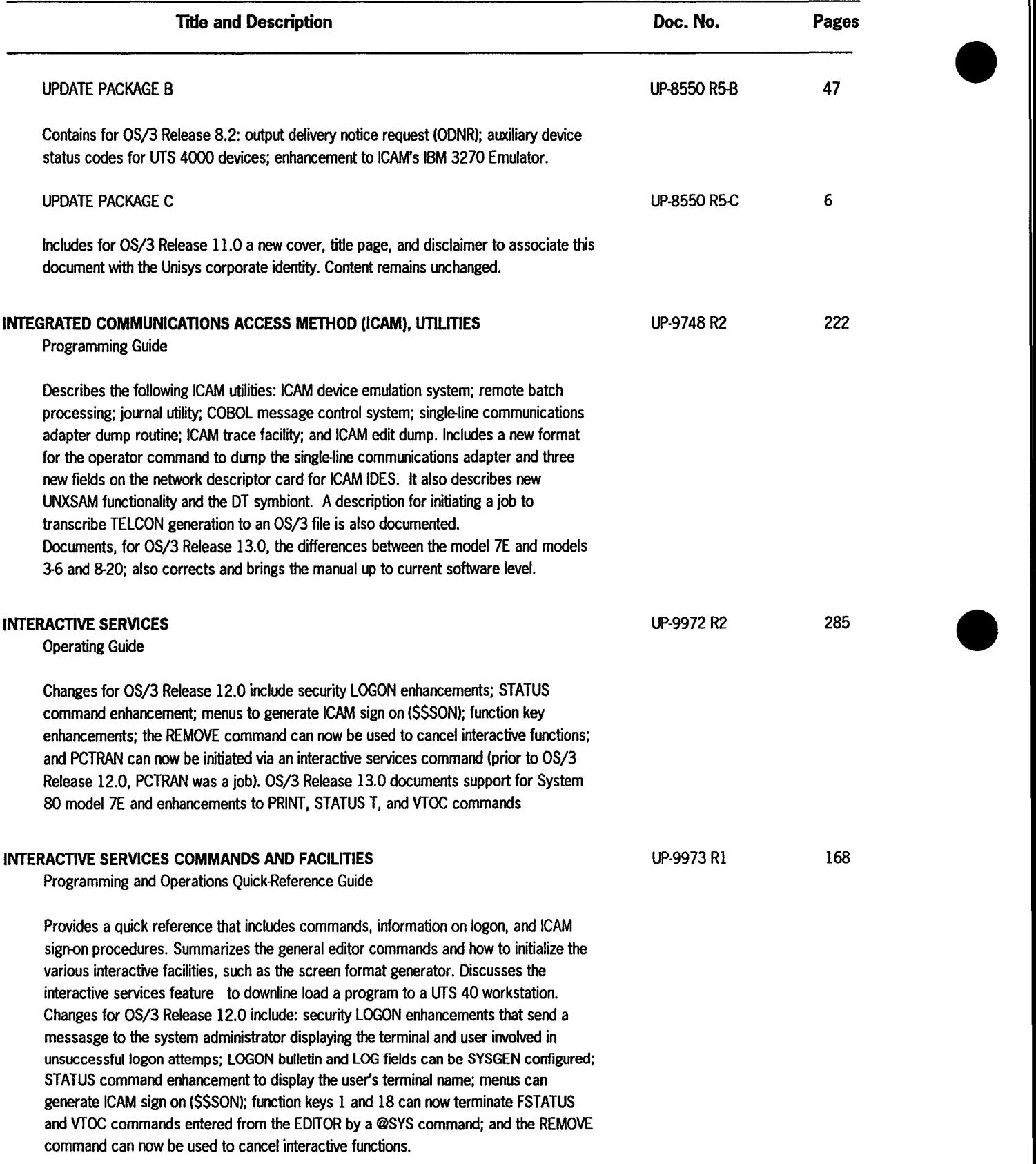

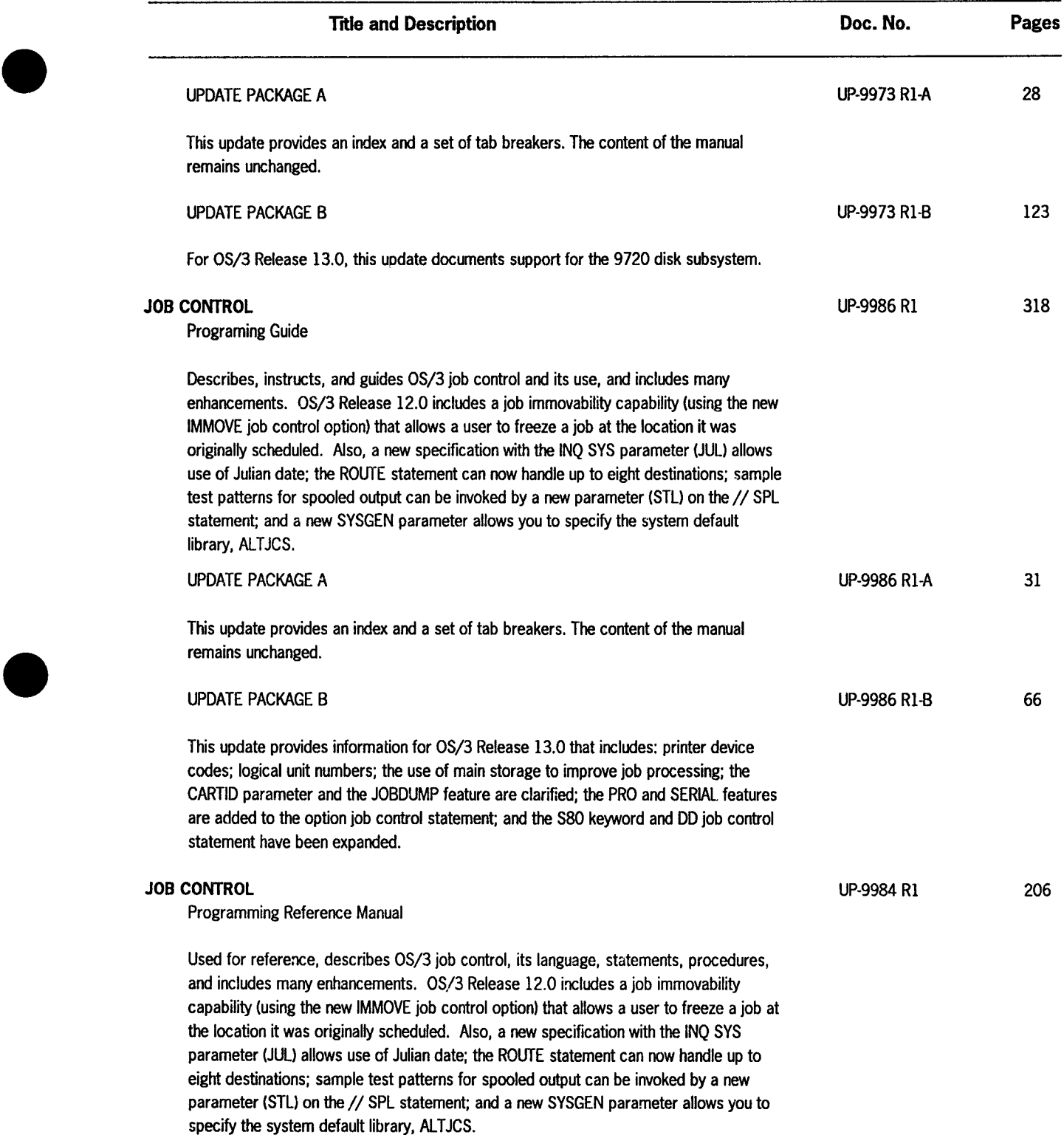

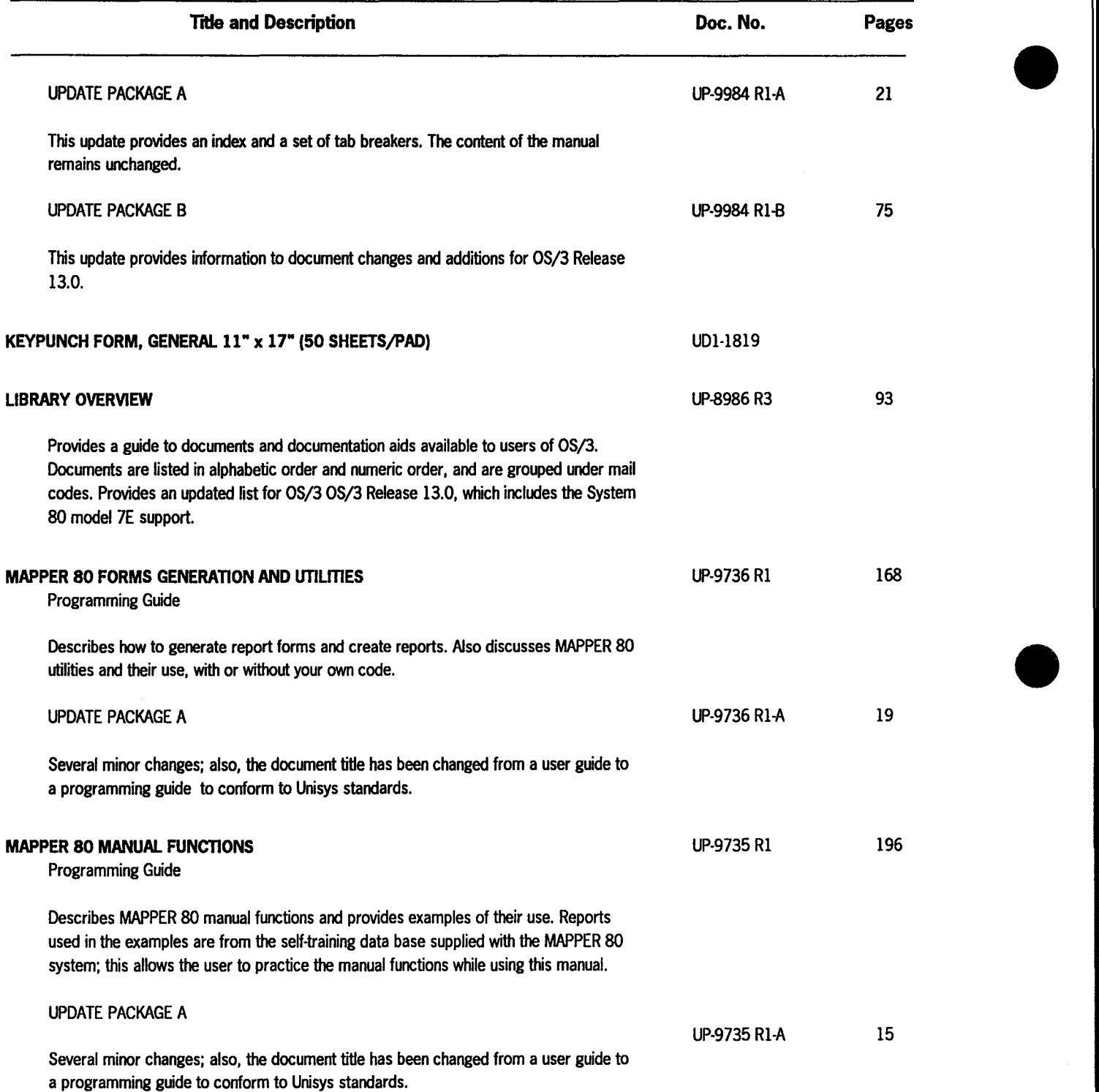

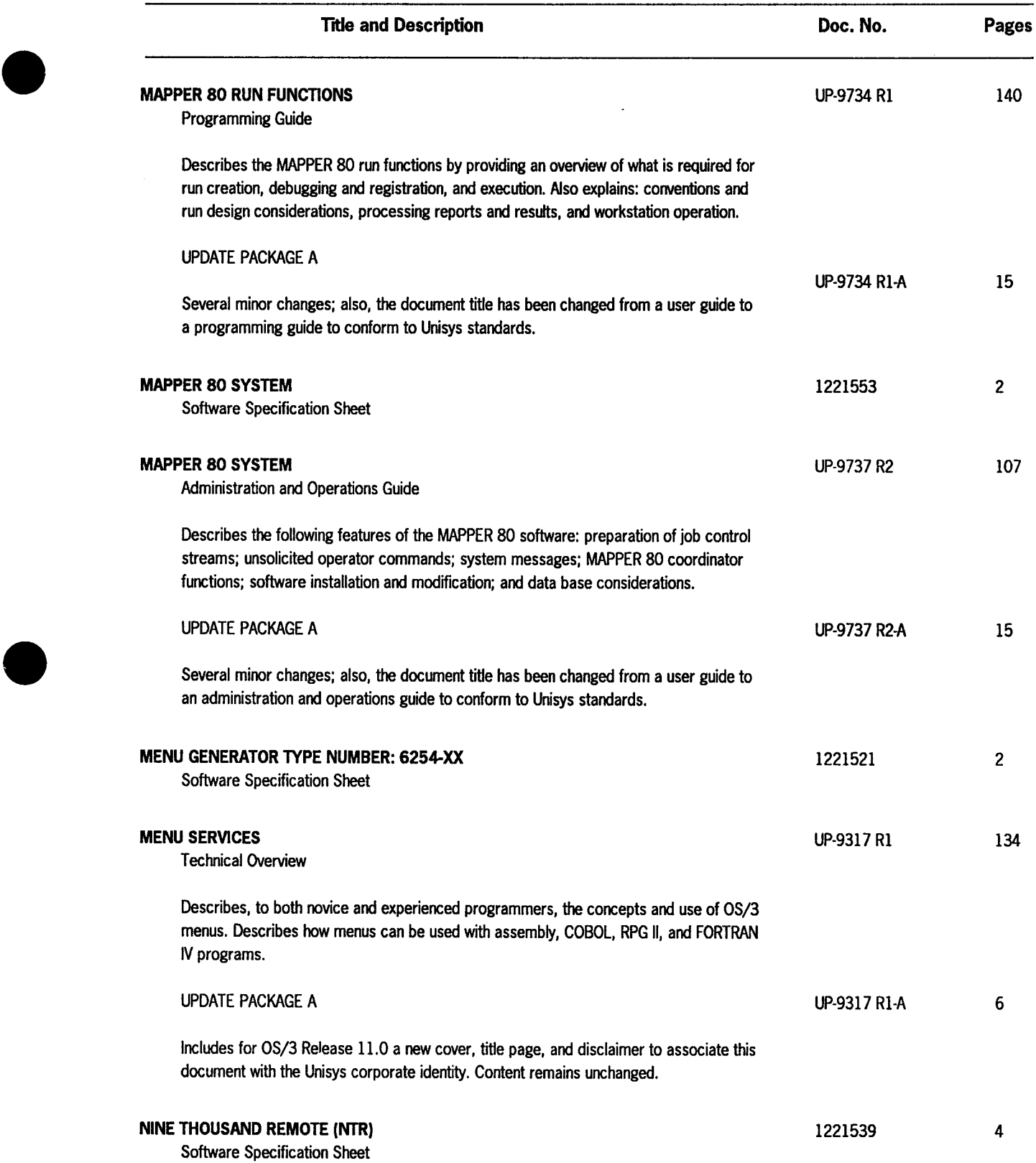

 $\bar{z}$ 

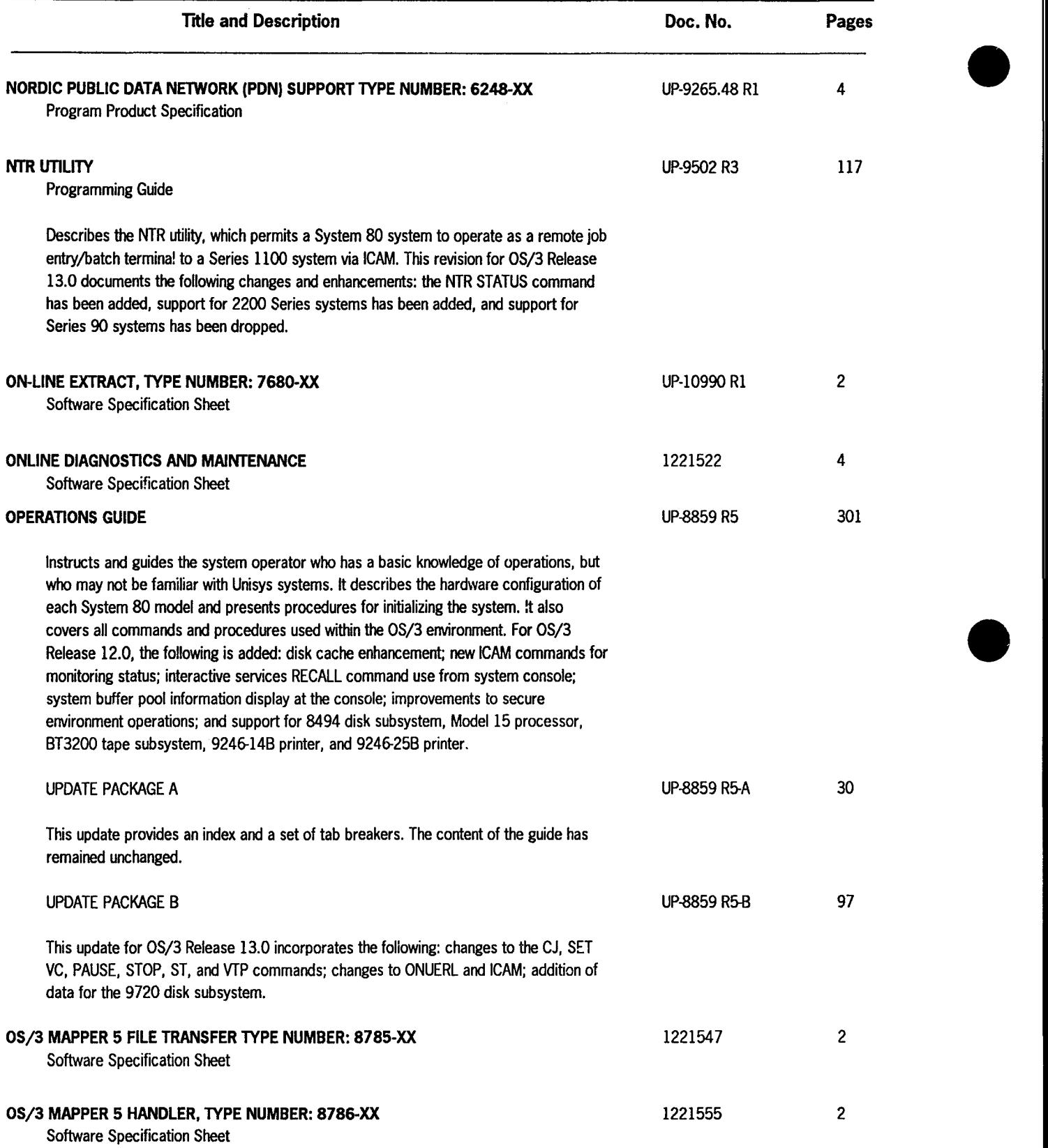

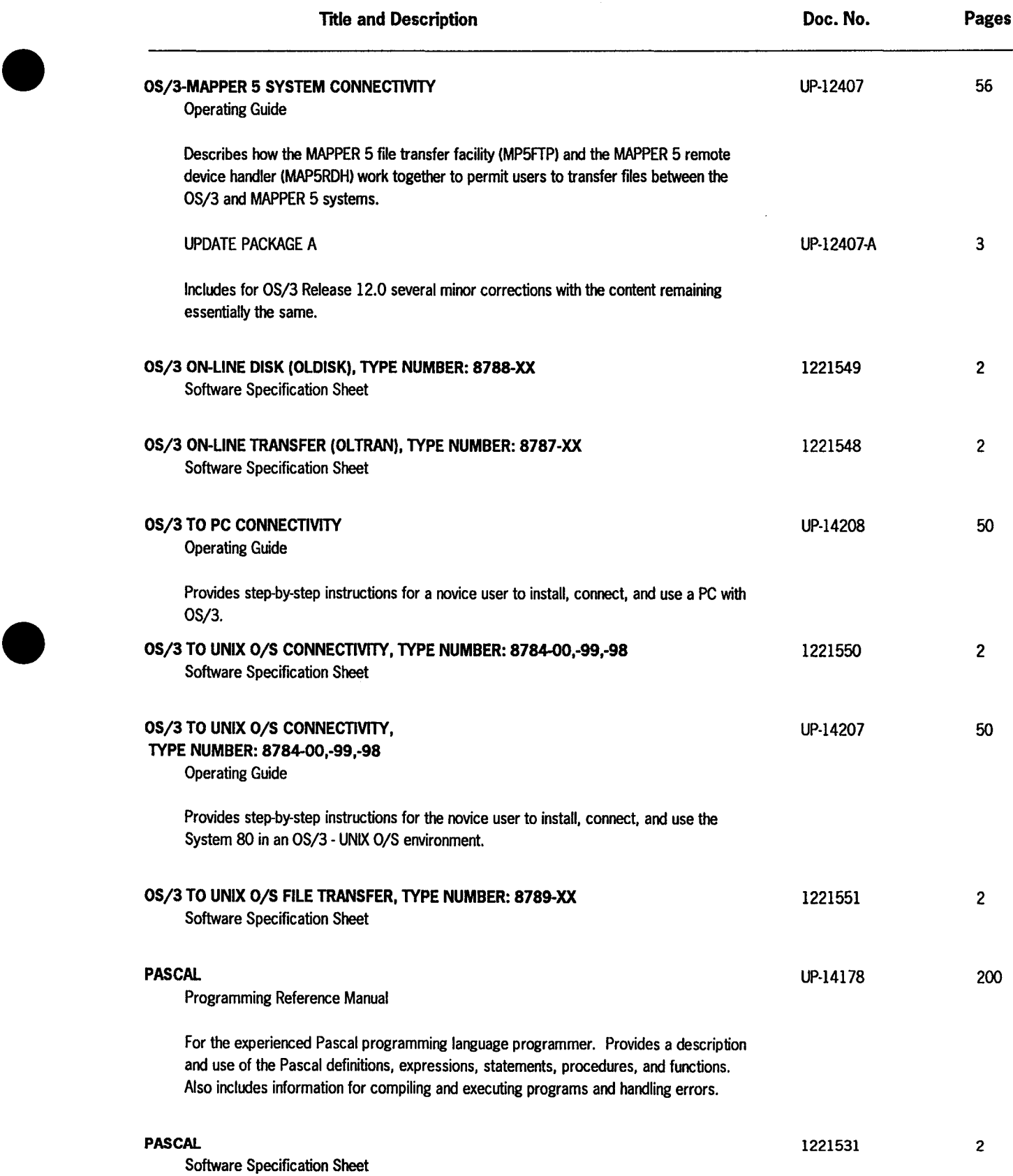

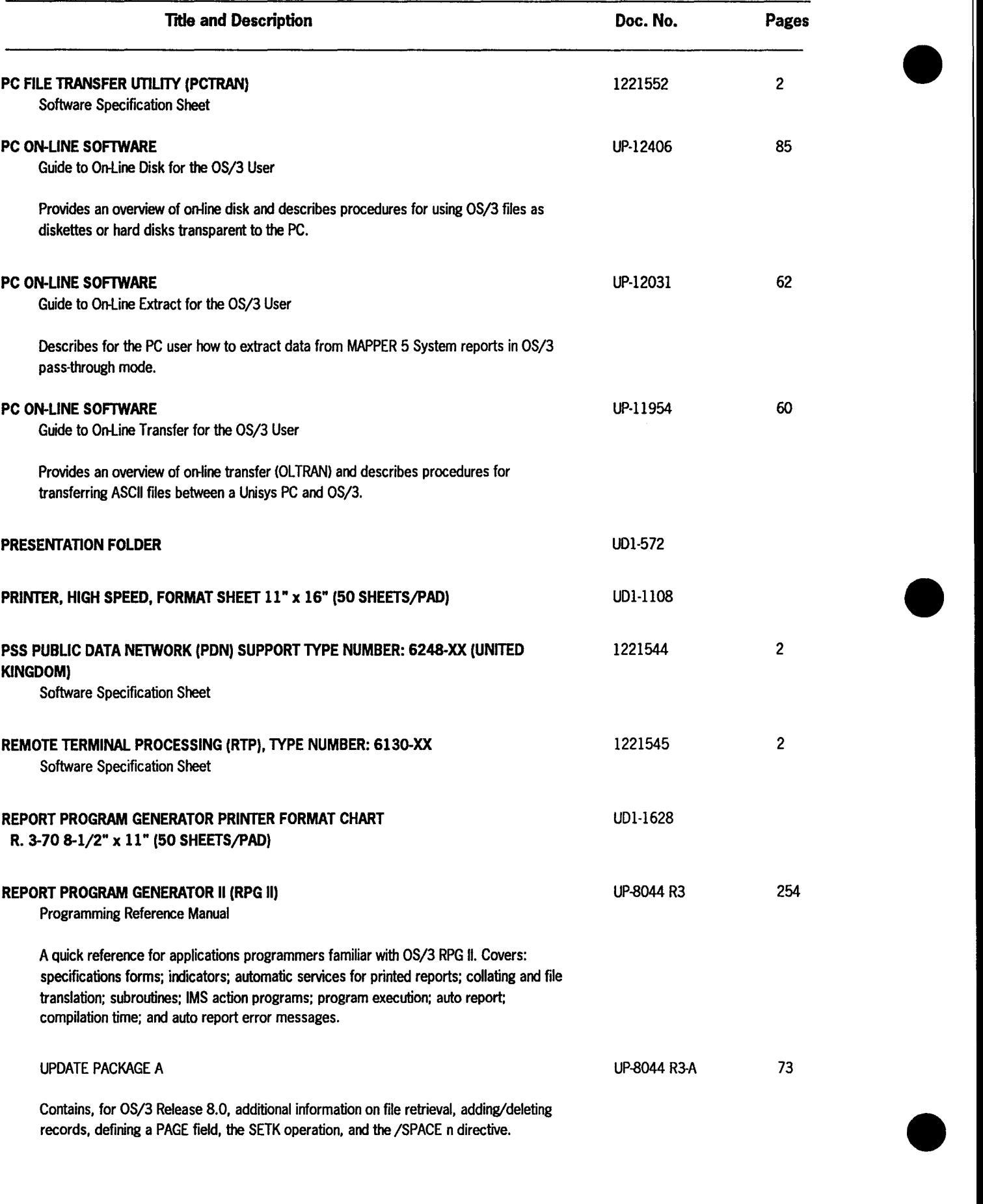

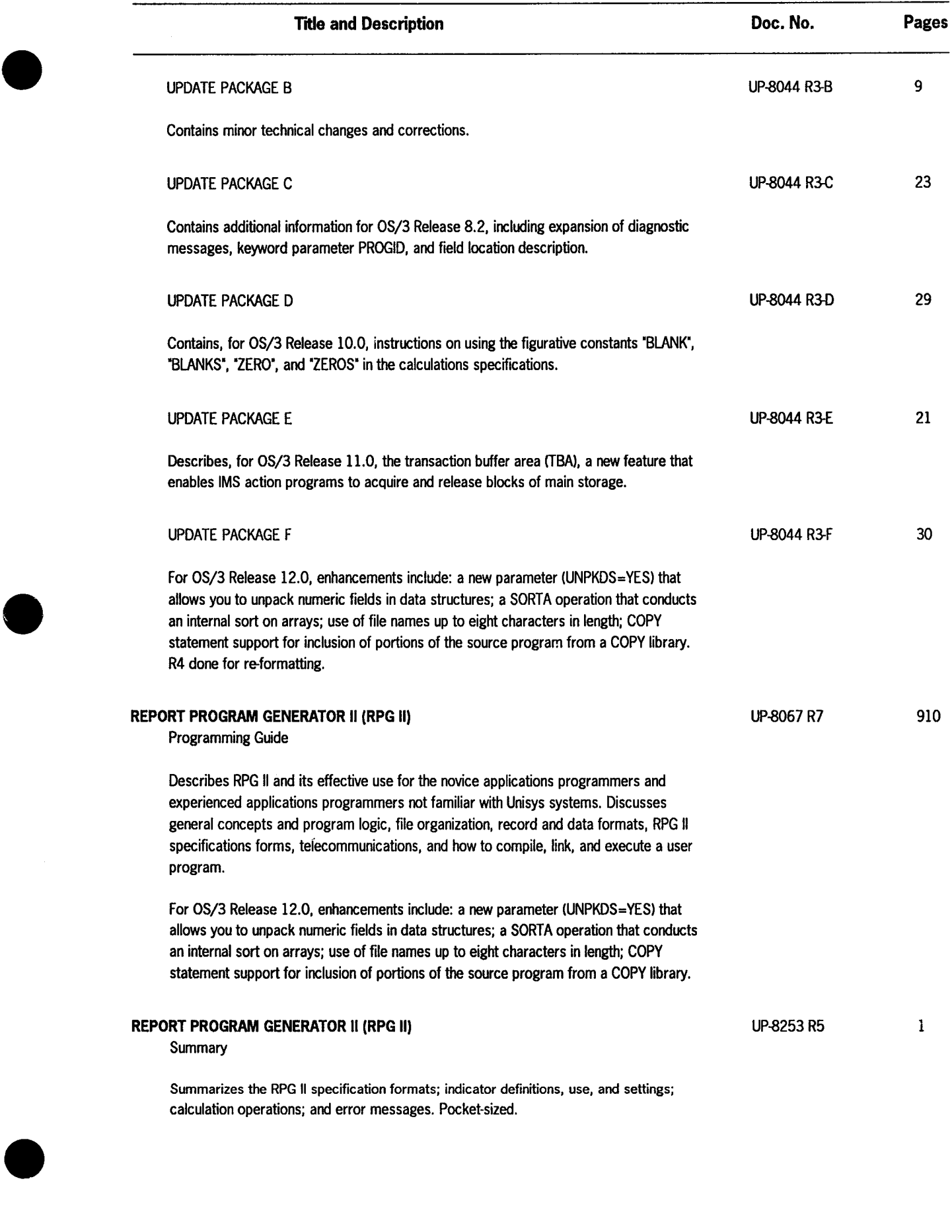

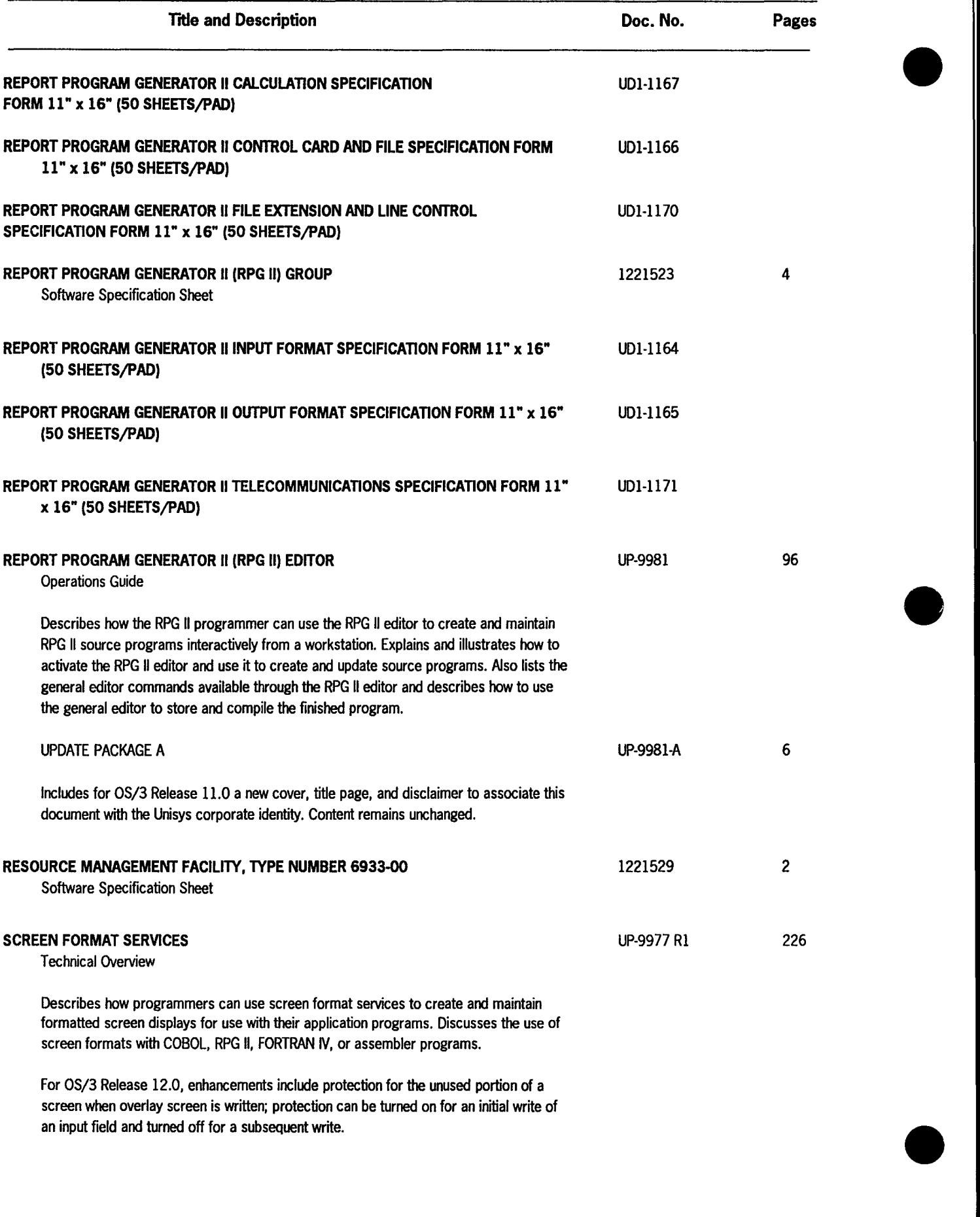

 $=$   $\pm$ 

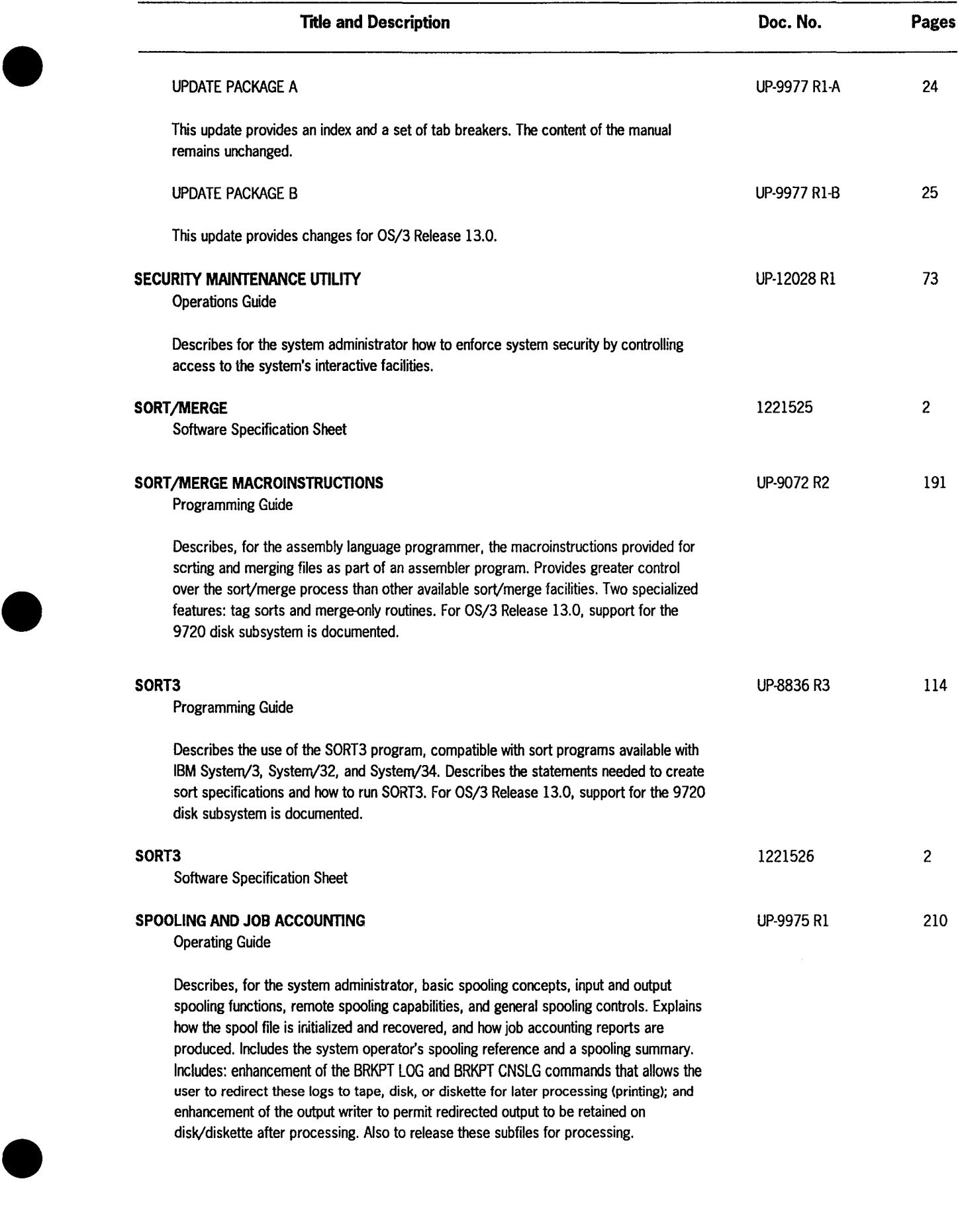

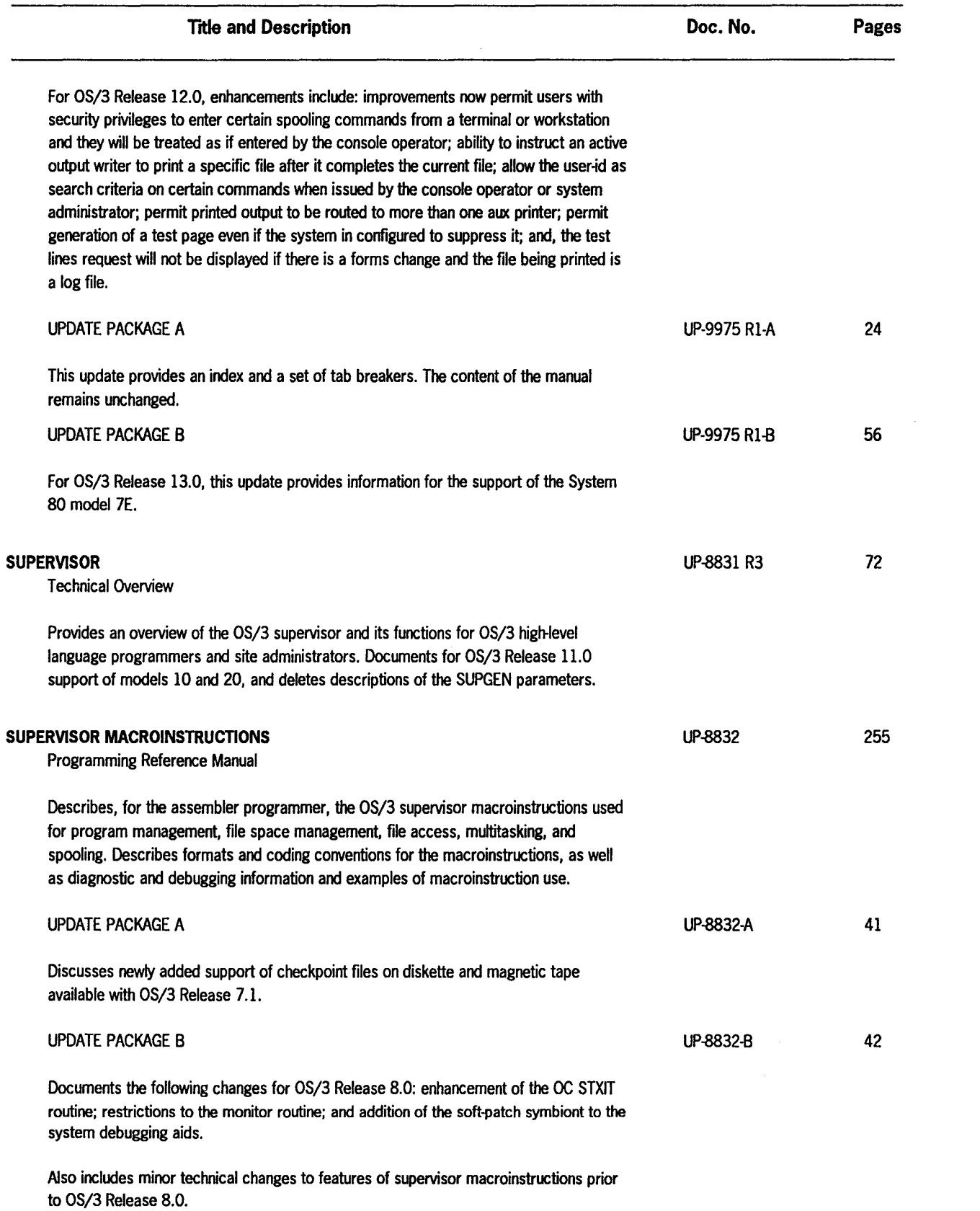

 $\sim 10$ 

•

•

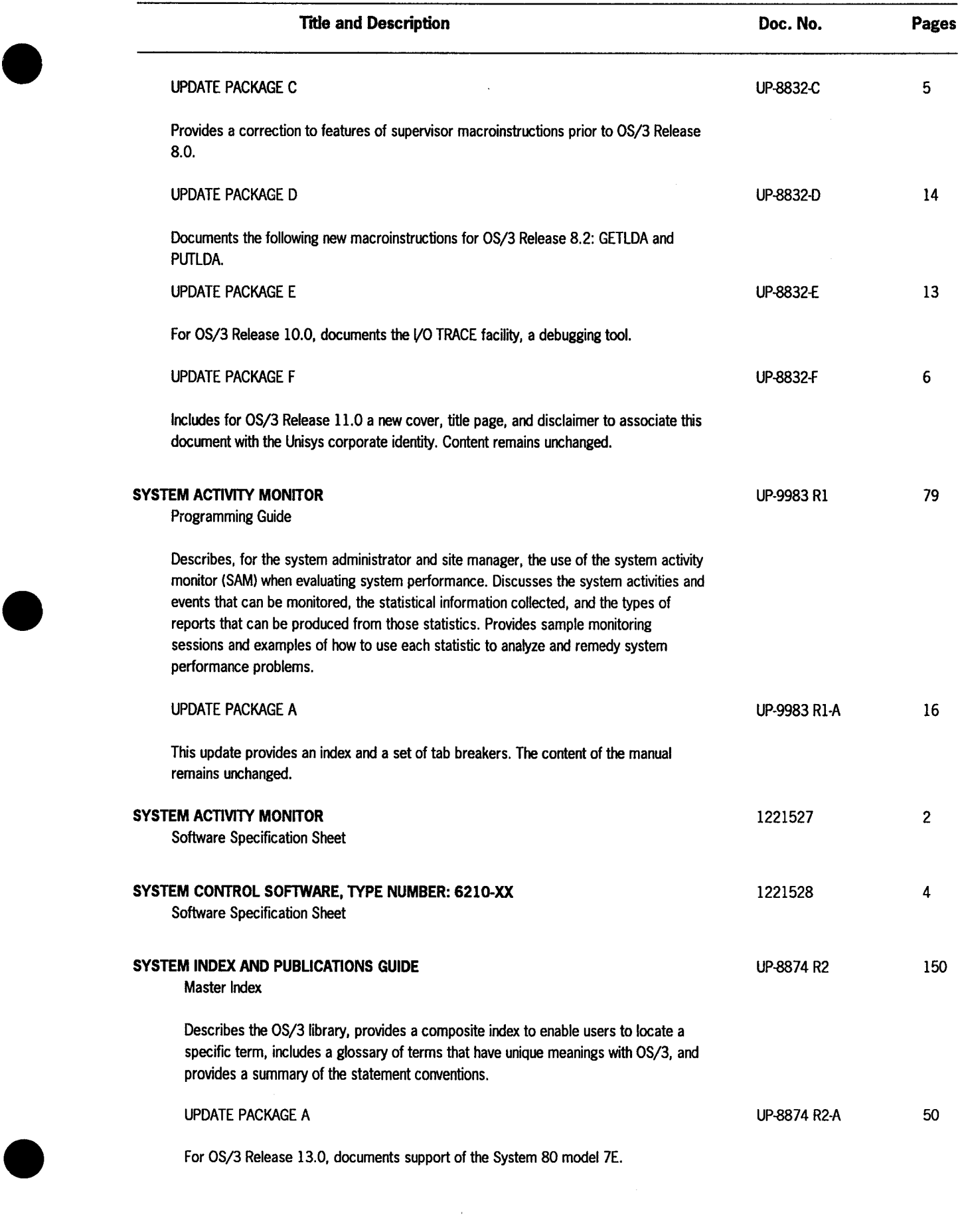

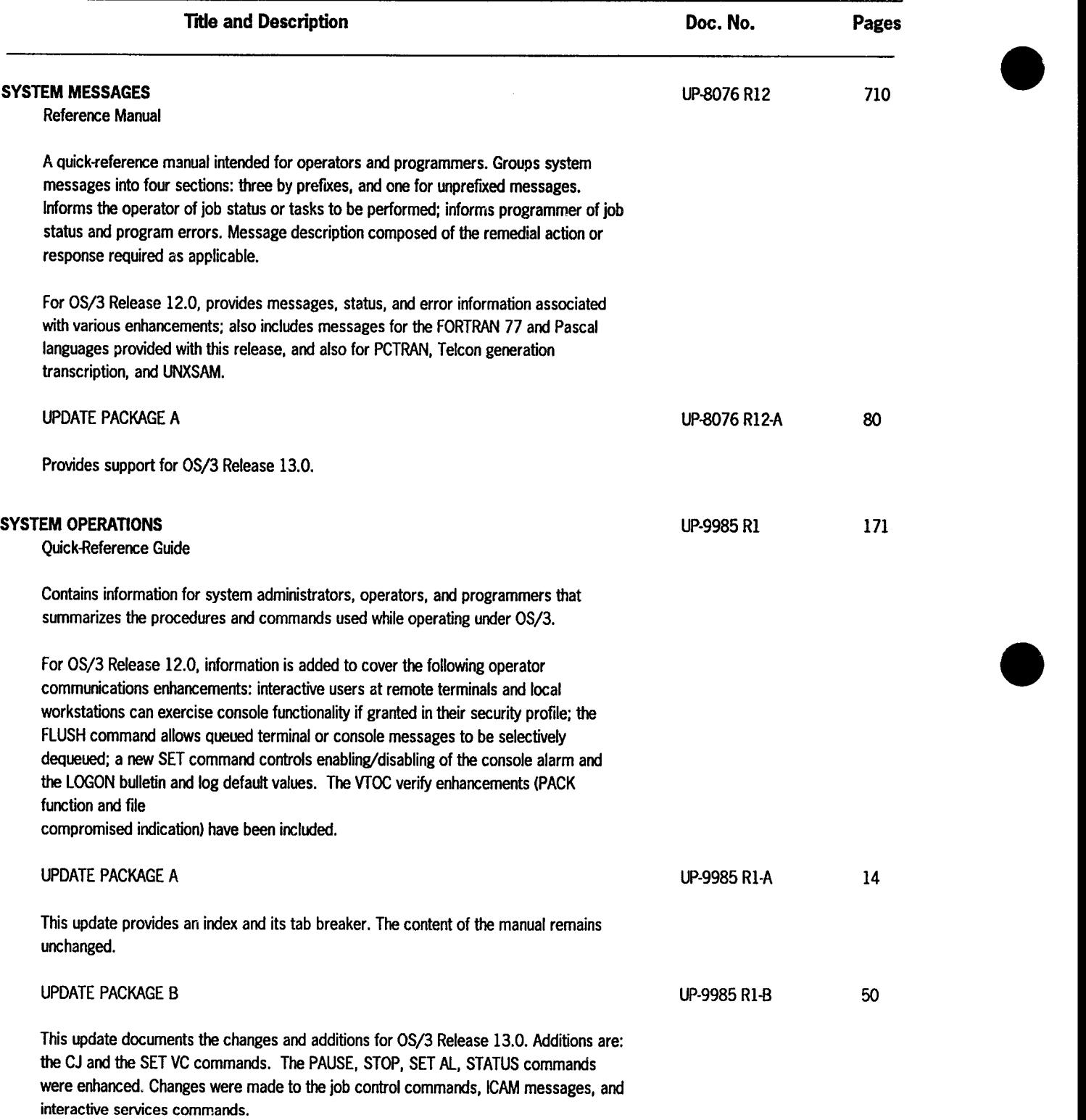

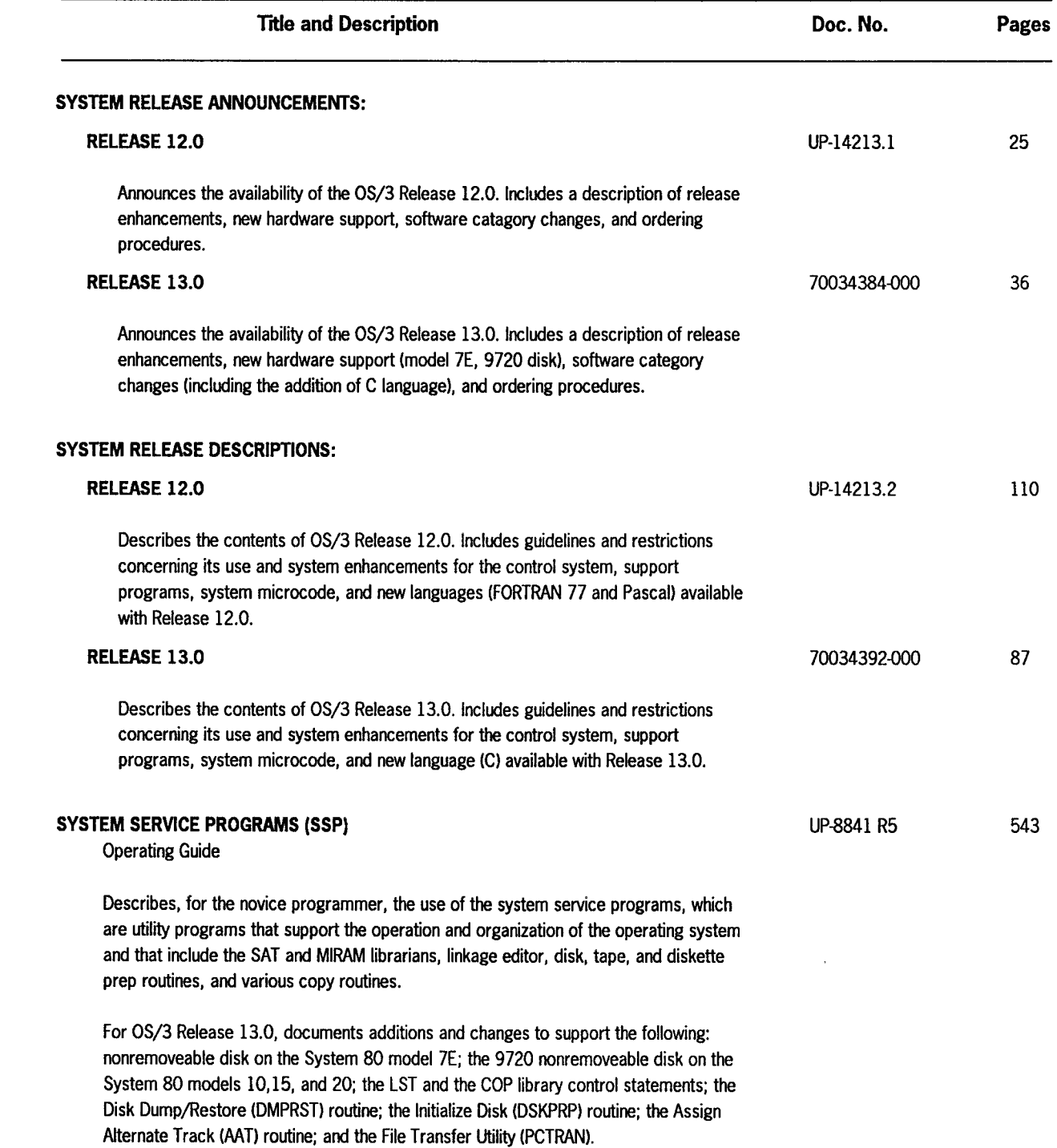

•

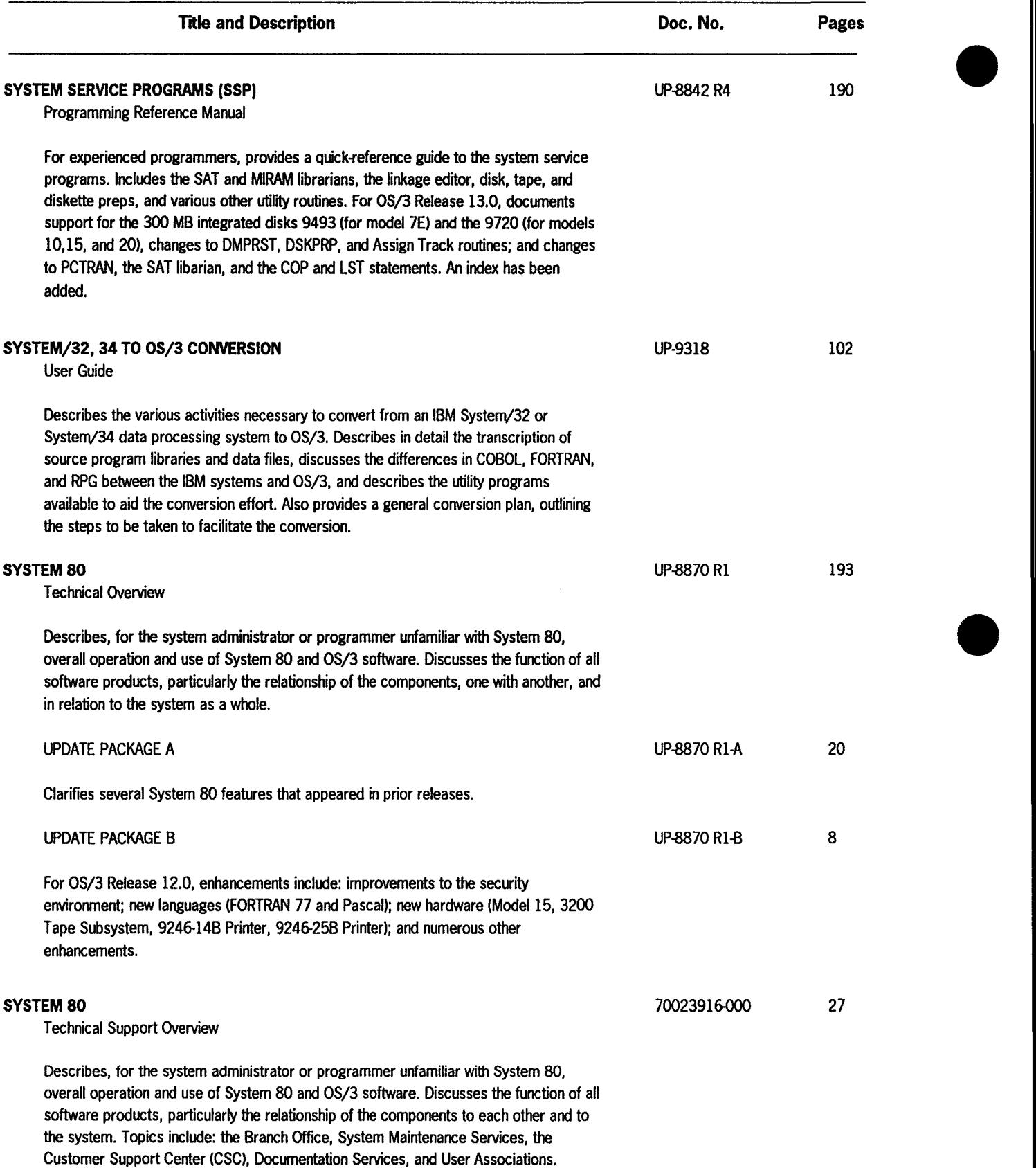

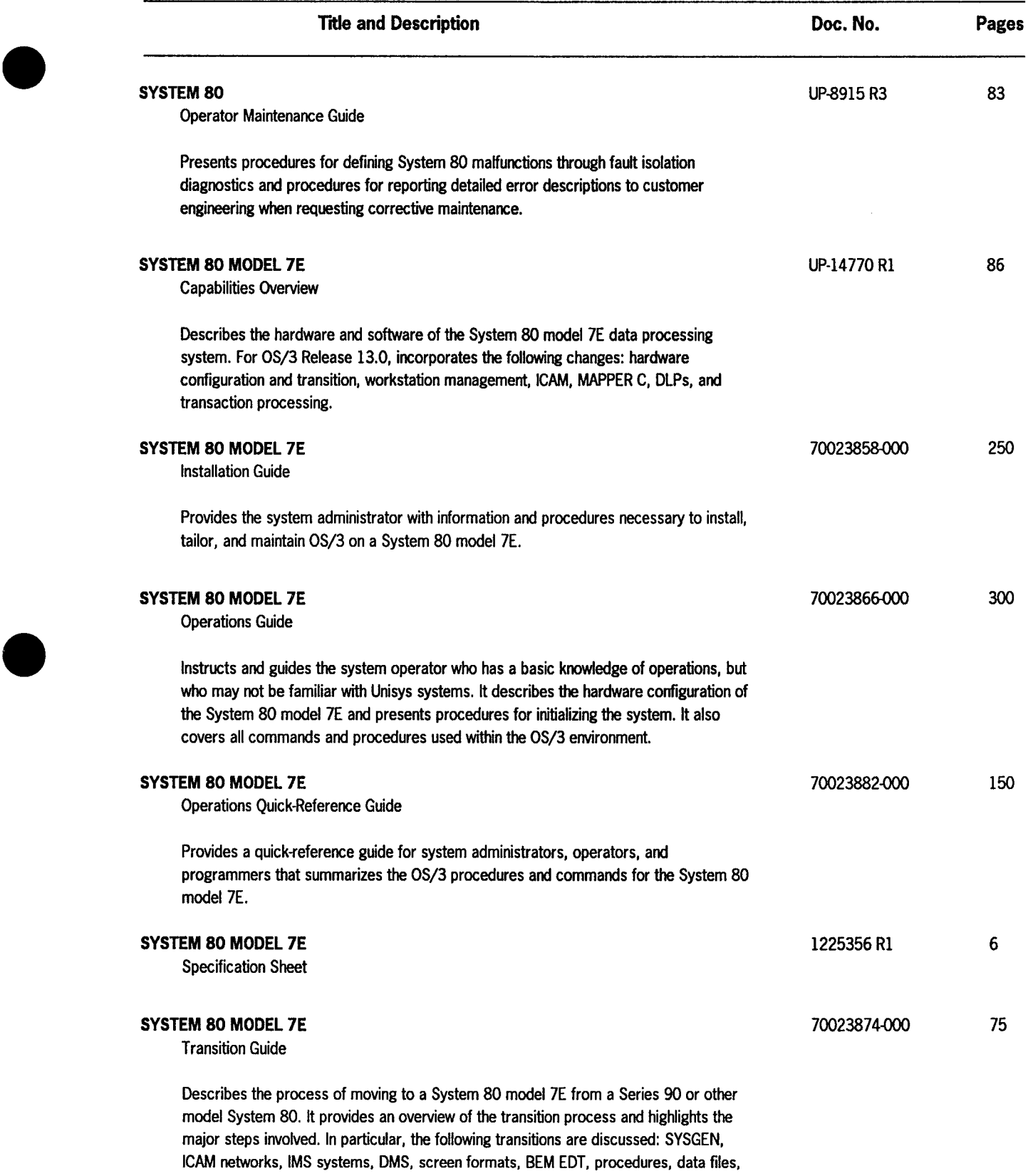

converting source programs,and descriptions of band printers used .

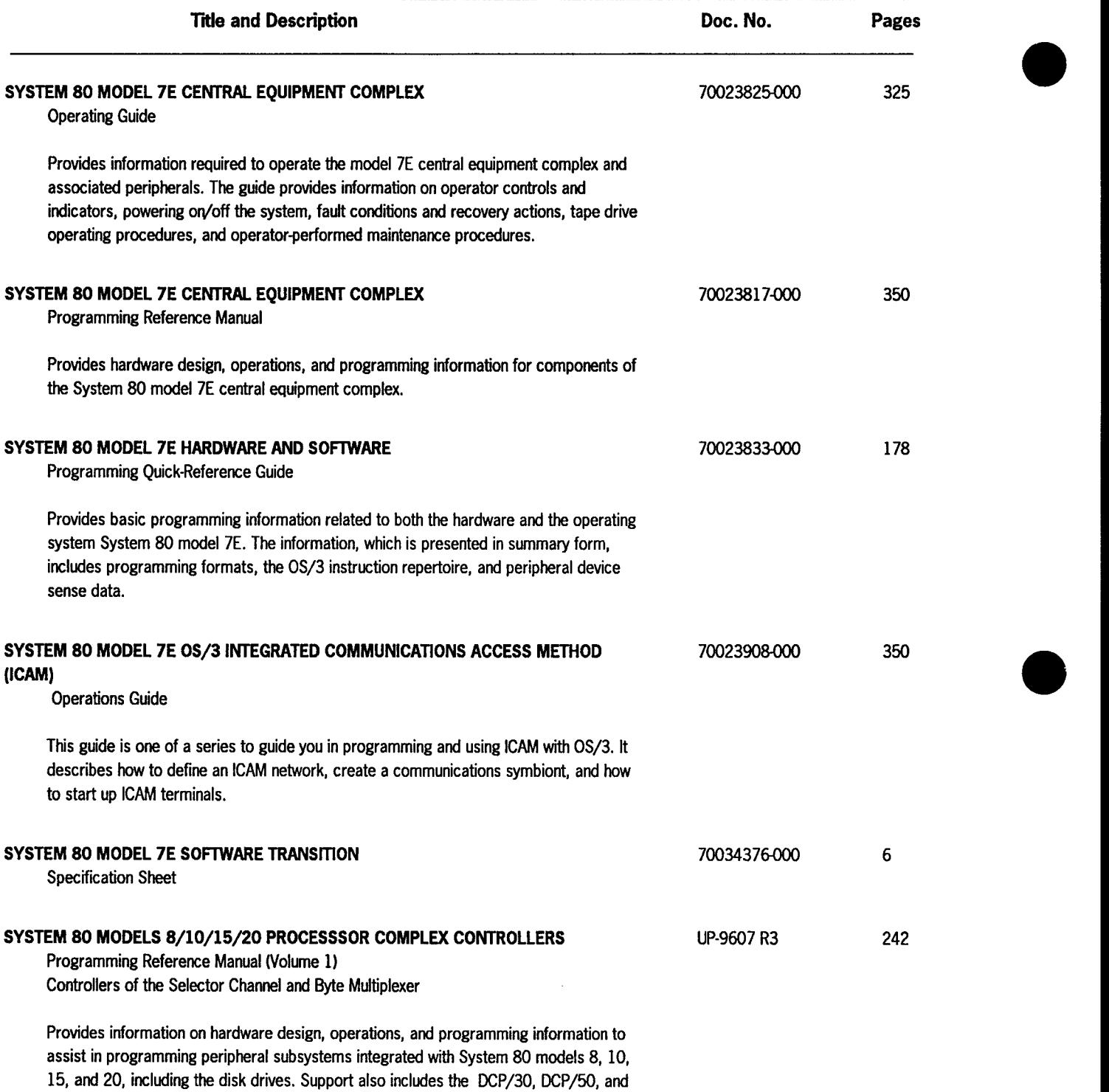

the 9720 disk drive.

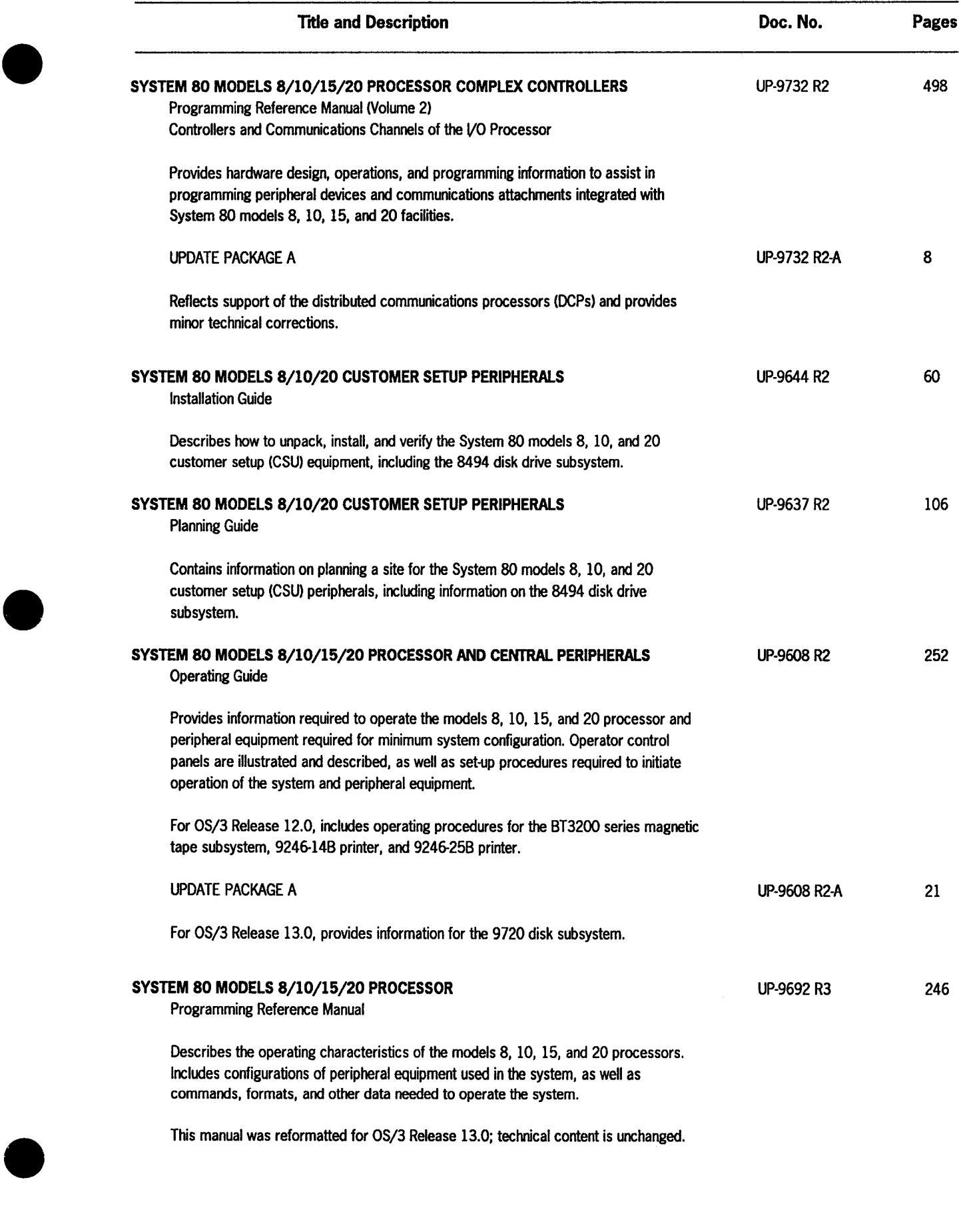

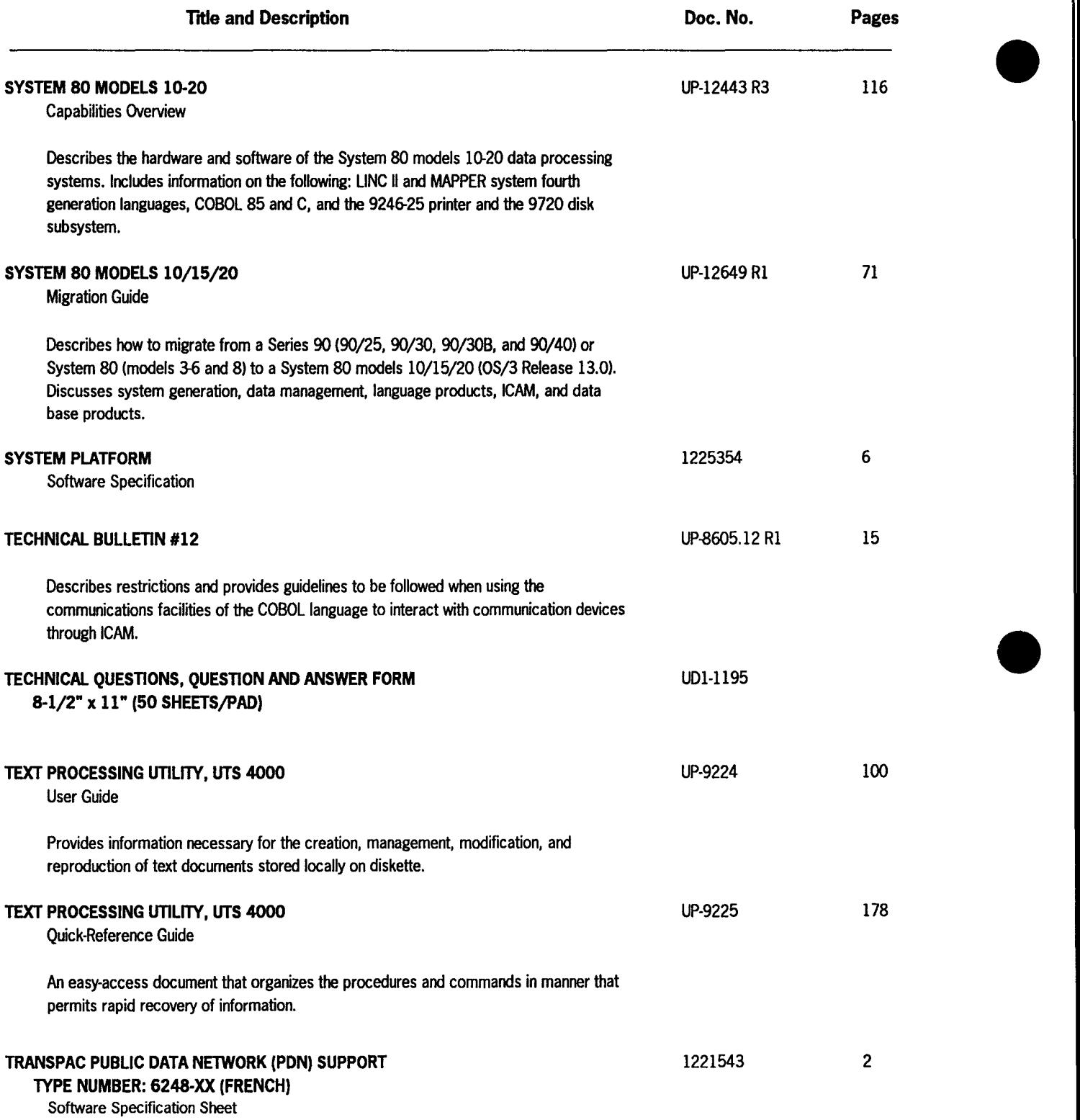

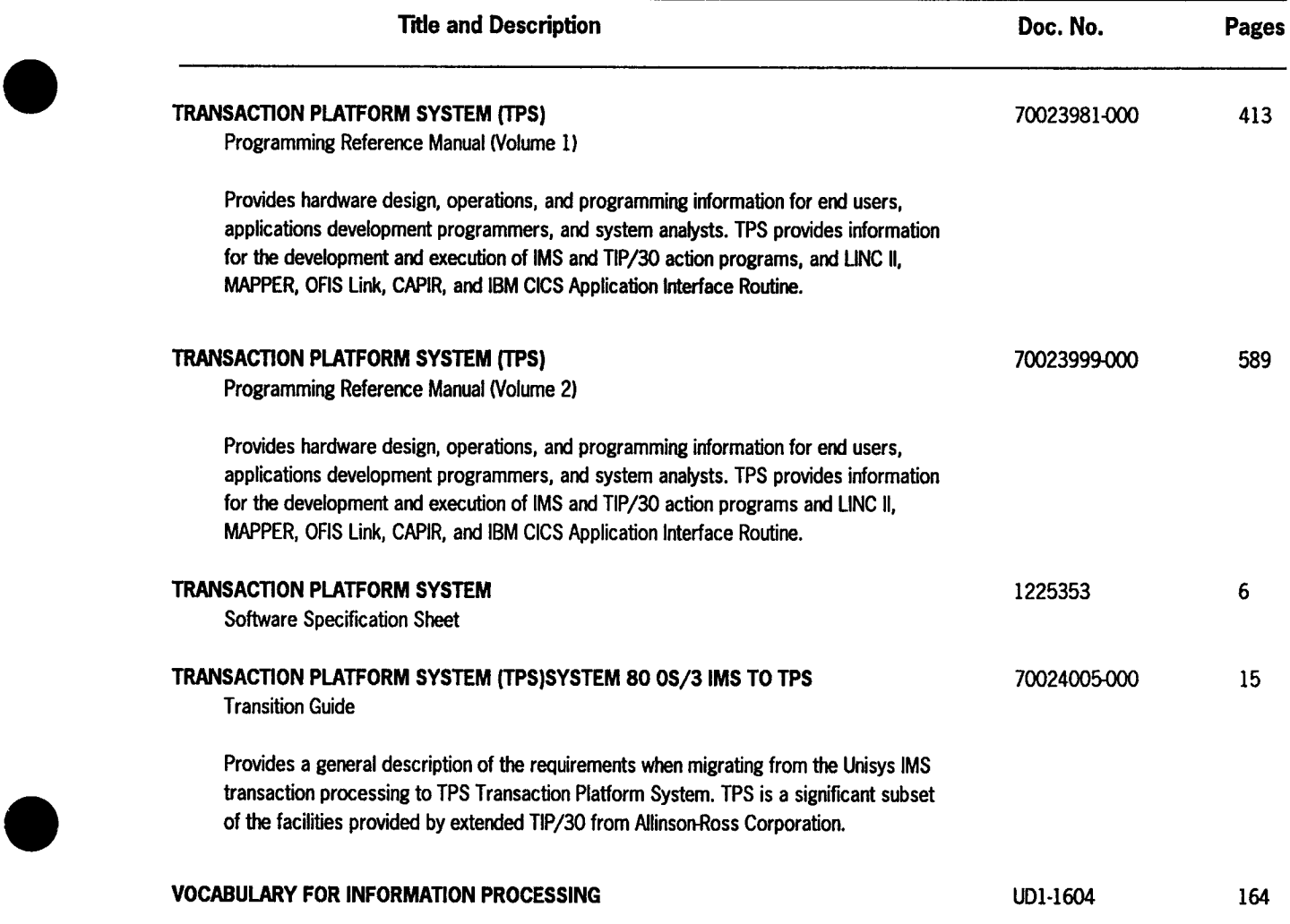

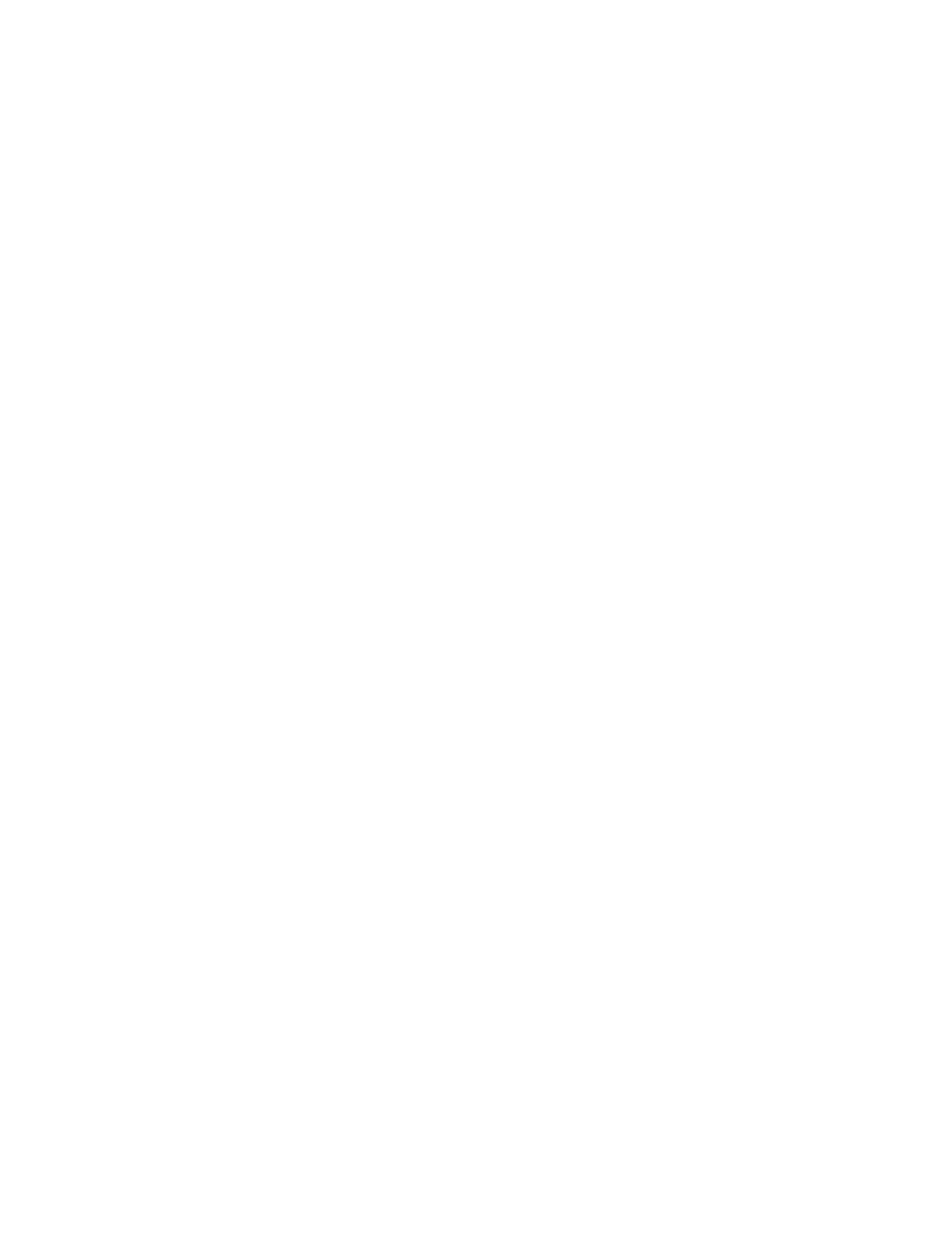

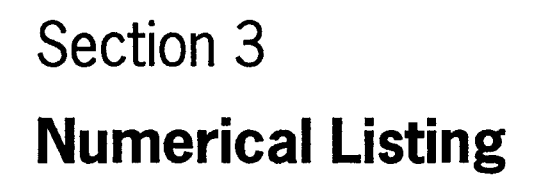

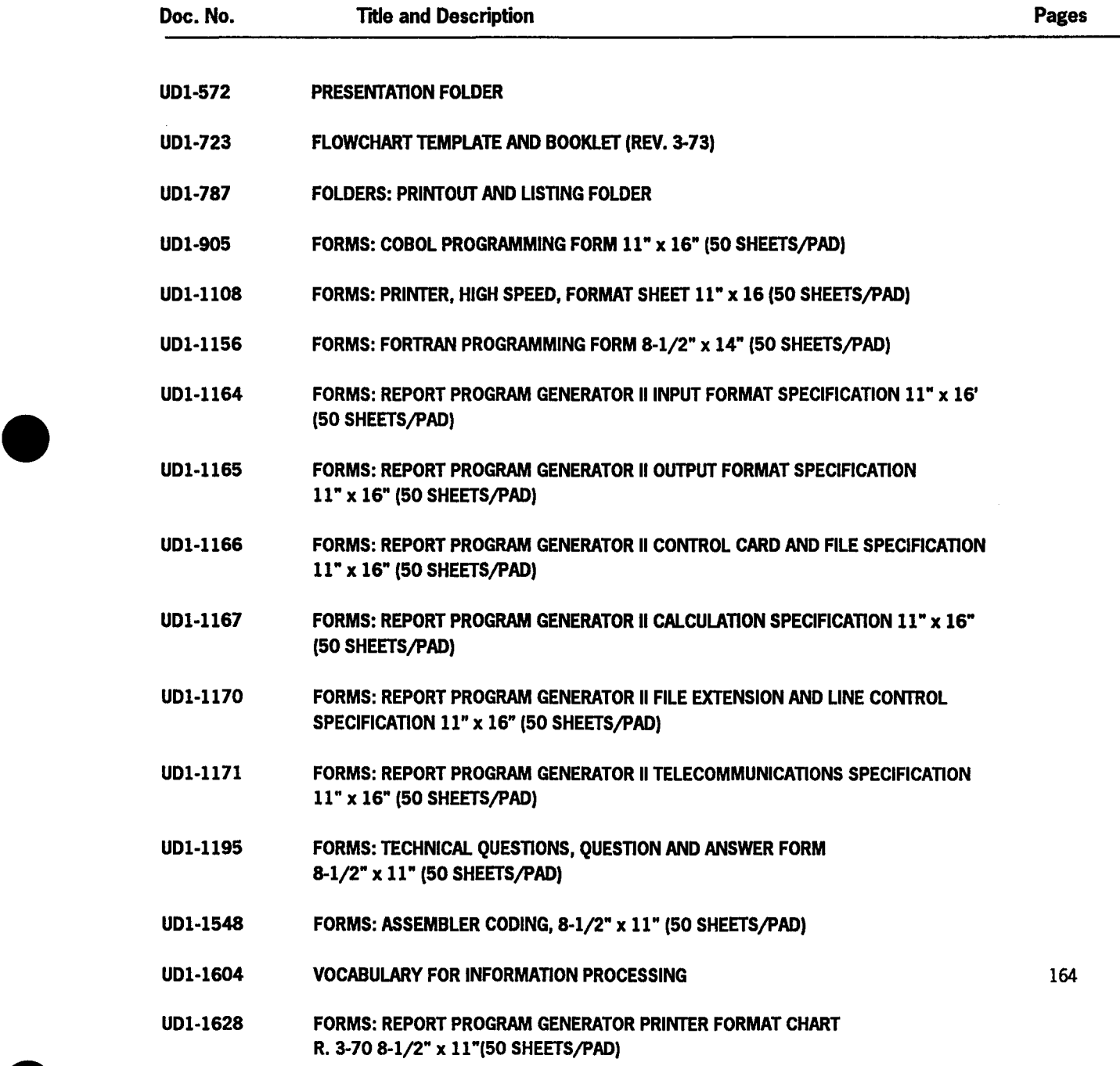

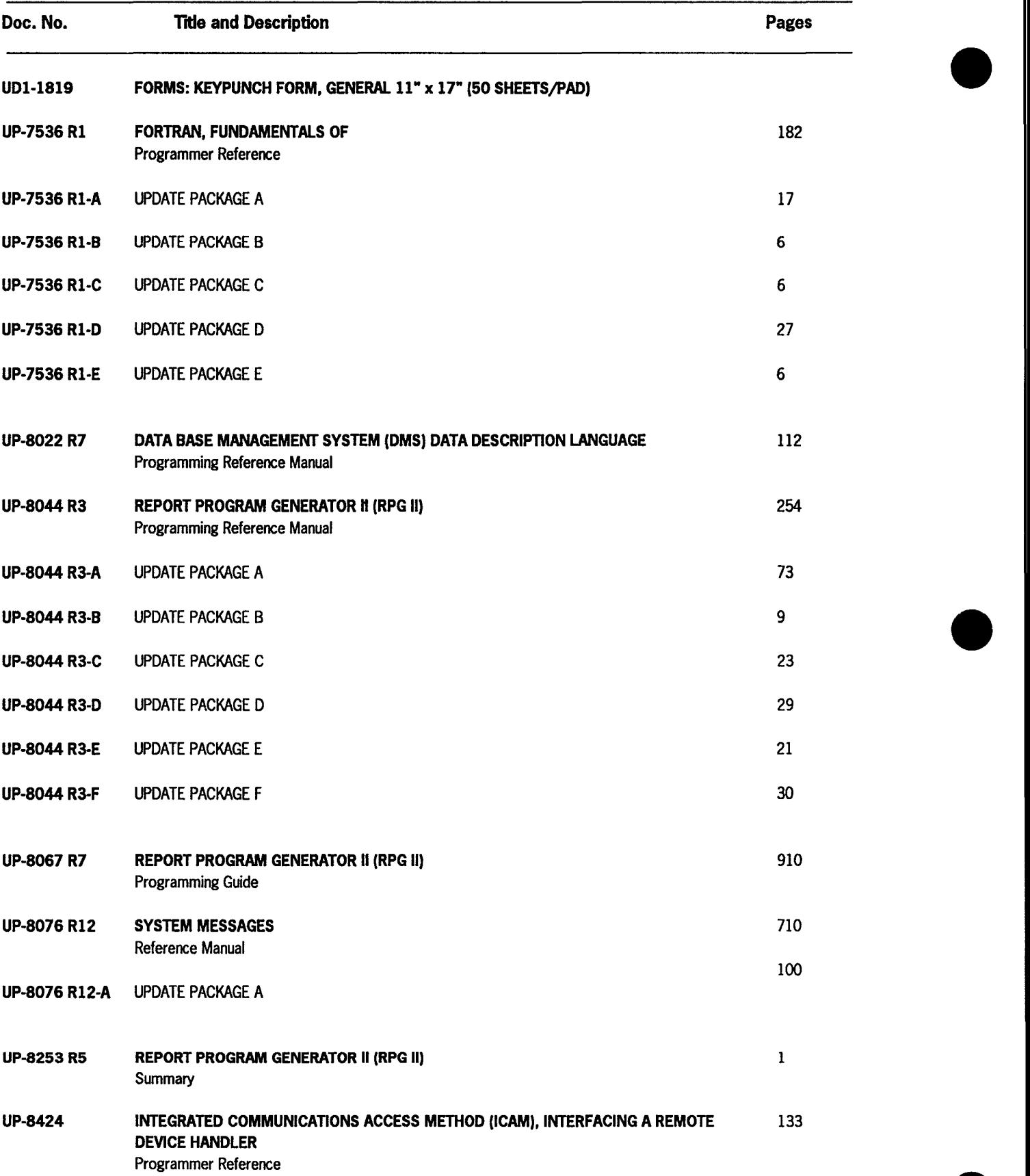

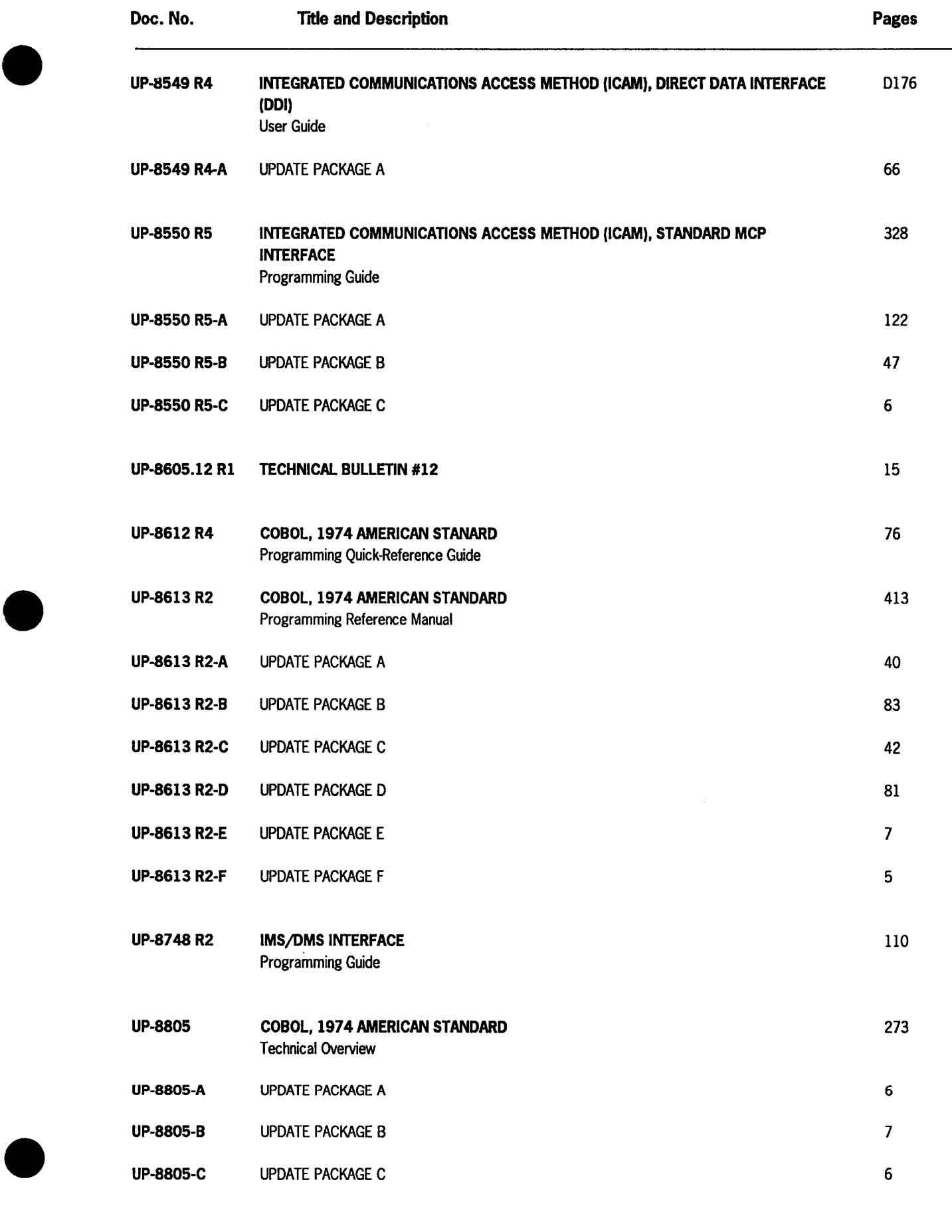

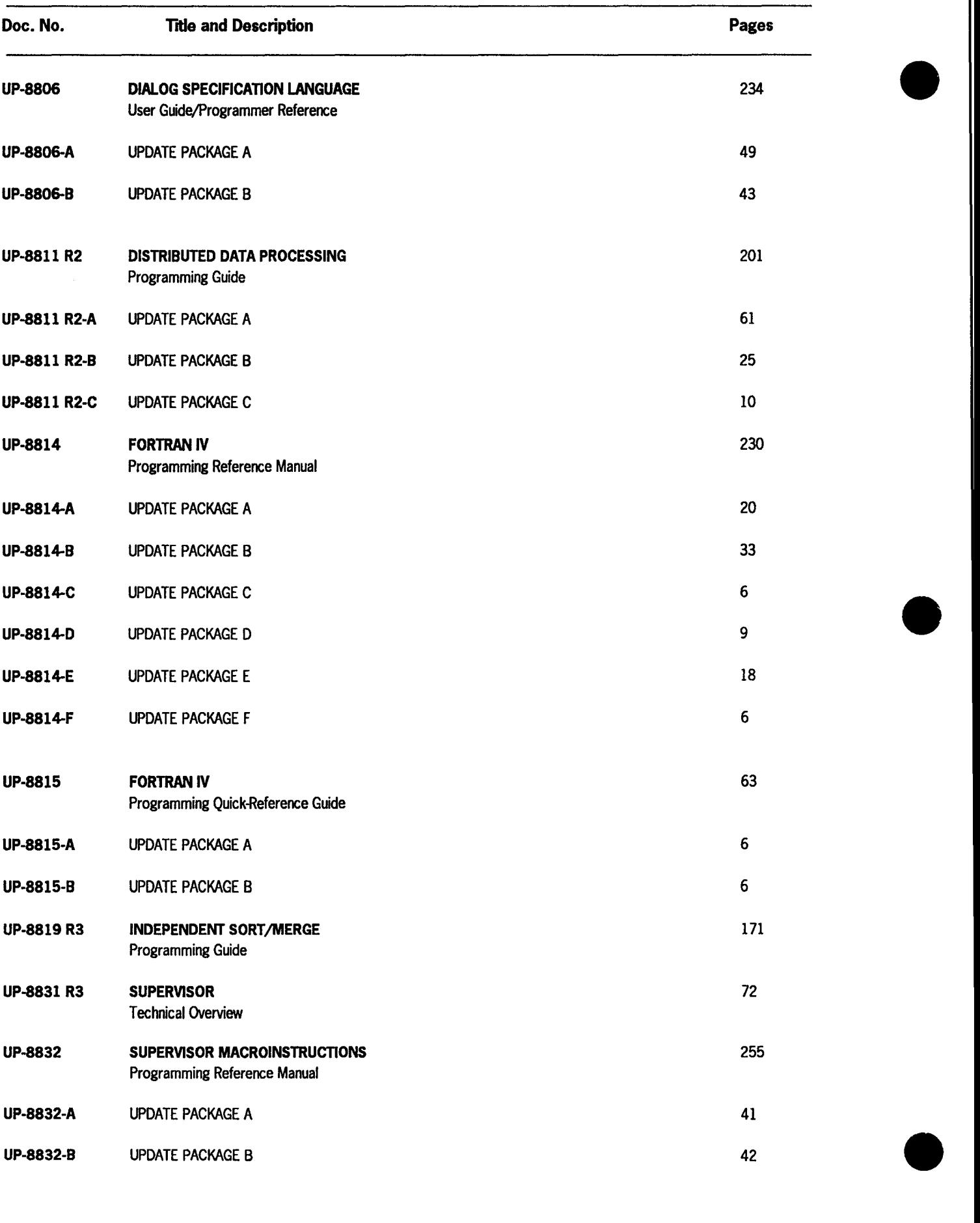

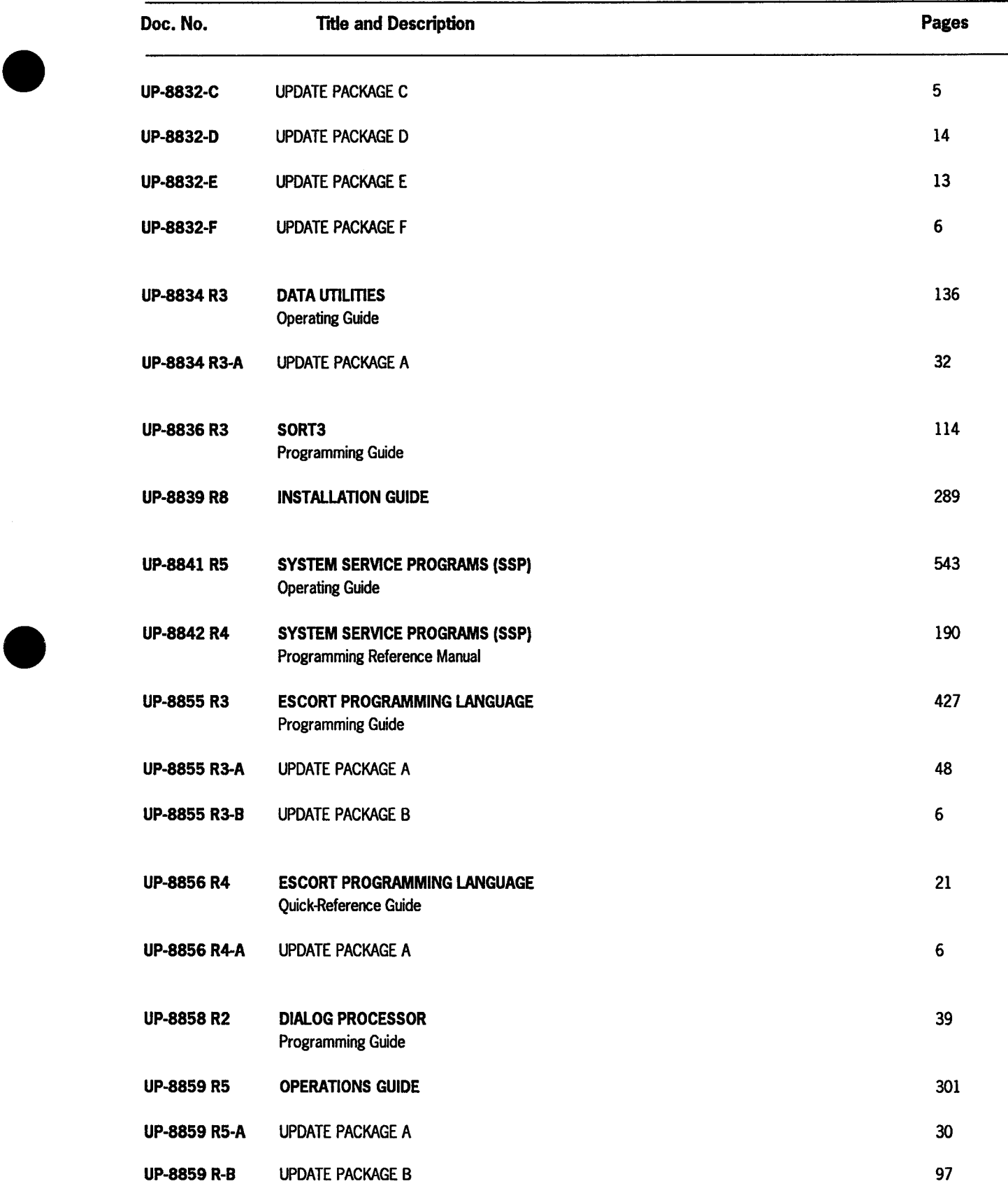

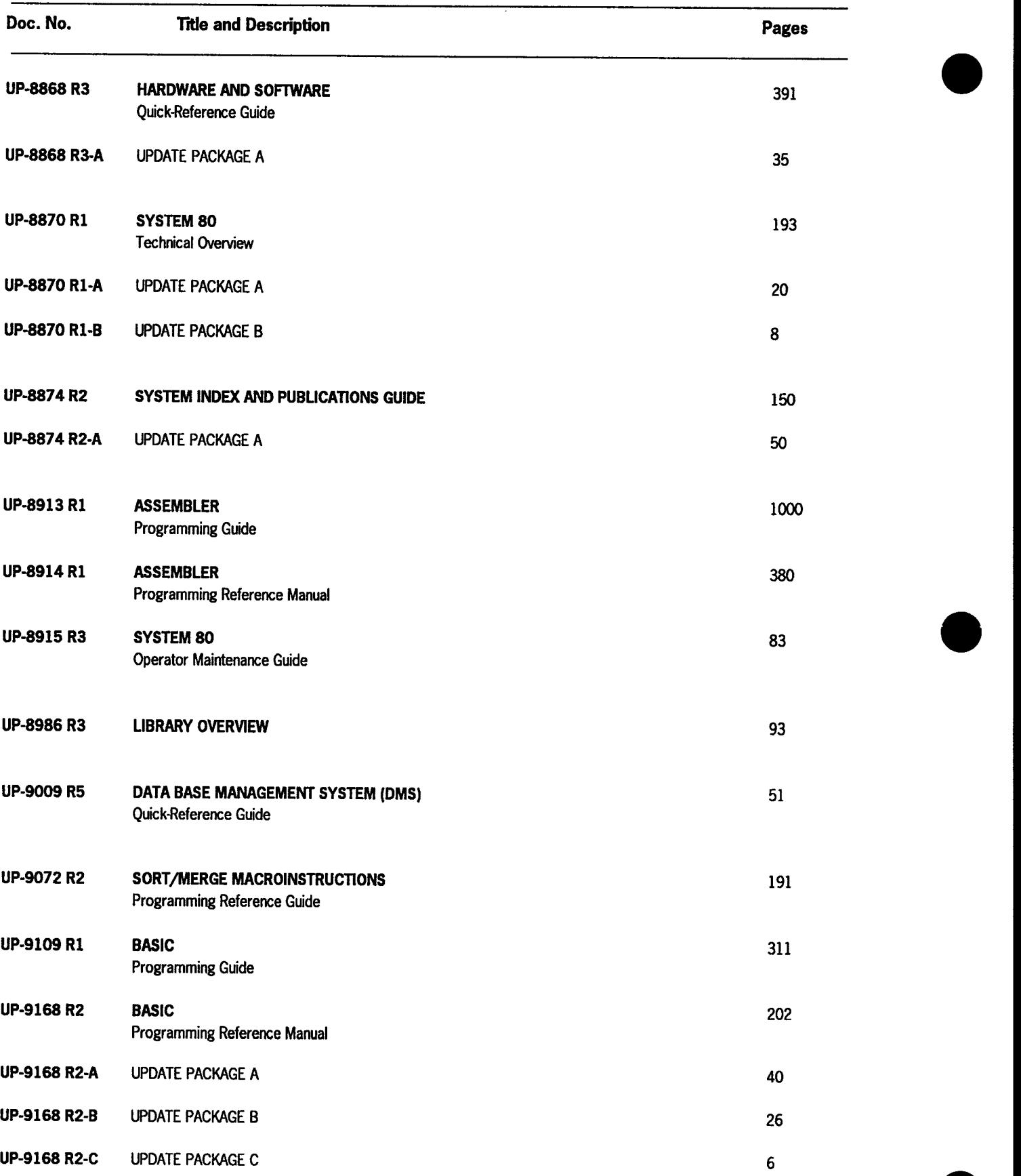

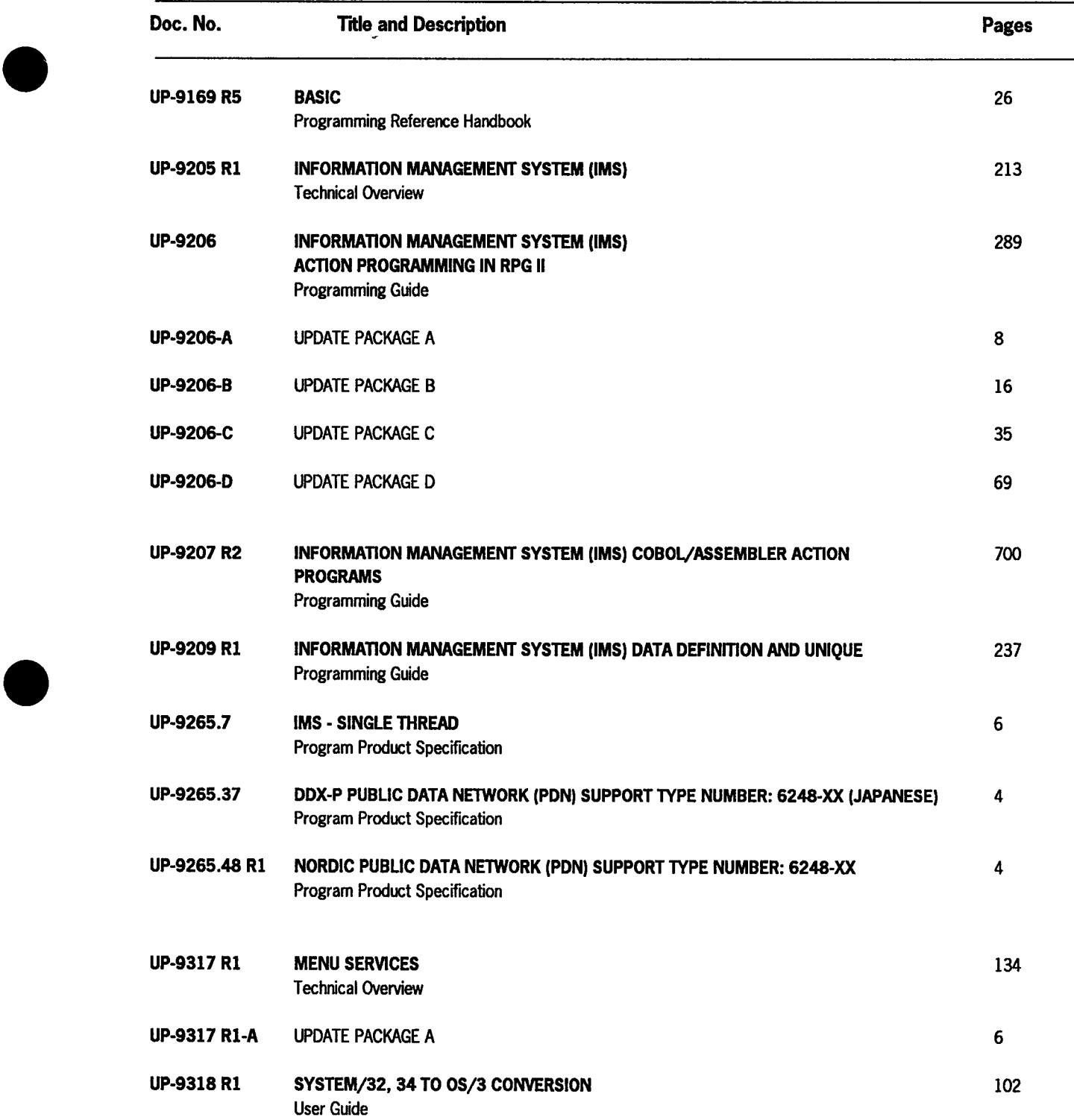

 $\sim$   $\sim$ 

 $\mathcal{A}$ 

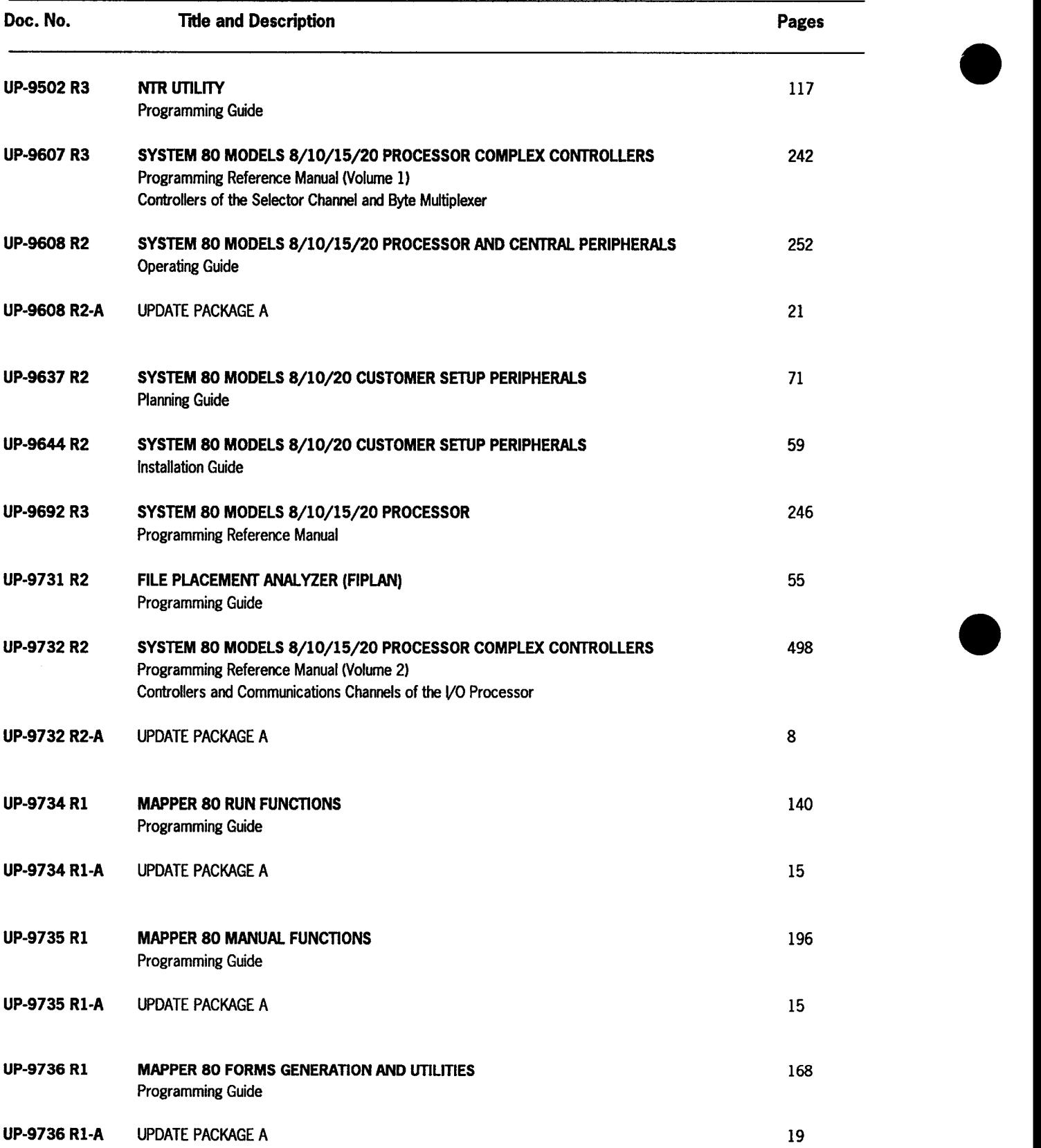

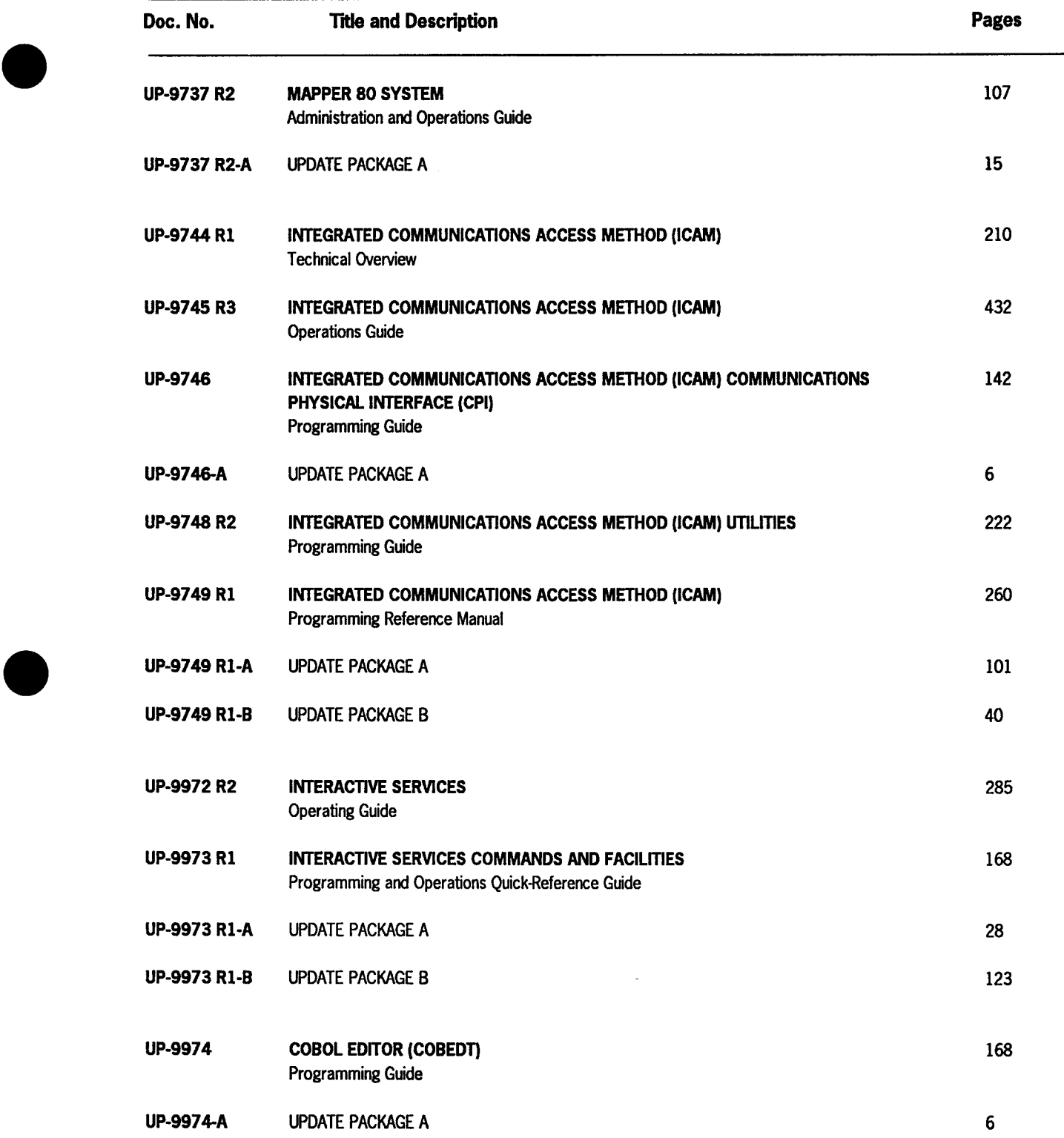

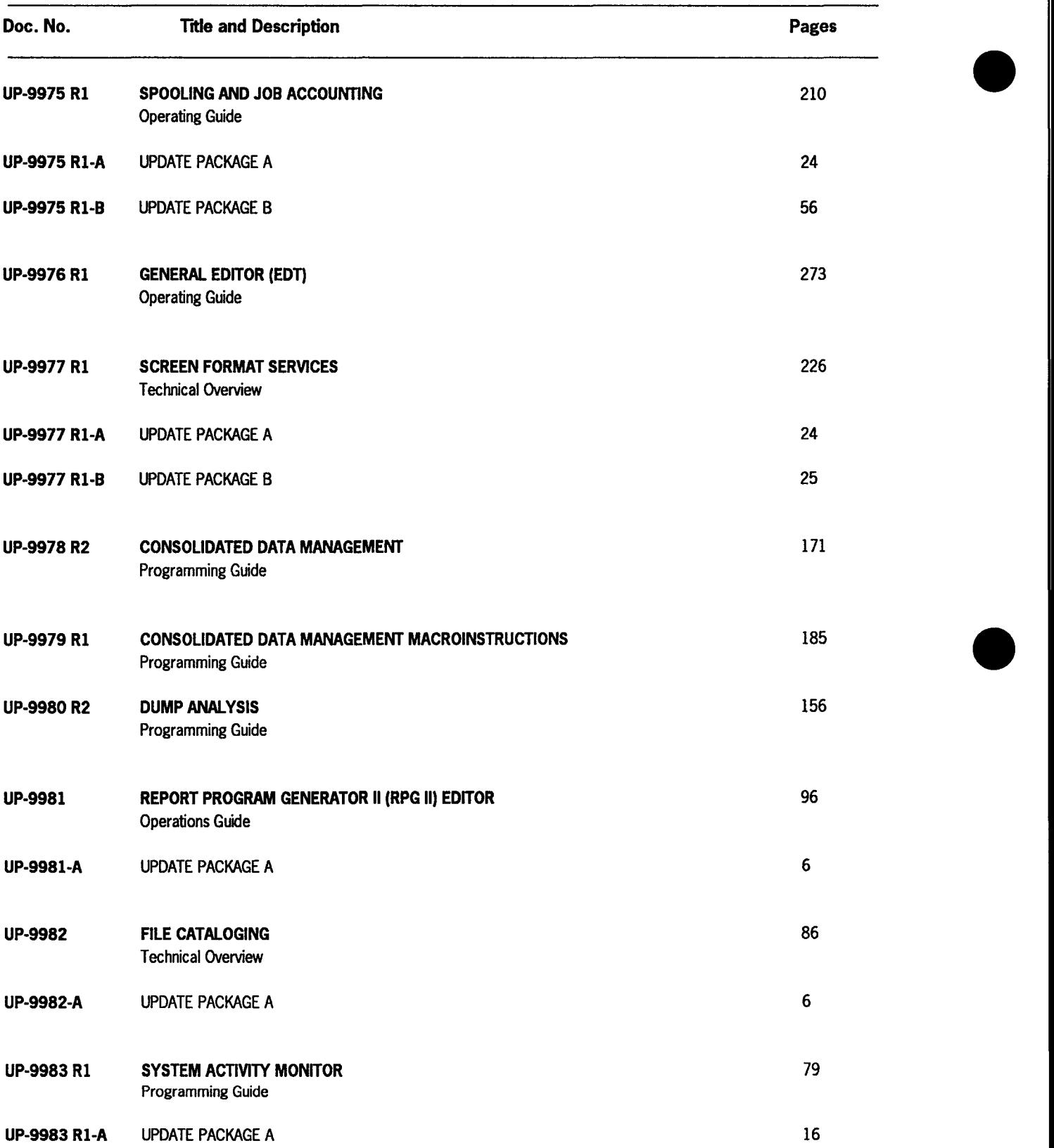

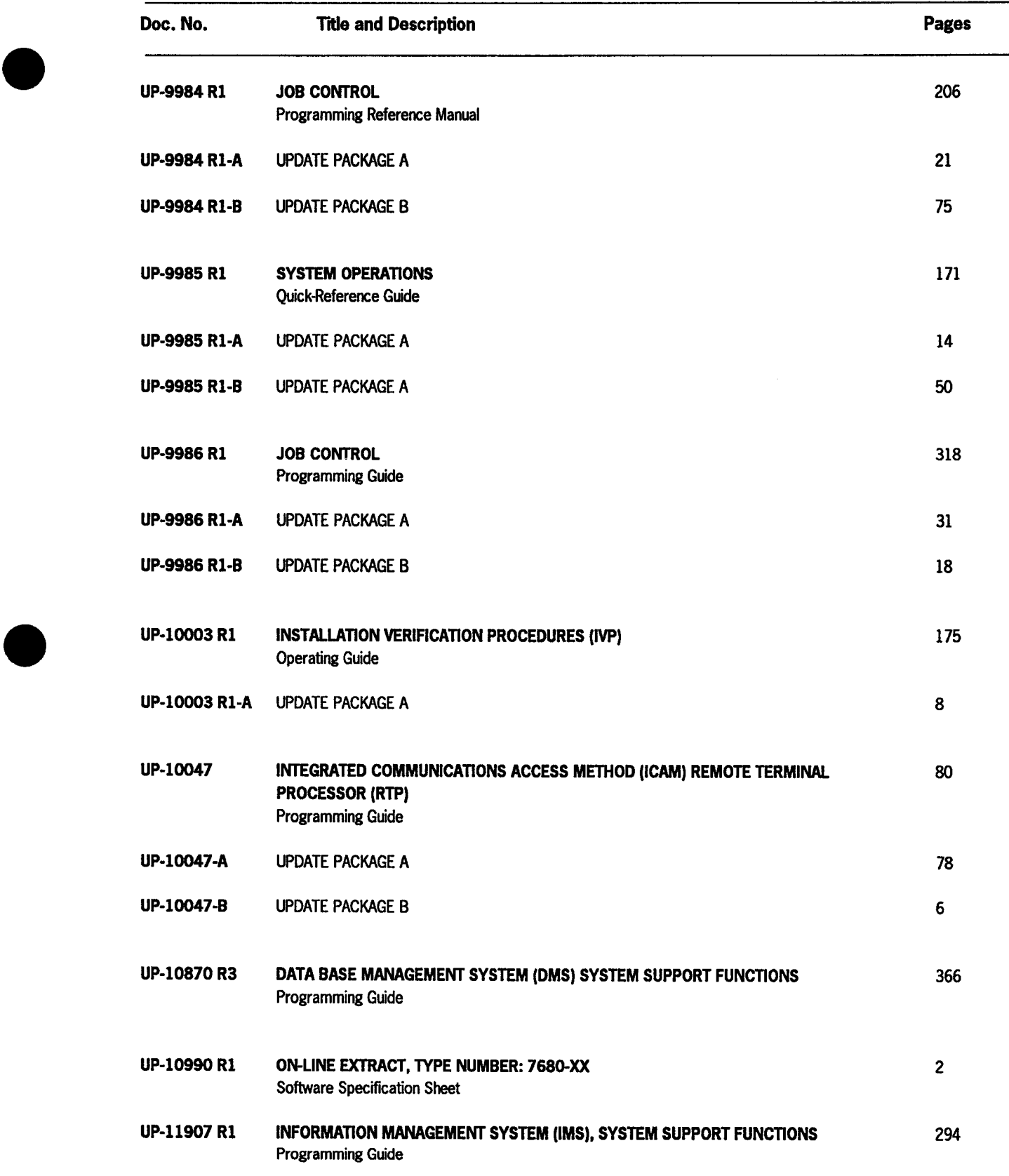

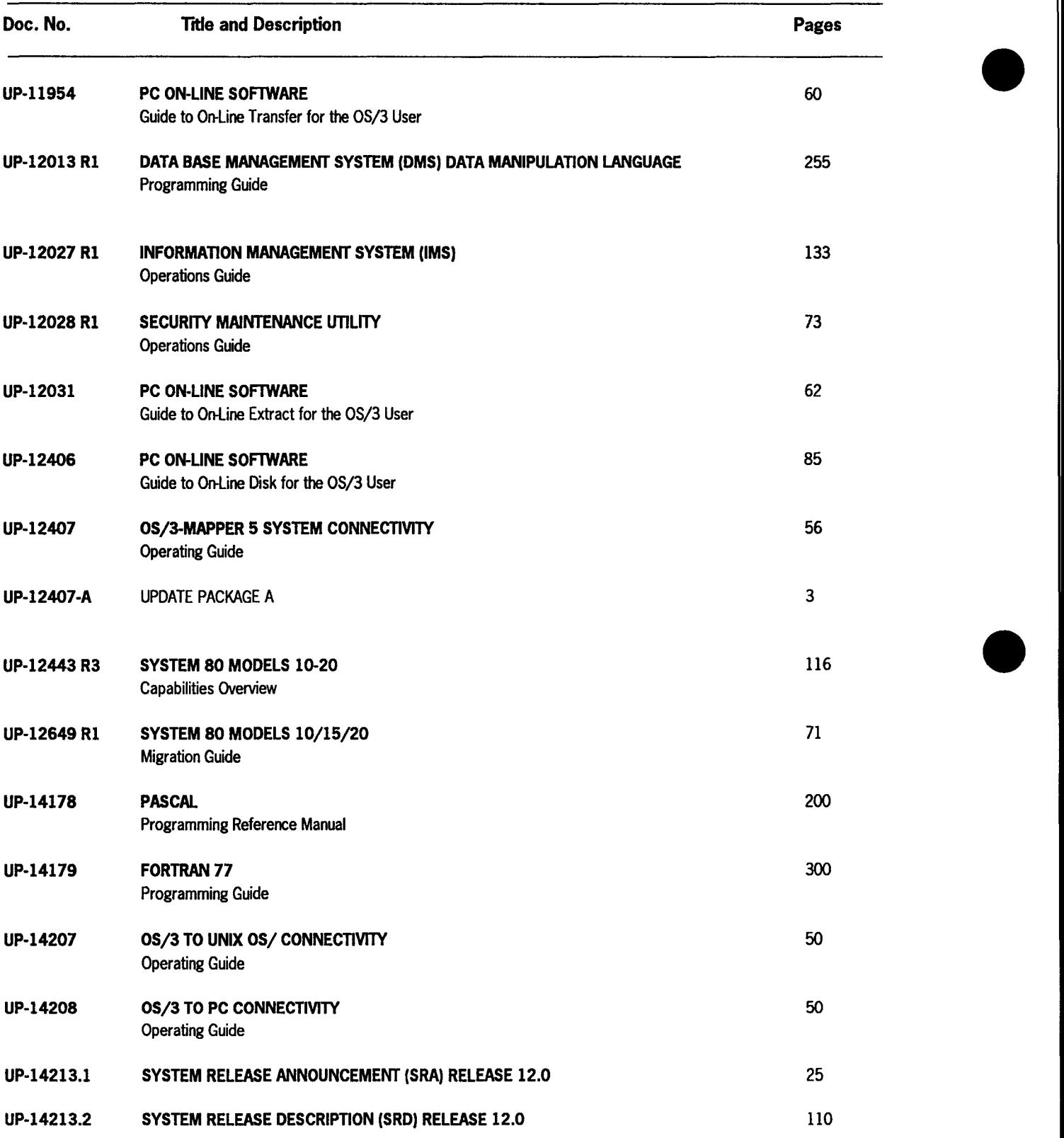

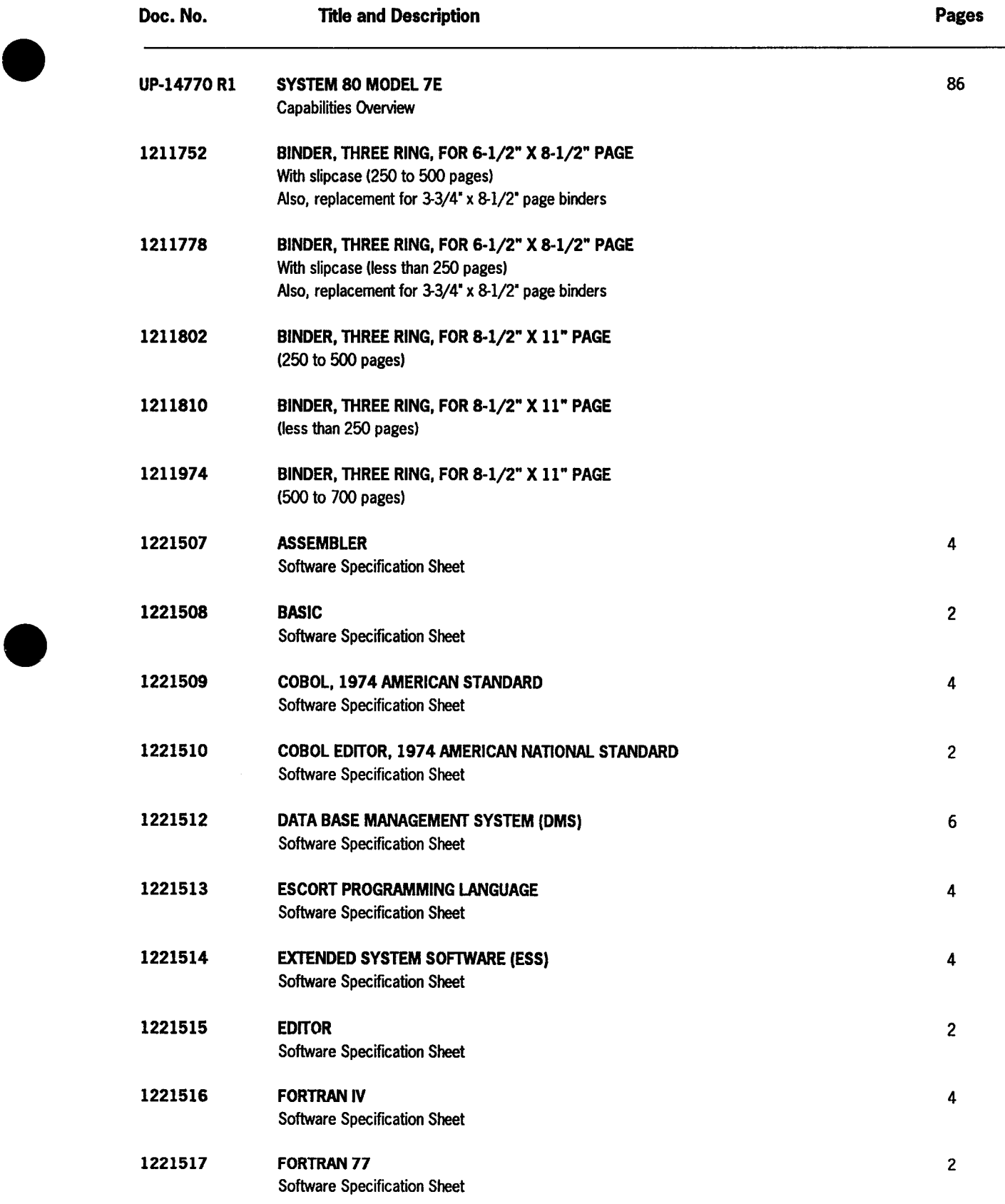

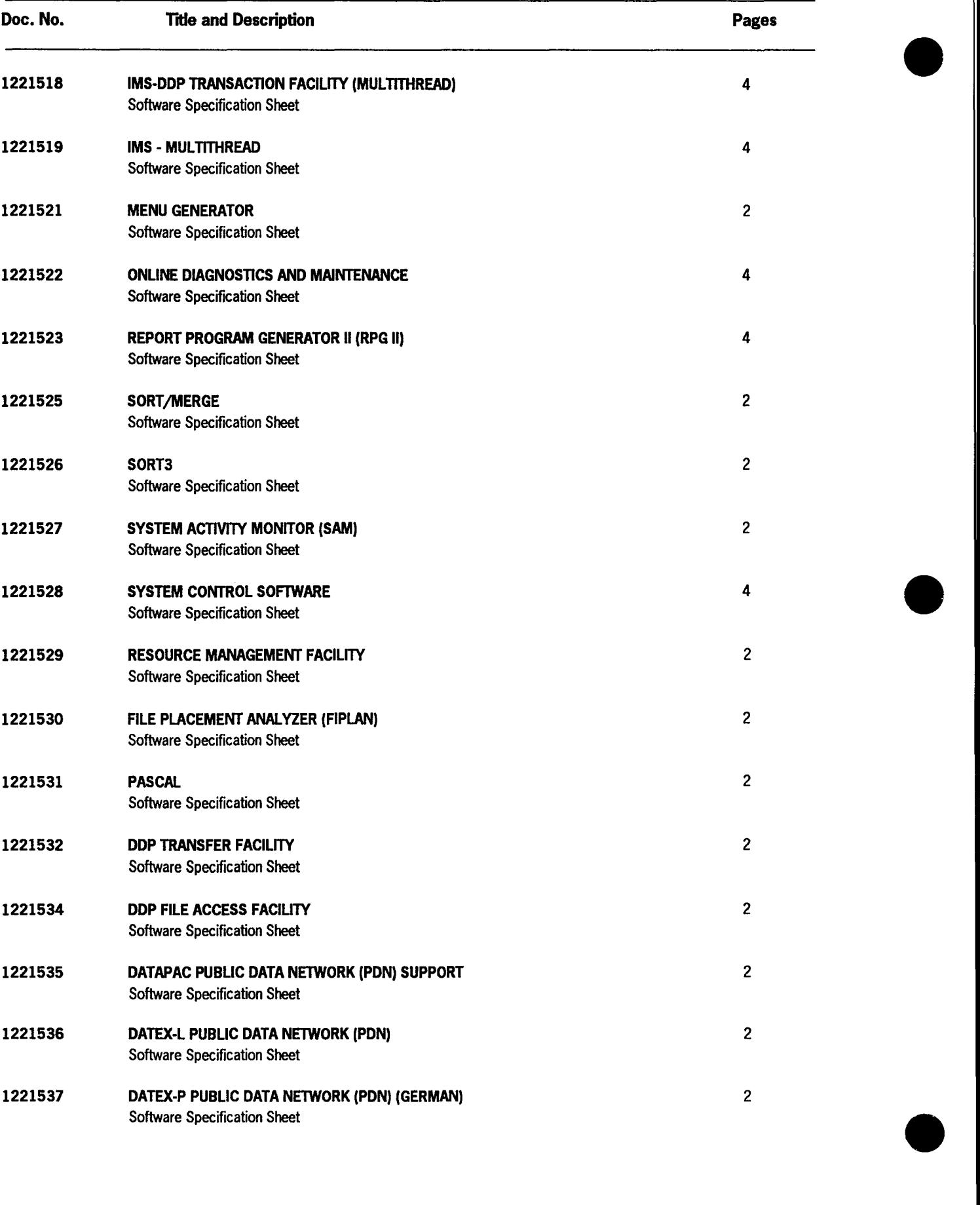
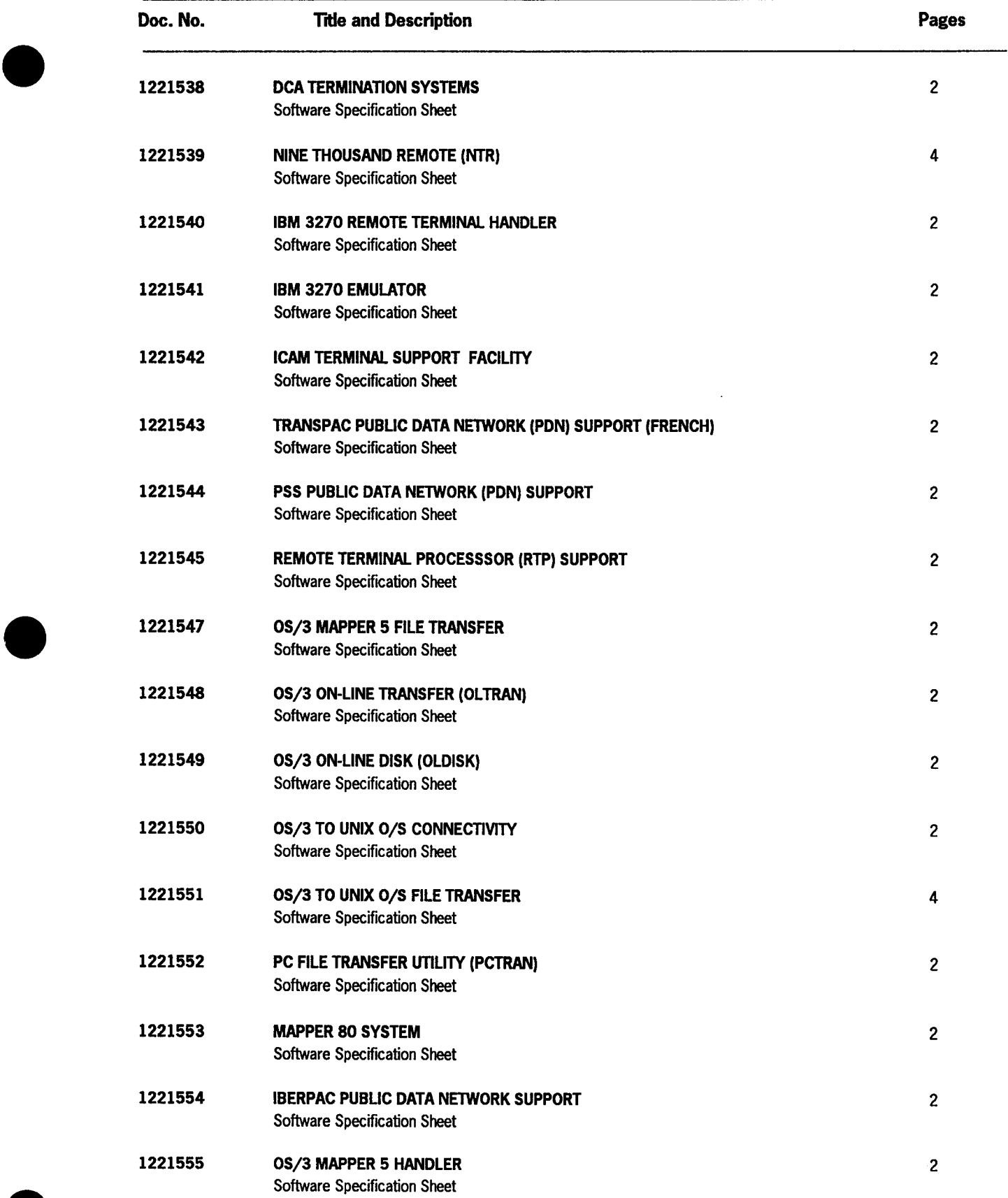

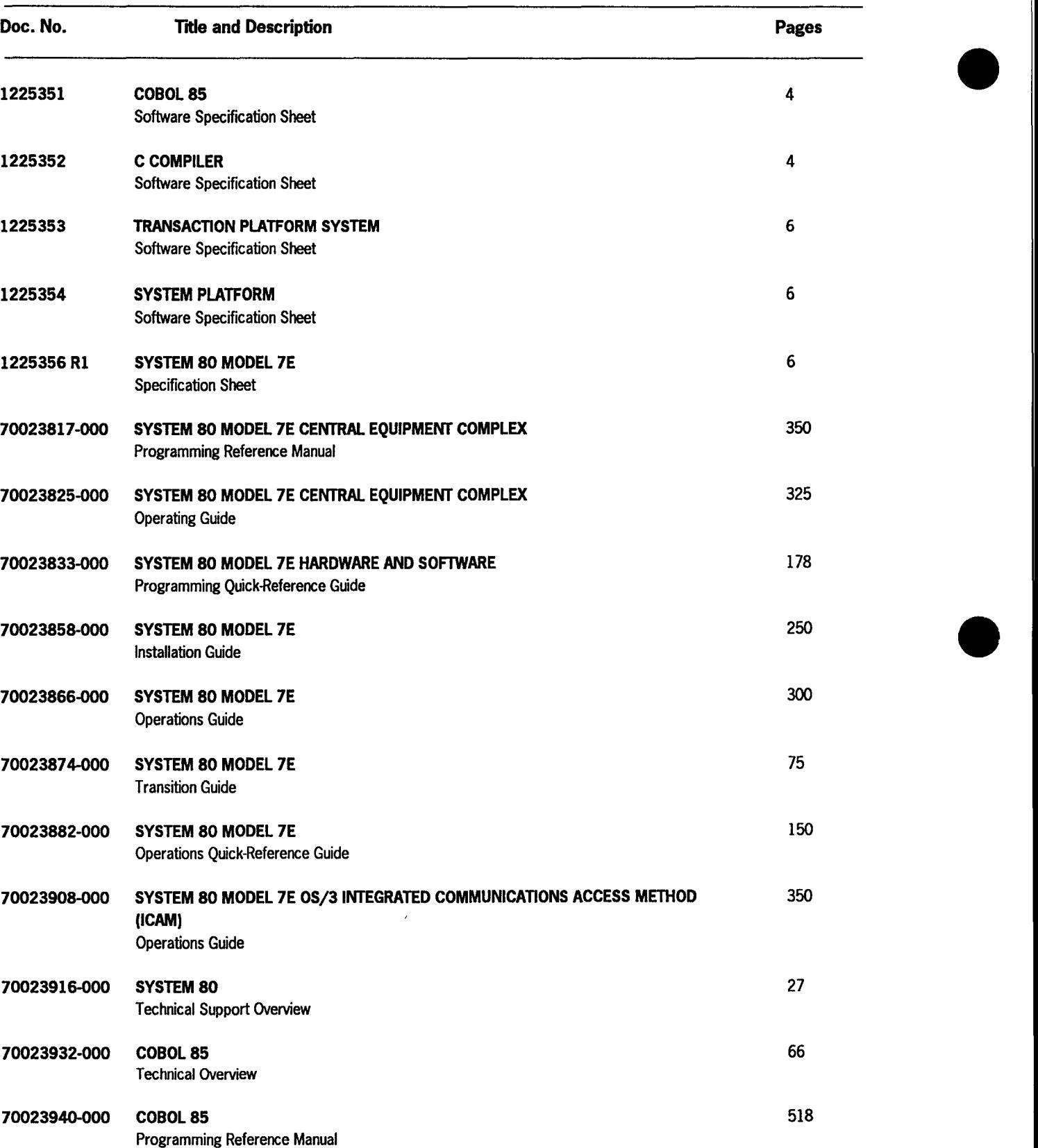

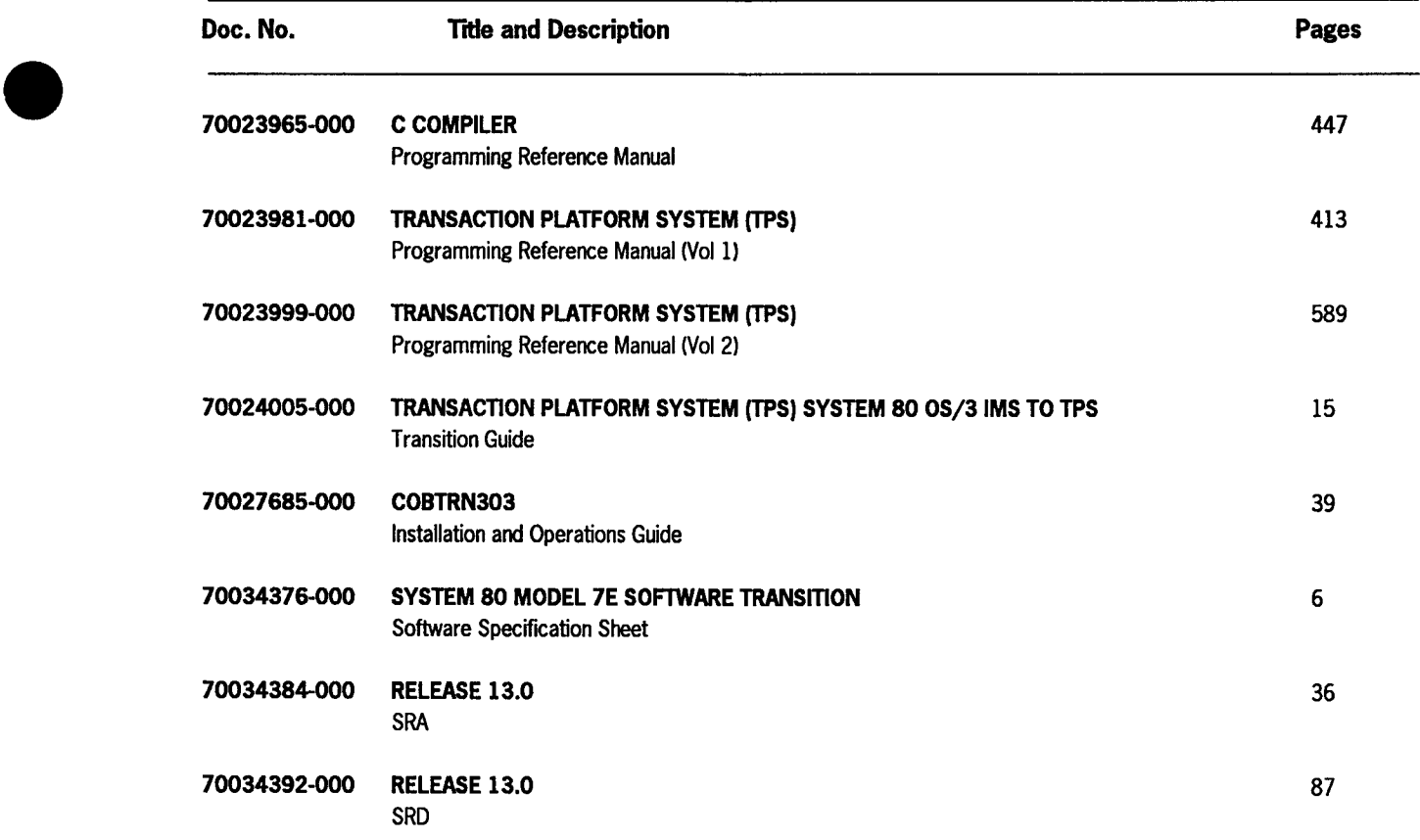

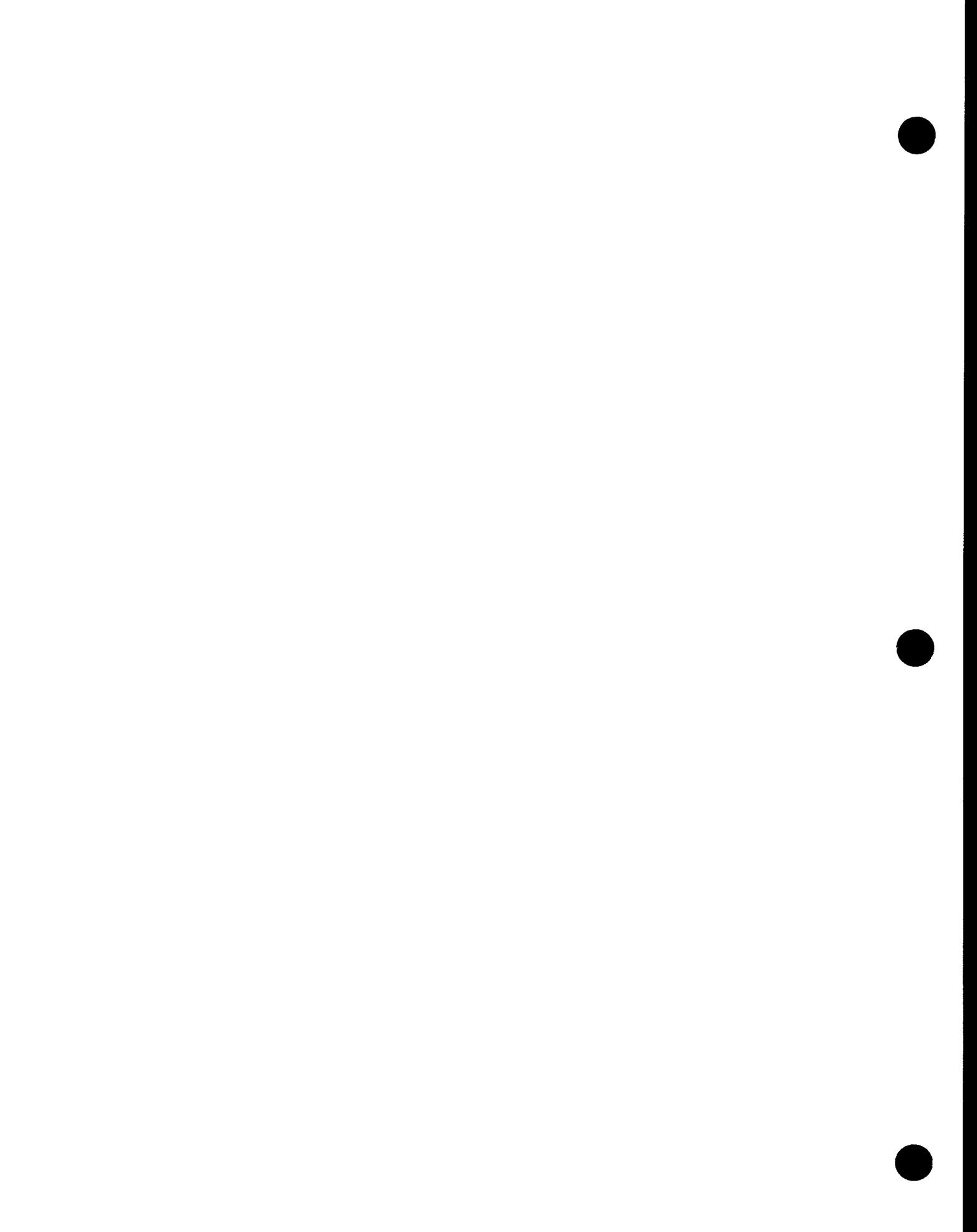

# **Section 4 OS/3 Documentation Libraries for New System 80 Orders**

## **4.1. General**

•

•

•

Documentation for OS/3 Release 13.0 is distributed primarily in two ways: some software and hardware products have their user documentation packaged as an integral part of the product shipment; other products have the documentation packaged separately (using mail codes) and shipped when the product is ordered. This section lists the documentation provided for products (by type/style number) that are packaged separately and that you can expect to receive at approximately the same time that you receive the product you purchased.

In most cases, products have their own associated documentation. Some products, however, may have user information integrated into another library, or the user information may span more than one library (for example, communications products); when this occurs, the location of that information is also identified.

A tabulation of documentation, organized by mail codes and product type/style numbers, is also provided. For convenience, restricted distribution (RD) items available for a product are also listed; RD items must be ordered separately through your branch office (see 1.4, "Ordering Procedure").

## **4.2. Release 13.0 Software**

Tables 4-1, 4-2, 4-3, and 4-4 list System Control Software (SCS), Local Software Support (LSS), program products, and applications programs for models 3-6, 8, 10, 15, and 20, respectively.

Tables 4-5 and 4-6 list system software and program products for the model 7E .

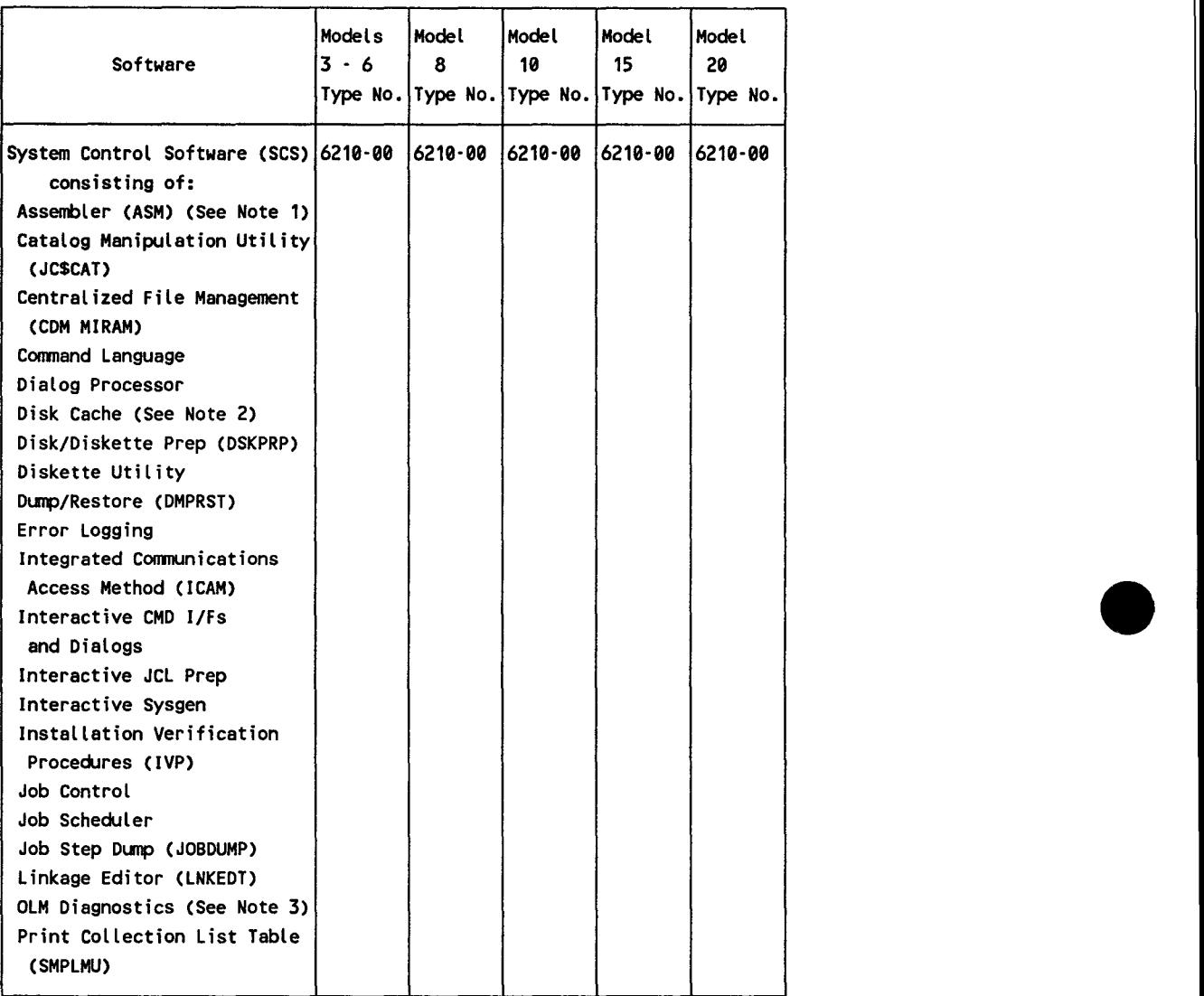

#### **Table 4-1. System Control Software (SCS) and Type Numbers for Models 3-6 and 8/10/15/20**

#### **Notes:**

- 1. Usage is limited to system generation when provided with this group.
- 2. Disk Cache is not provided with Models 3 and 5.
- 3. OLM diagnostics is provided with the optional maintenance contract.

continued

•

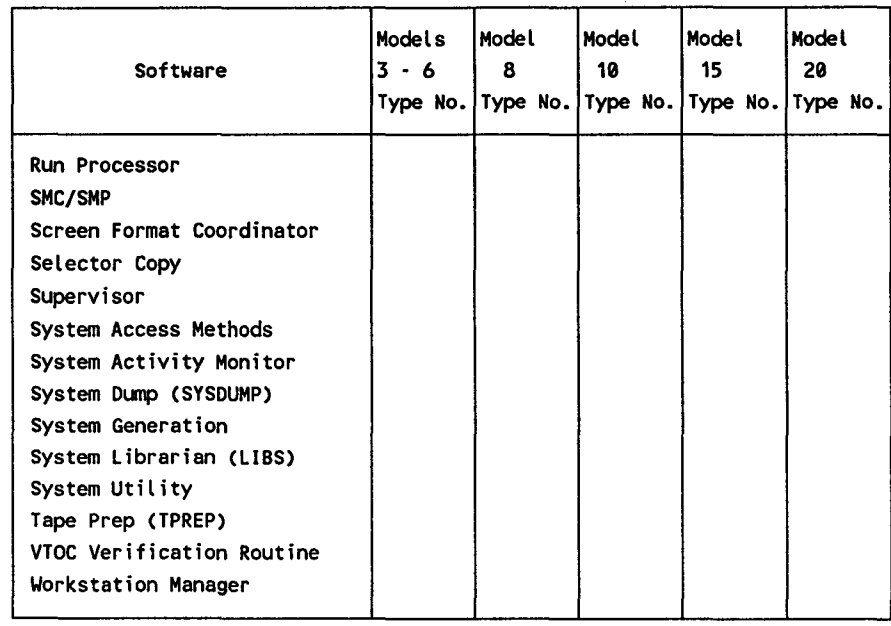

### • **Table 4-1. System Control Software (SCS) and Type Numbers for Models 3·6 and 8/10/15/20** (cont.)

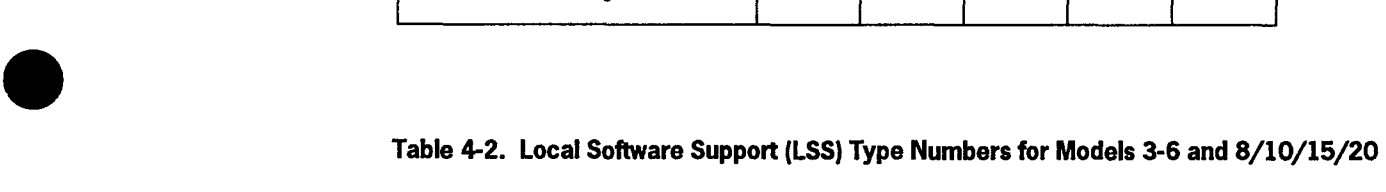

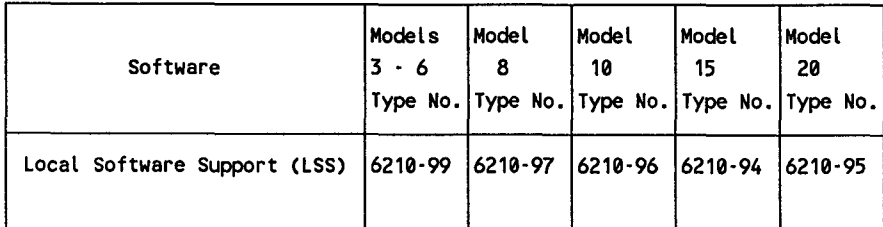

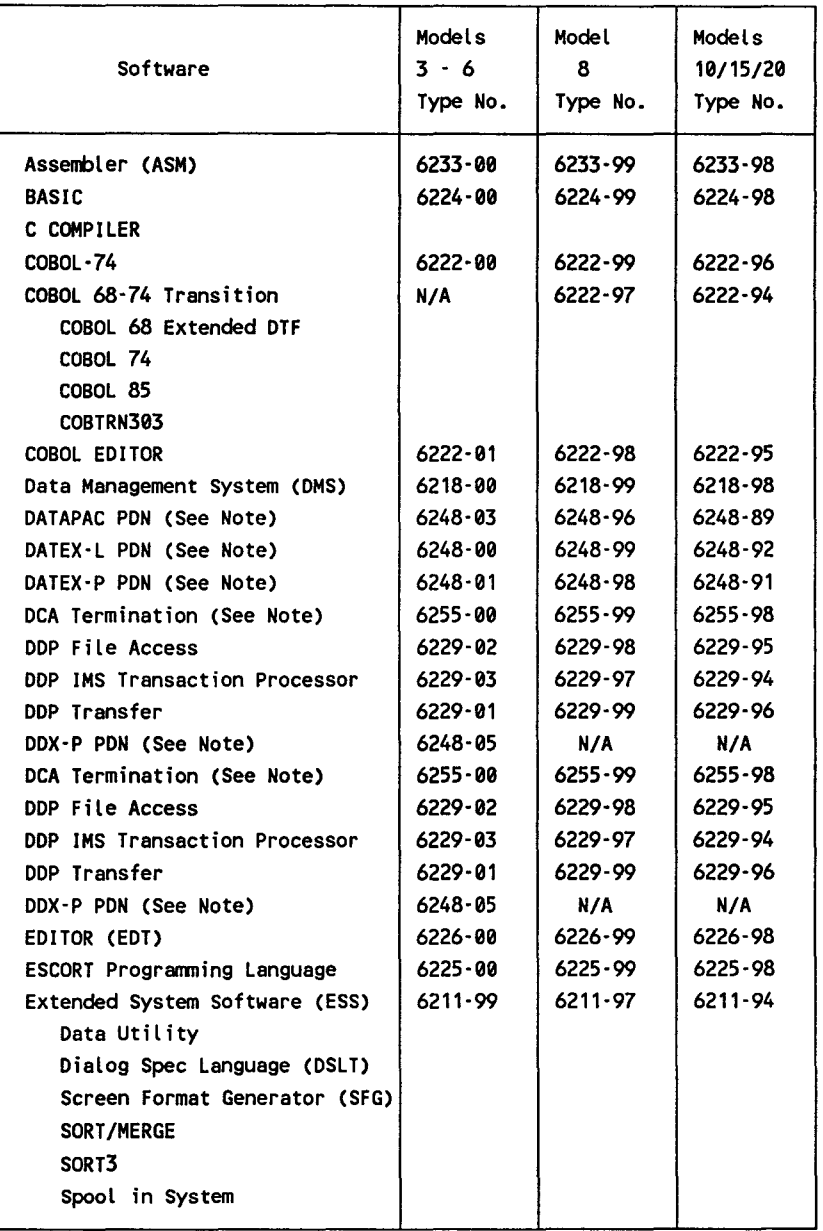

## **Table 4-3. Program Products and Type Numbers for Models 3-6 and 8/10/15/20**

**Note:** User documentation is integrated into manuals provided with ICAM Terminal Support Facility (TSF) 6231-00/-99/-98.

continued

•

•

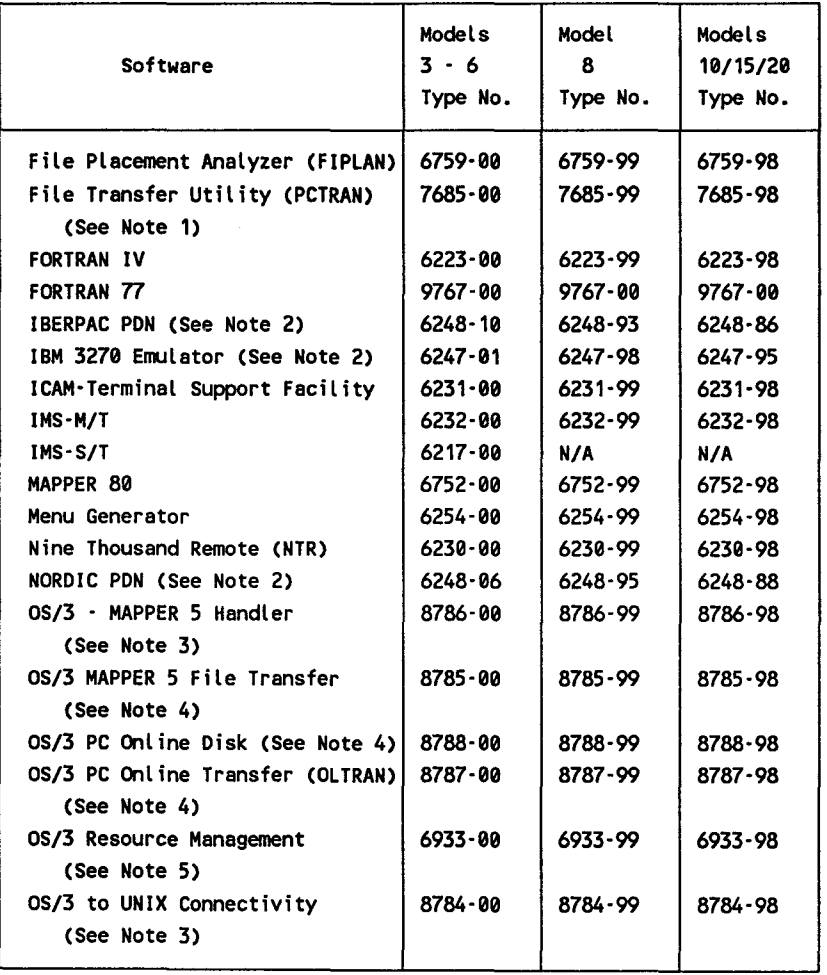

#### **Table 4-3. Program Products and Type Numbers for Models** 3-6 **and 8/10/15/20** (cont.)

#### **Notes:**

- 1. User documentation is integrated into the System Service Programs (SSP) manuals provided with the System Control Software 6210-00.
- 2. User documentation is integrated into manuals provided with ICAM Terminal Support Facility (TSF) 6231-00/-99/-98.
- 3. User documentation is provided with the ICAM library.
- 4. User documentation is shipped with the PC product.
- 5. User documentation is integrated into the Job Control Language (JCL) manuals provided with the System Control Software 6210-00 .

continued

•

•

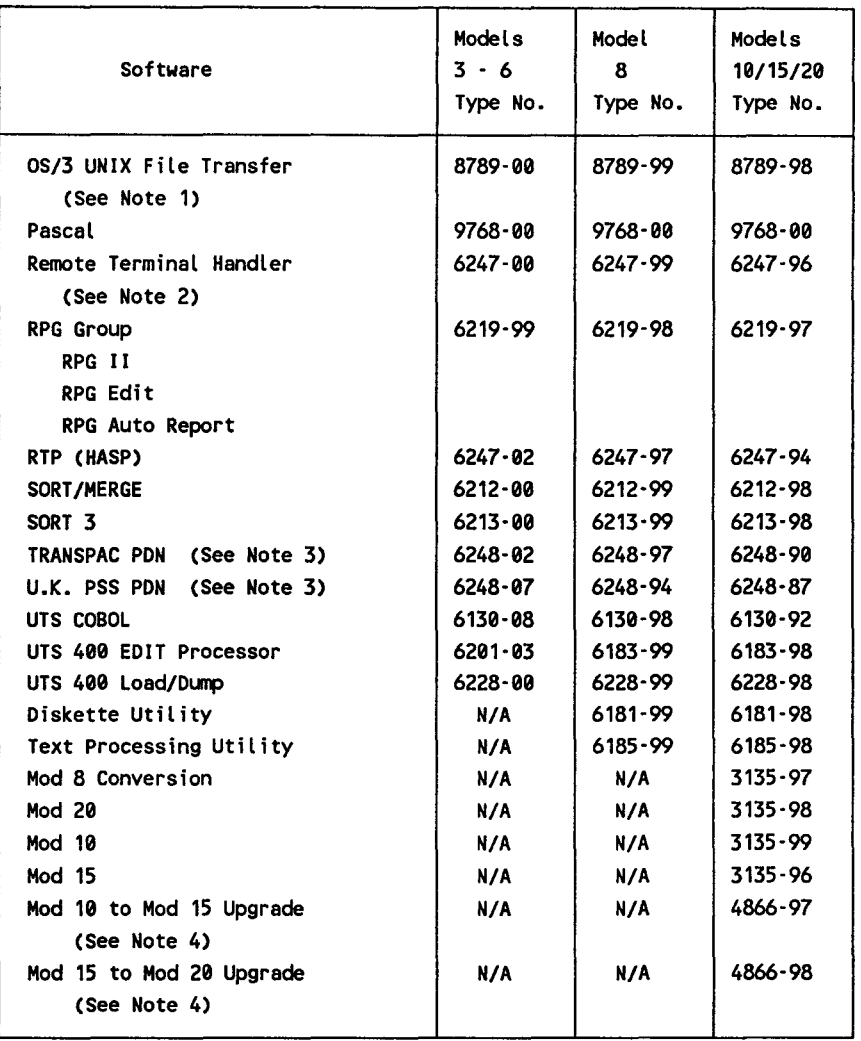

#### **Table 4-3. Program Products and Type Numbers for Models 3-6 and 8/10/15/20** (cont.)

#### **Notes:**

- 1. User documentation is shipped with the PC product.
- 2. User documentation is integrated into manuals provided with ICAM Terminal Support Facility (TSF) 6231-00/-99/-98.
- 3. User documentation is integrated into the Job Control Language (JCL) manuals provided with the System Control Software 6210-00.
- 4. No additional user documentation is required.

•

•

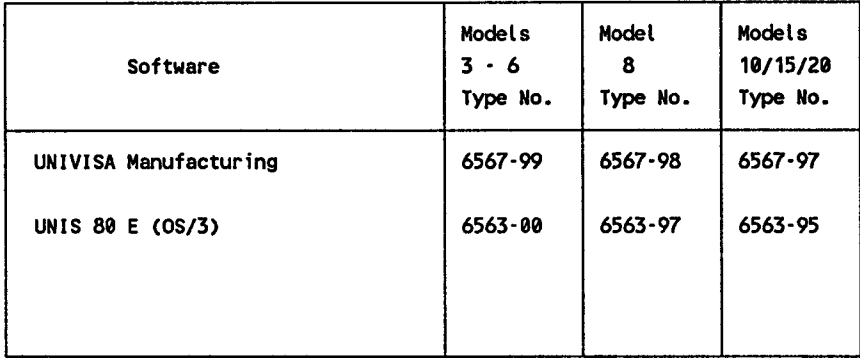

### **Table 4-4. Applications Programs and Type Numbers for Models 3-6 and 8/10/15/20**

### **Table 4-5. System Software for Model 7E**

| Software                                                                                                    | Model 7E<br>Style No. |
|----------------------------------------------------------------------------------------------------|-----------------------|
| System Software consisting of:                                                                                                    | S8007-EXE             |
| Assembler (ASM) (See Note)<br>Catalog Manipulation Utility<br>(JCSCAT)<br>Centralized File Management<br>(CDM MIRAM)<br>Command Language<br>Data Utilities<br>Dialog Processor<br>Dialog Specifications Language<br>Disk Cache<br>Disk/Diskette Prep (DSKPRP)<br>Dump/Restore (DMPRST)<br>Error Logging<br><b>ICAM Terminal Support</b><br>Integrated Communications<br>Access Method (ICAM)<br>Interactive CMD I/Fs<br>and Dialogs<br>Interactive JCL Prep<br>Interactive Sysgen |                       |

**Note:** Usage is limited to system generation when provided with this group.

continued

•

•

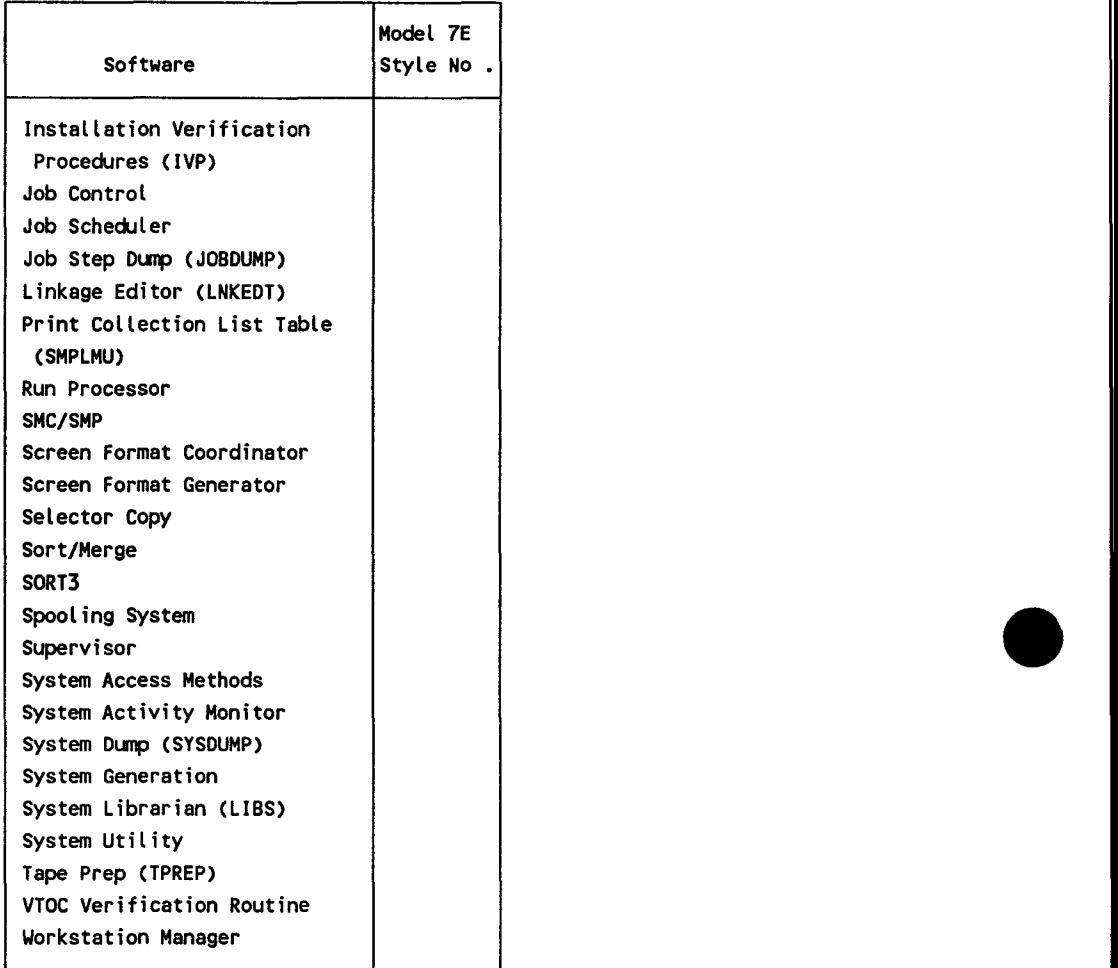

### **Table 4-5. System Software for Model 7E** (cont.)

•

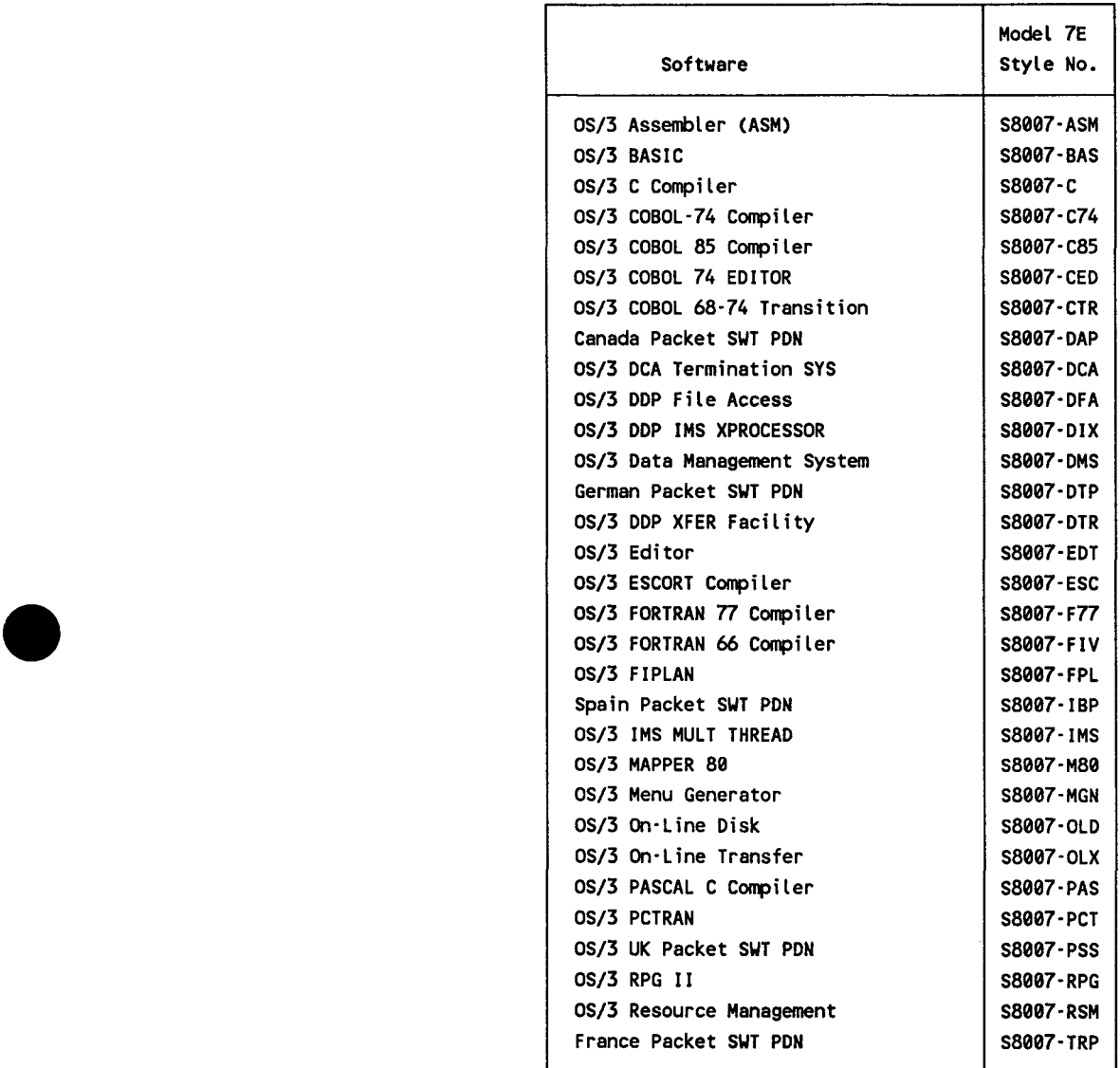

## **Table 4-6. Program Products and Style Numbers for Model 7E**

UP-8986 Rev. 3 4-9

•

 $\bullet$ 

## **4.3. Mail Codes for System 80 Models 3-6 and 8/10/15/20**

The correlation of mail codes, products, and documentation is illustrated in the table that follows. The information is presented in the following general order:

- System 80 Processor Complex
- System Control Software (SCS)
- Extended System Control Software
- Program Products

The table contains the following information:

- 1. The *Code* column contains the mail code; this relates the product or feature to a mailing list and ensures that users are notified of future enhancements, etc. (see 1.5, "Mailing Lists").
- 2. The *Product I Documentation* column contains the name of the product or feature, the processor on which it is used (if applicable), and the name and description of documents shipped with new orders.
- 3. The *Type I Style* column contains the type or style number of the product or feature. When the type/style number is associated with a particular processor, this is also indicated.
- 4. The *Doc. No.* column identifies the document numbers and includes applicable revision/update levels of each document. Updates assume the same type of distribution (that is, SLI or RD) as the base document.

 $\bullet$ 

•

*Note: Mail codes are not used for System 80 model 7E documentation distribution; model 7E manuals are sent automatically according to the hardware I software style numbers ordered by the customer.* 

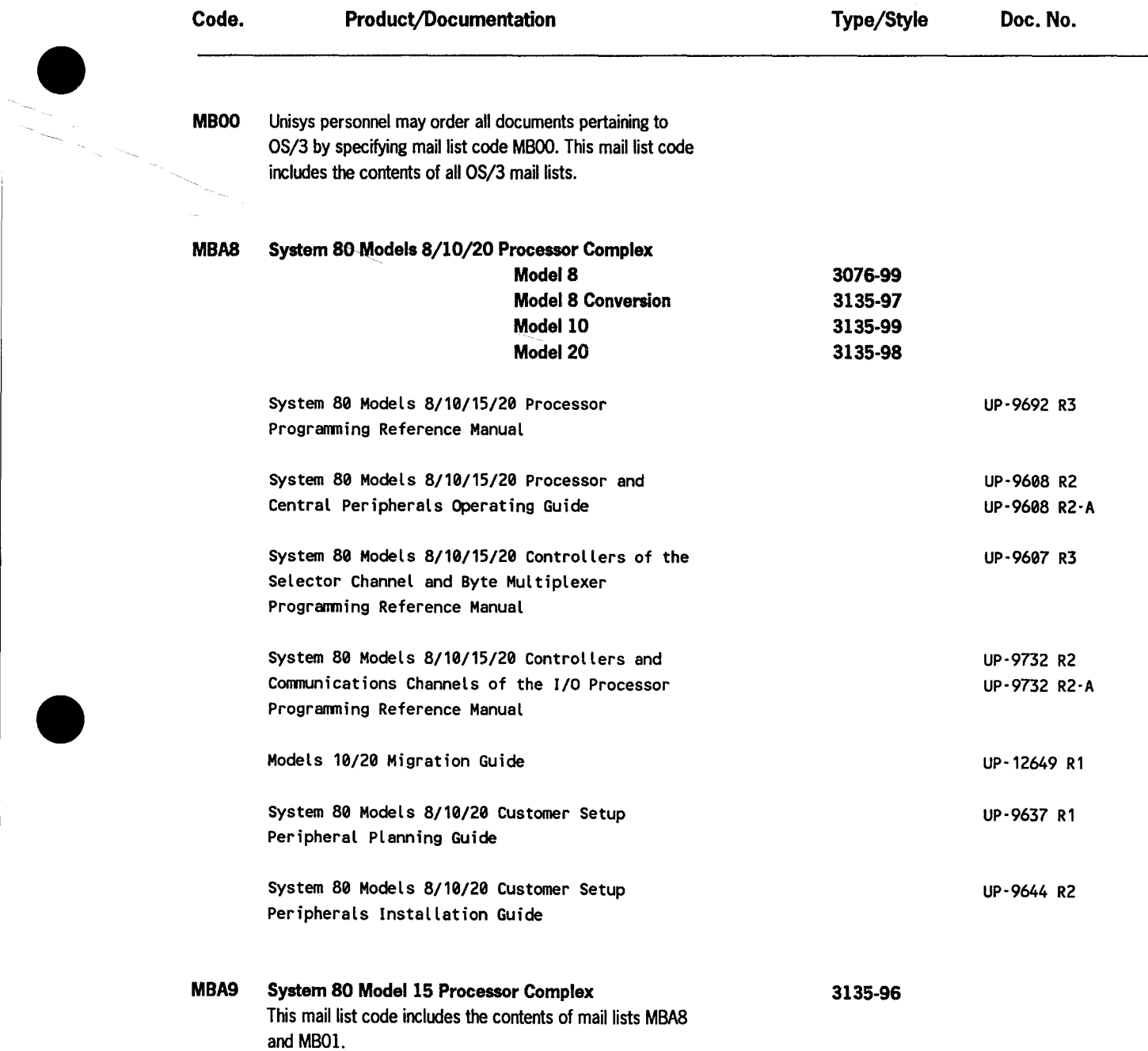

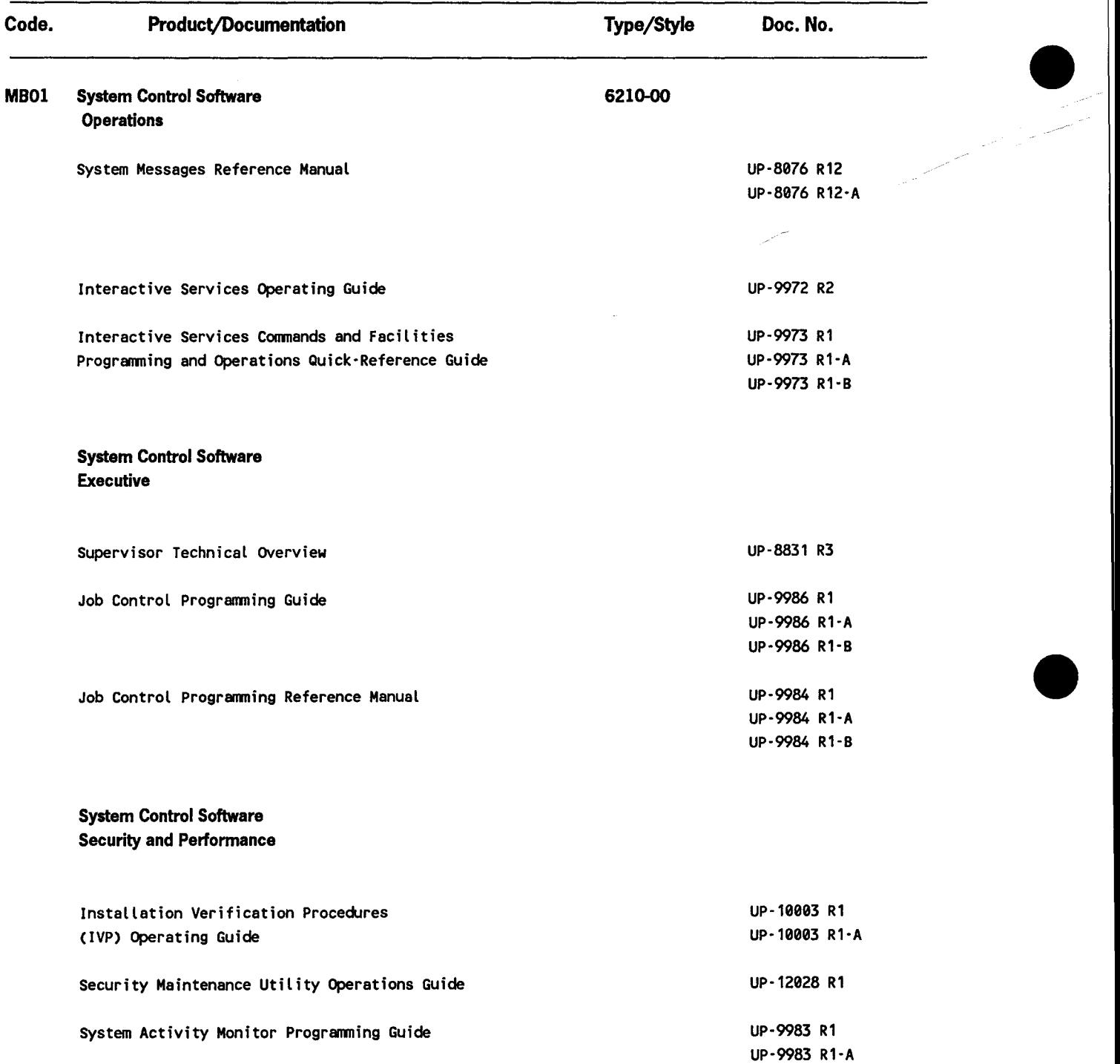

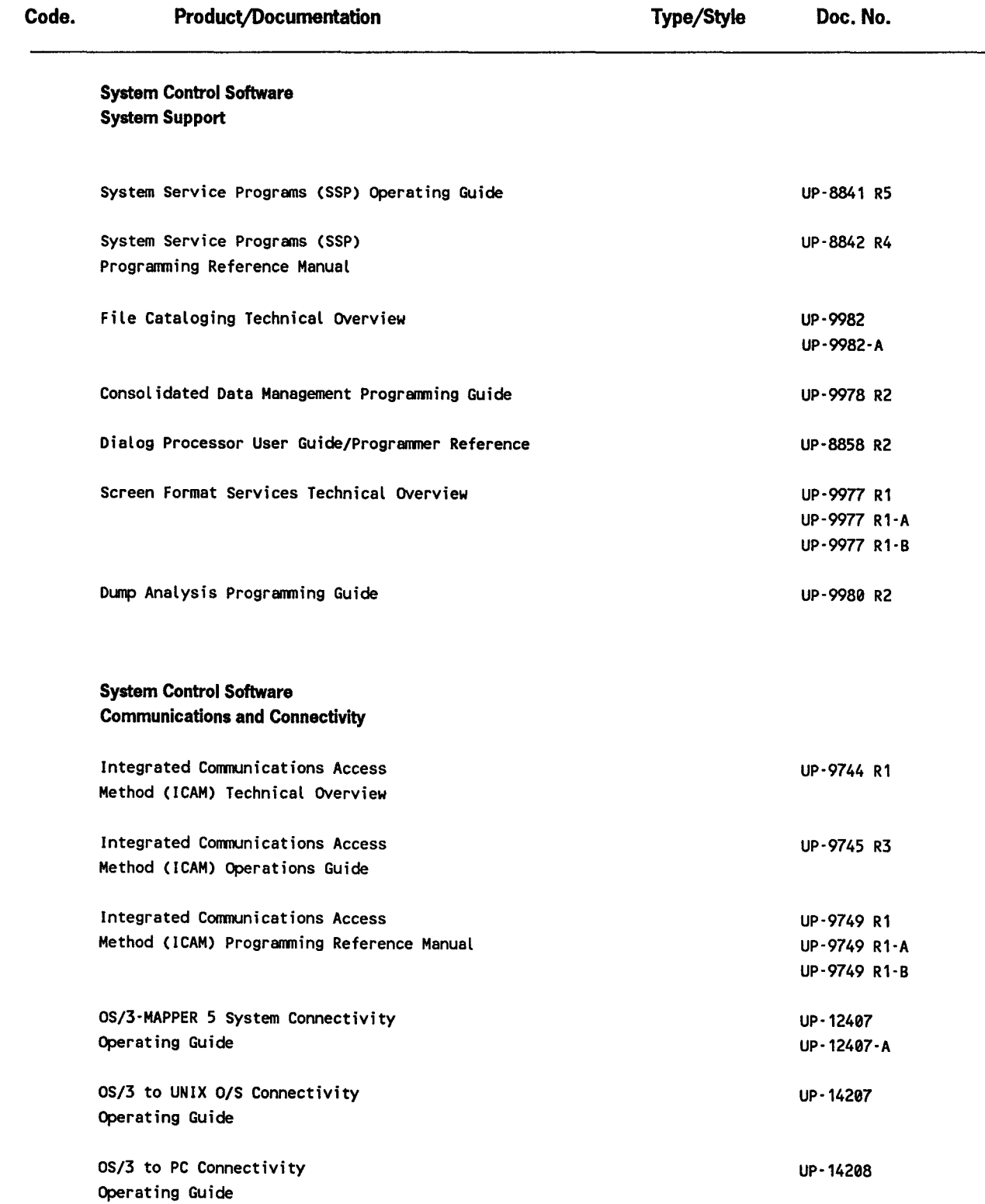

•

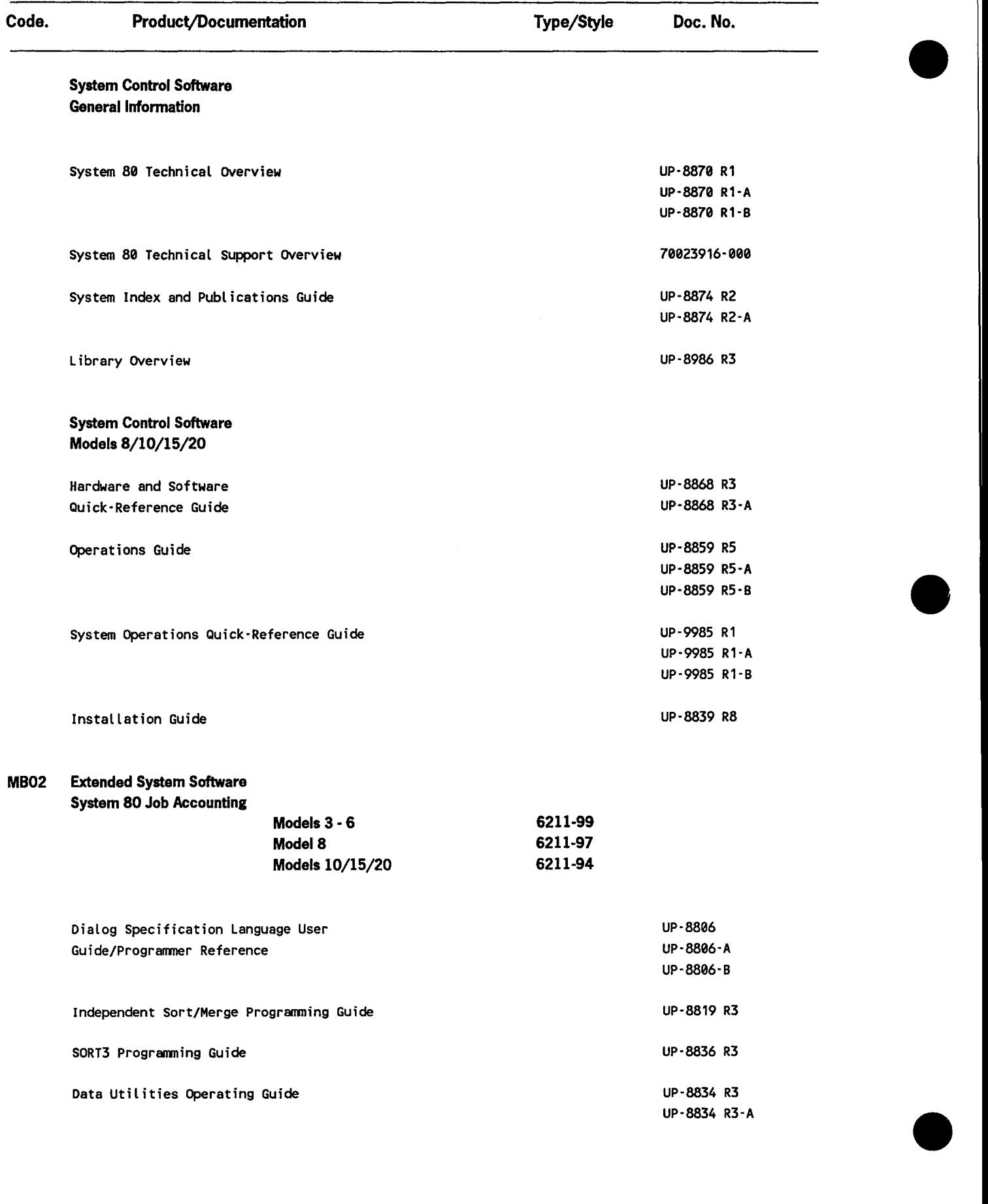

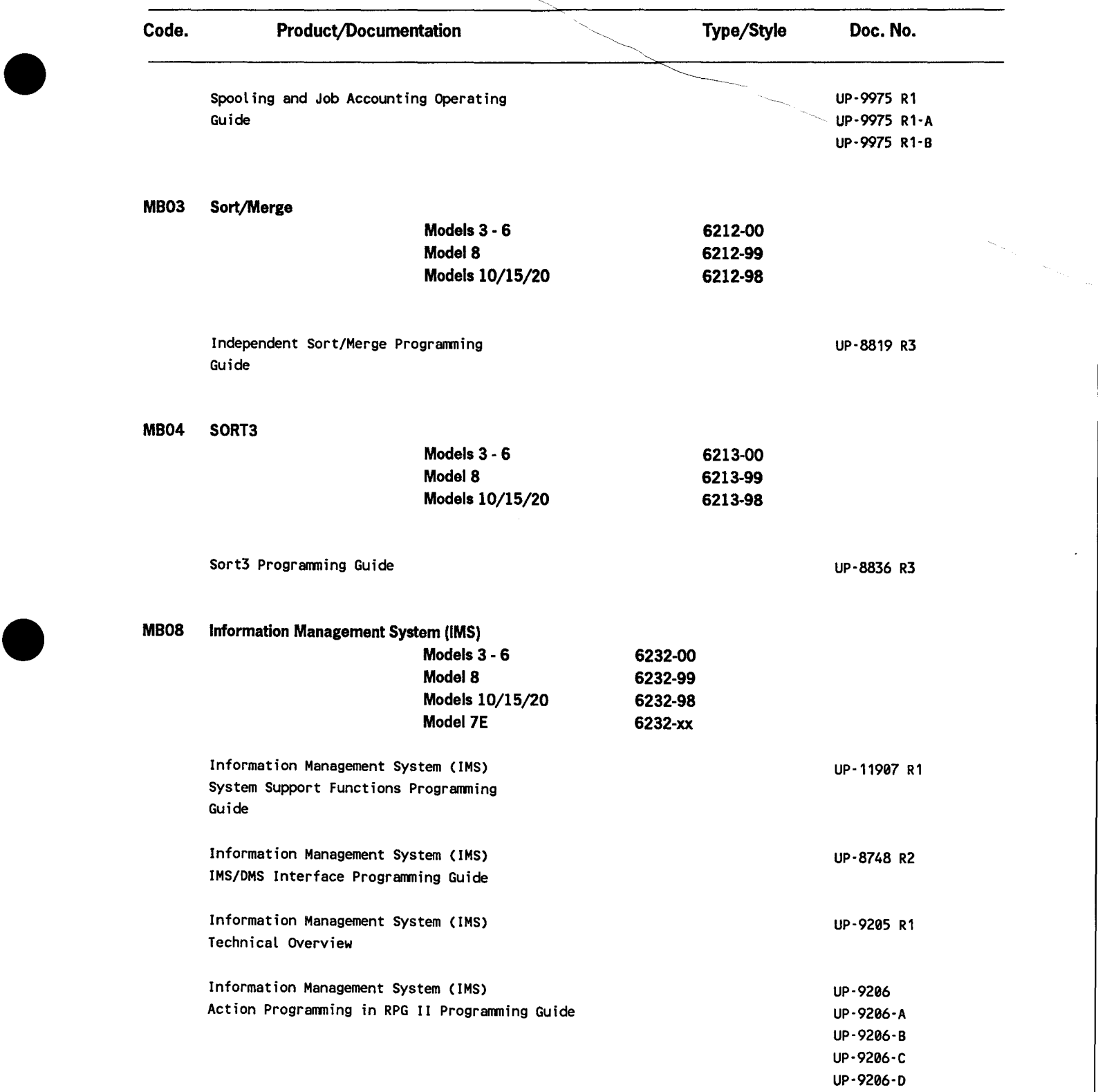

 $\overline{a}$ 

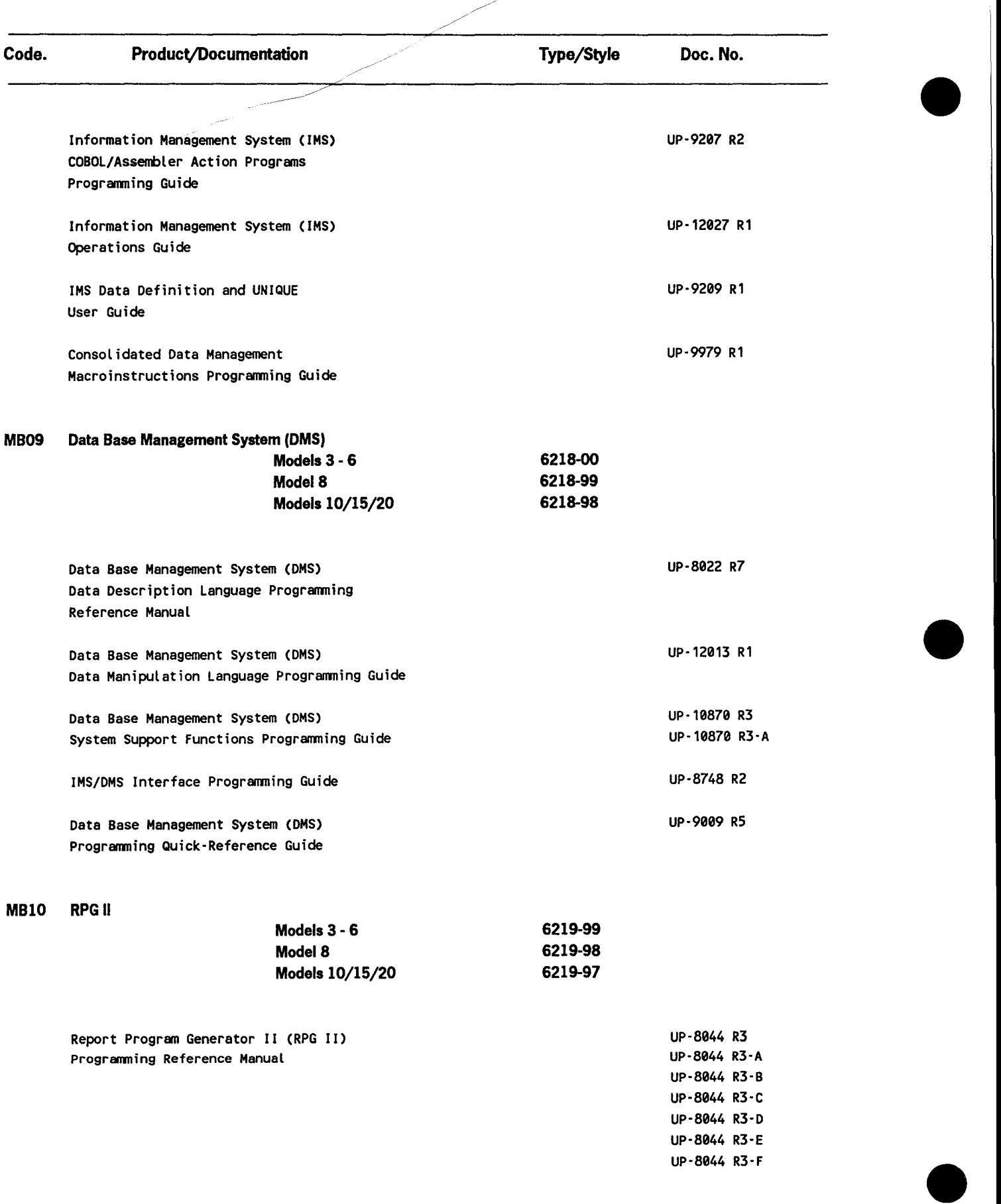

" *//* 

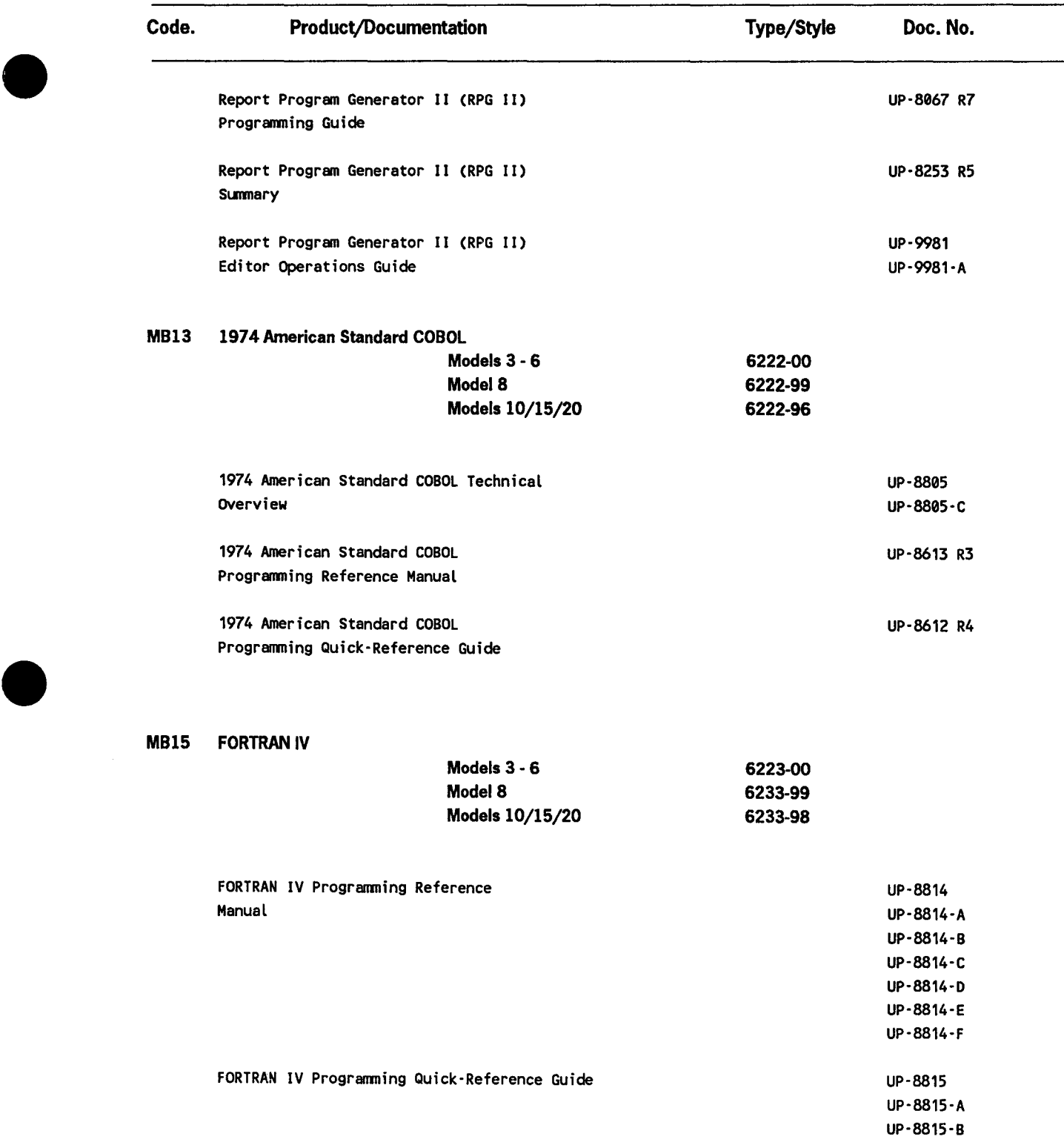

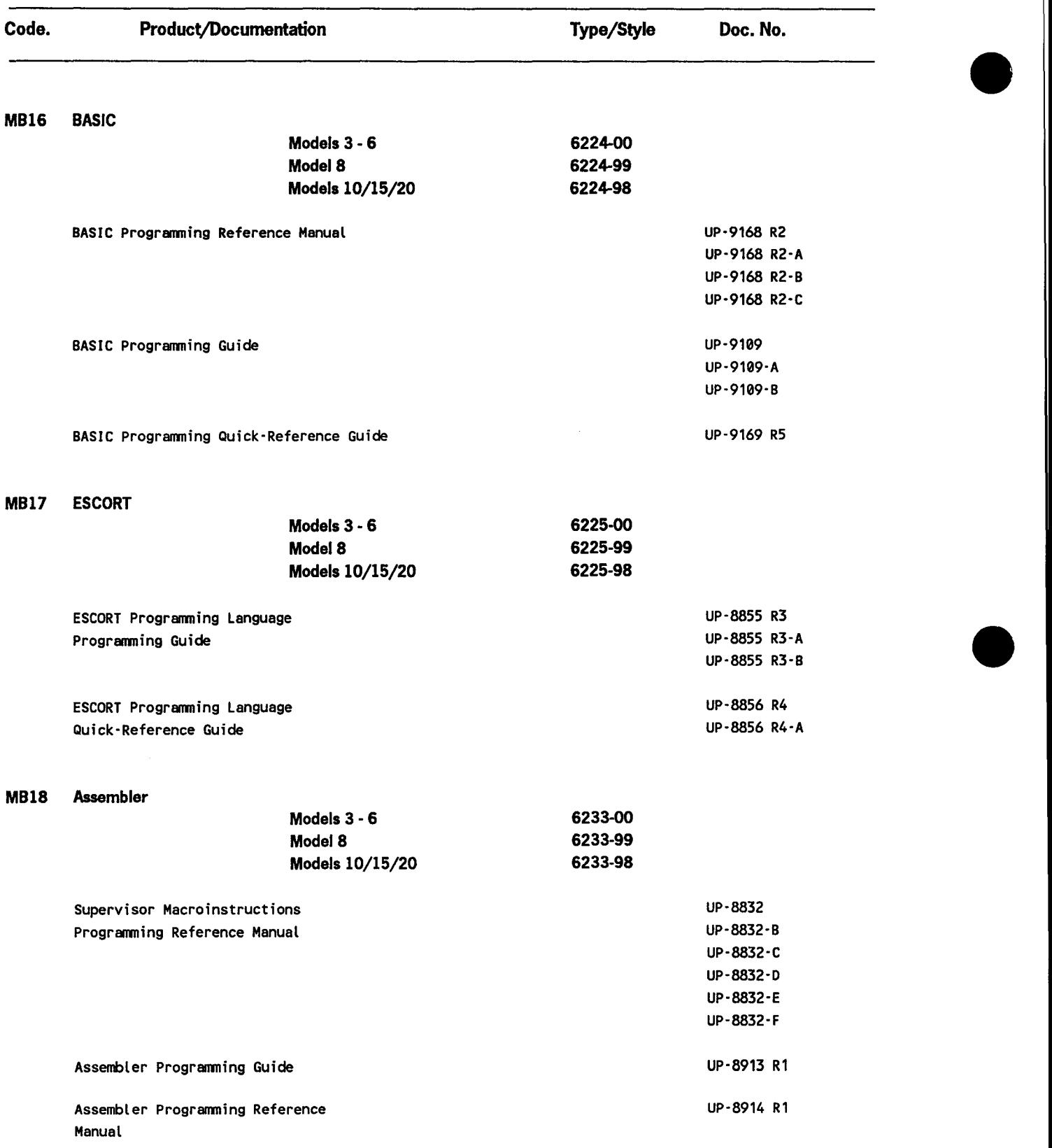

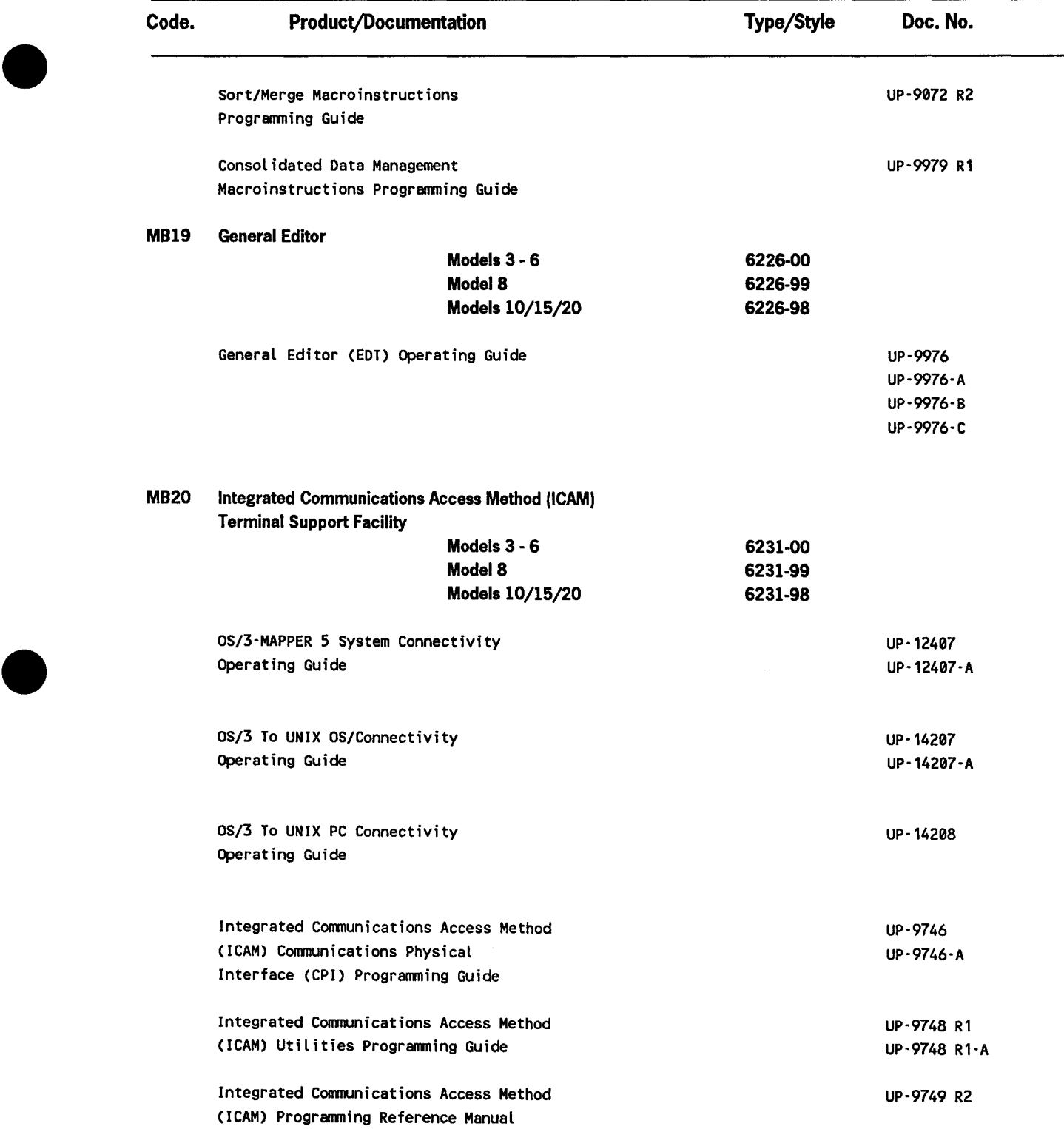

 $\bar{z}$ 

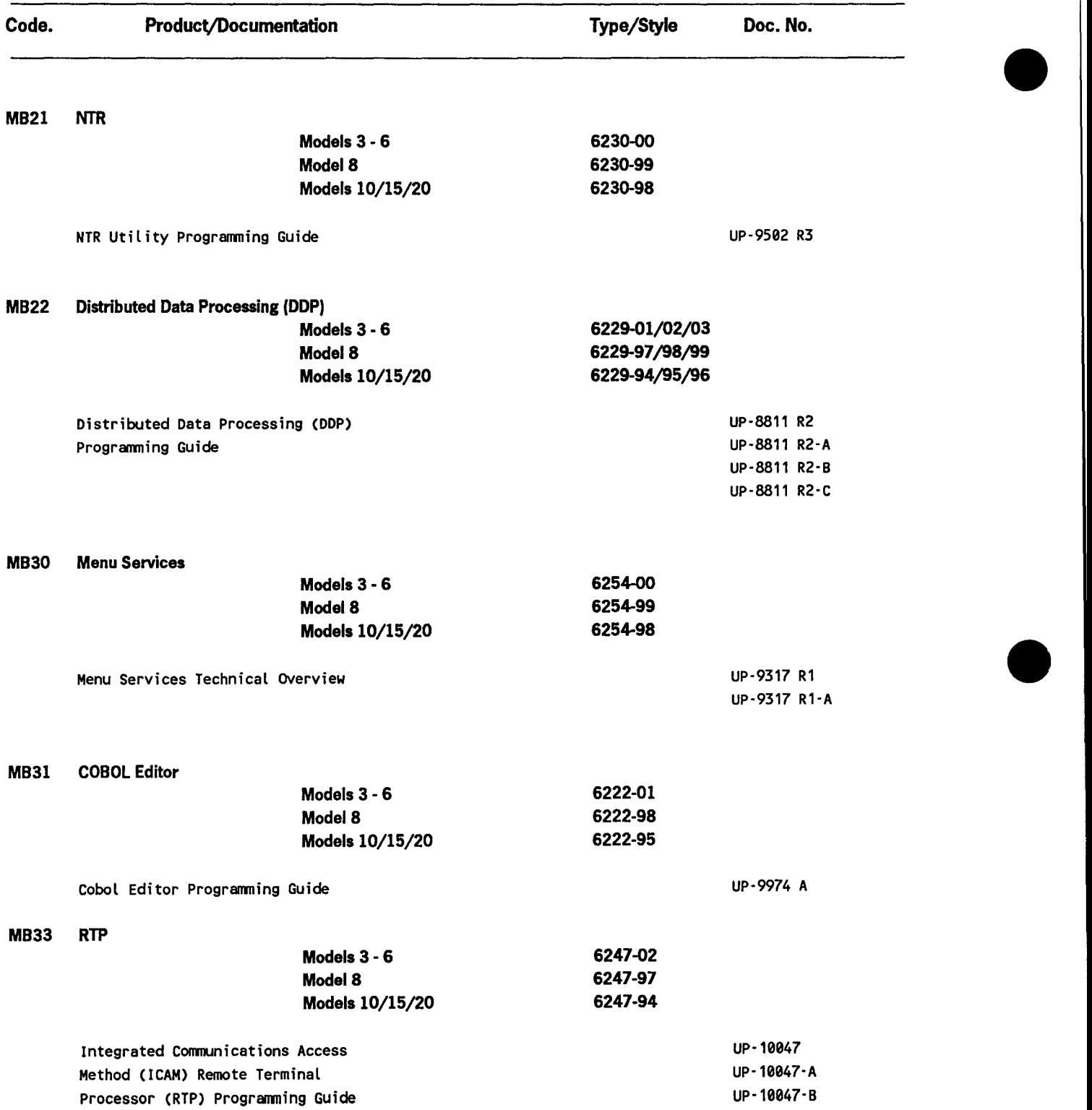

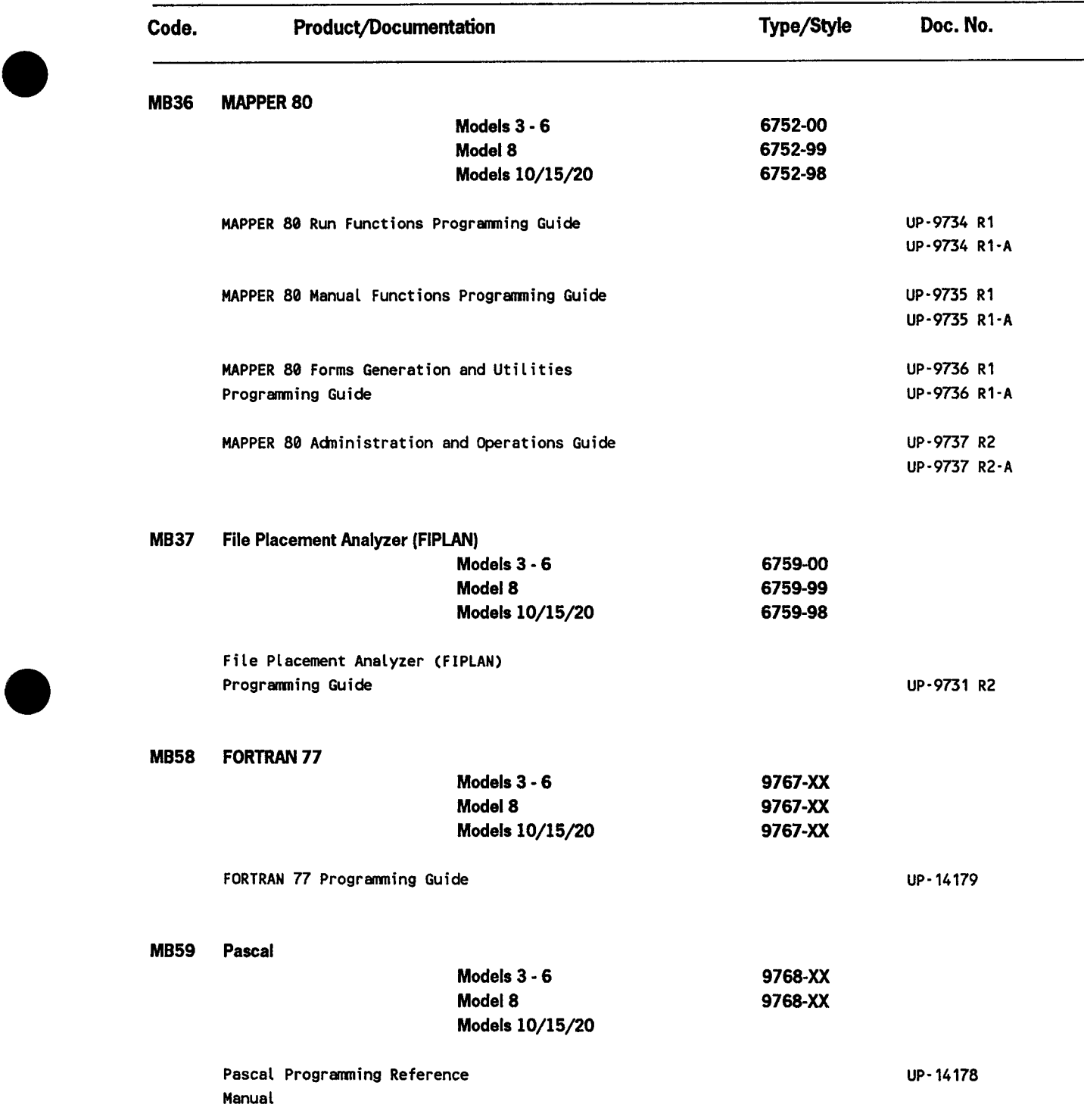

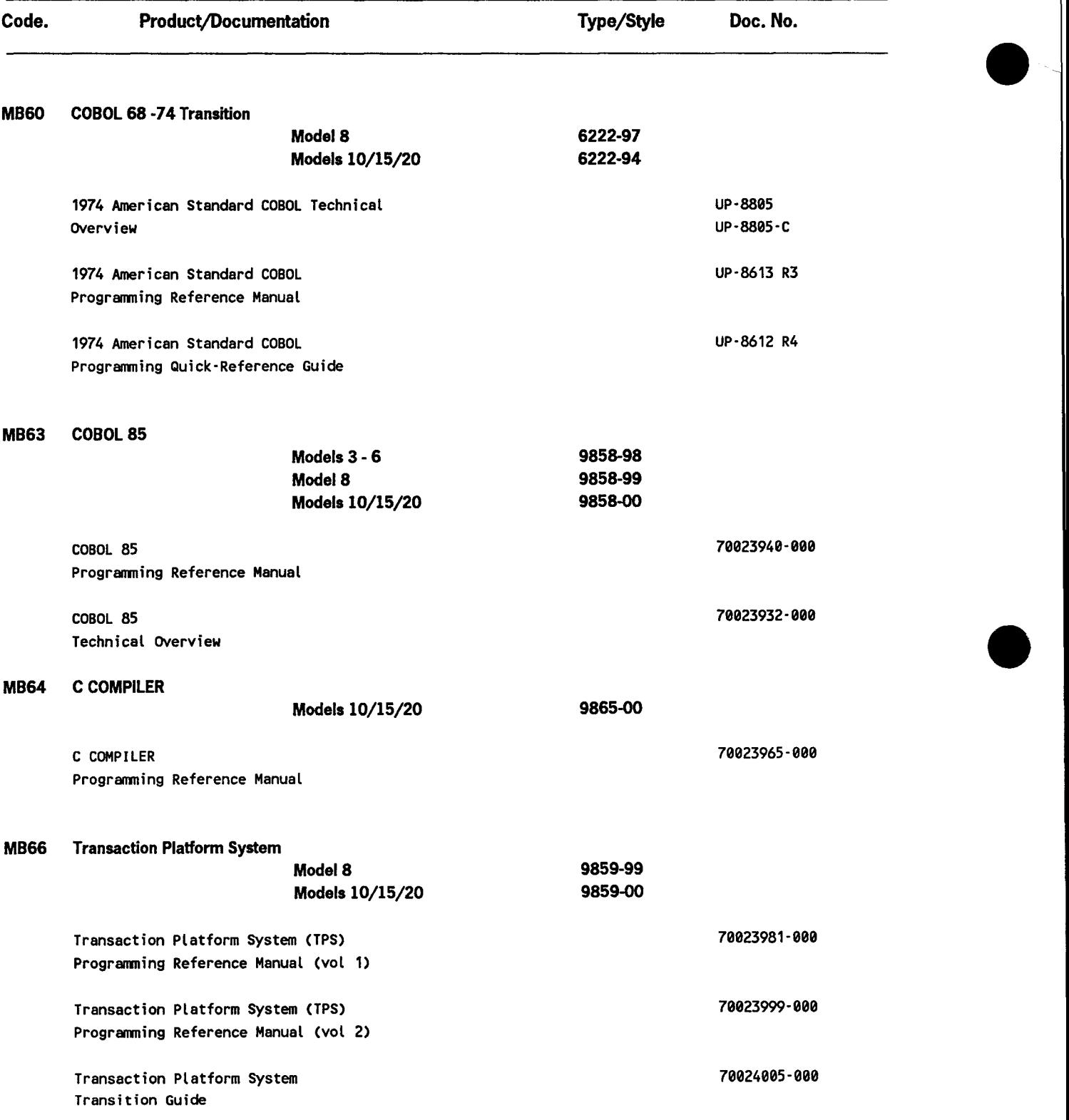

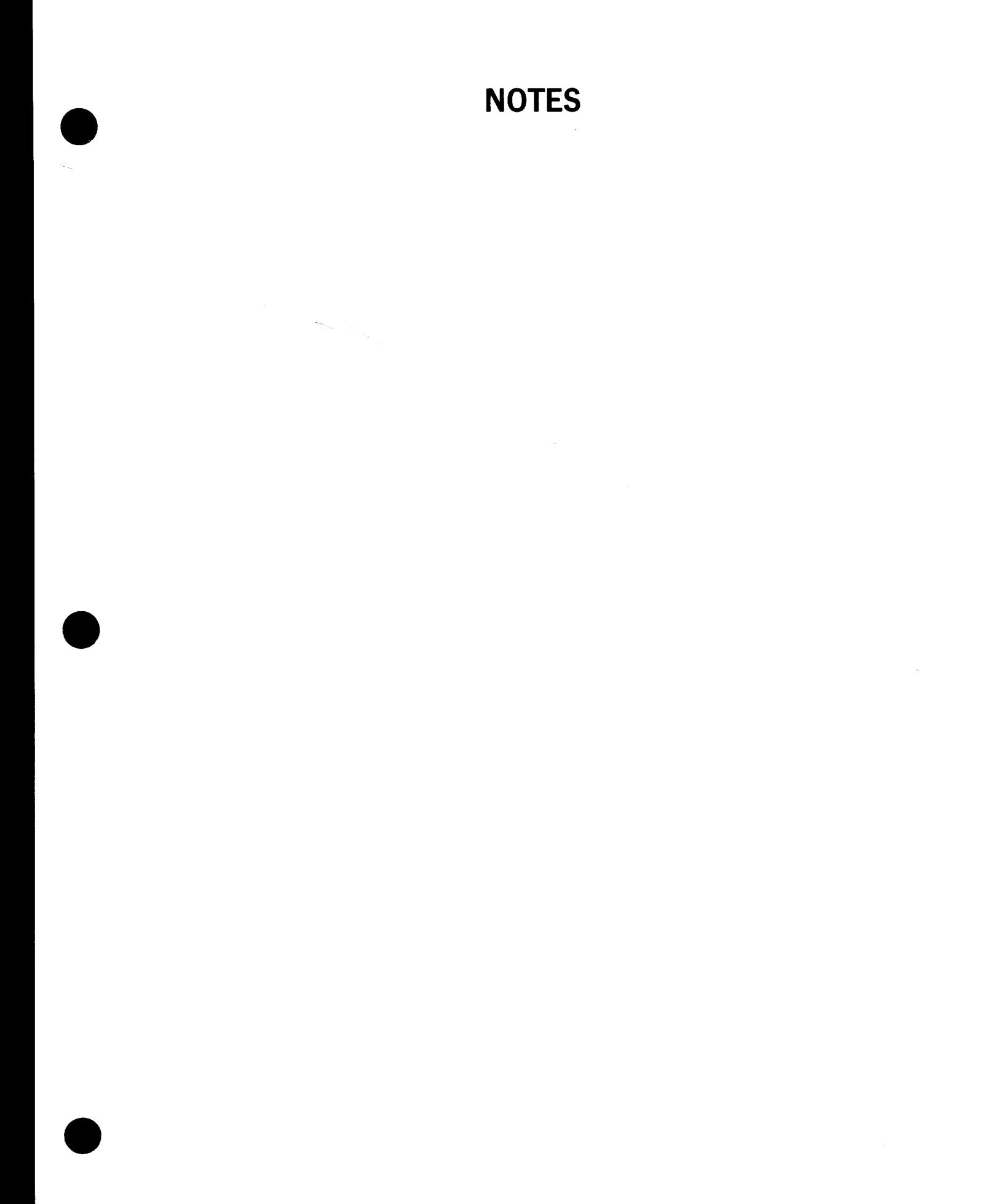

 $\label{eq:2.1} \frac{1}{\sqrt{2\pi}}\int_{0}^{\infty}\frac{1}{\sqrt{2\pi}}\left(\frac{1}{\sqrt{2\pi}}\right)^{2\alpha} \frac{1}{\sqrt{2\pi}}\int_{0}^{\infty}\frac{1}{\sqrt{2\pi}}\left(\frac{1}{\sqrt{2\pi}}\right)^{\alpha} \frac{1}{\sqrt{2\pi}}\int_{0}^{\infty}\frac{1}{\sqrt{2\pi}}\frac{1}{\sqrt{2\pi}}\frac{1}{\sqrt{2\pi}}\frac{1}{\sqrt{2\pi}}\frac{1}{\sqrt{2\pi}}\frac{1}{\sqrt{2\pi}}\frac{1}{\sqrt{2\$ 

## **Help Us To Help You**

•

•

•

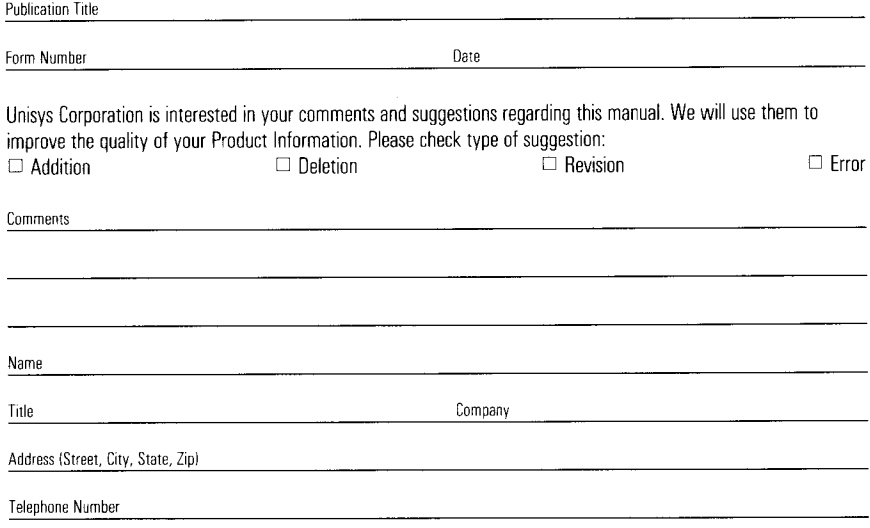

## **Help Us To Help You**

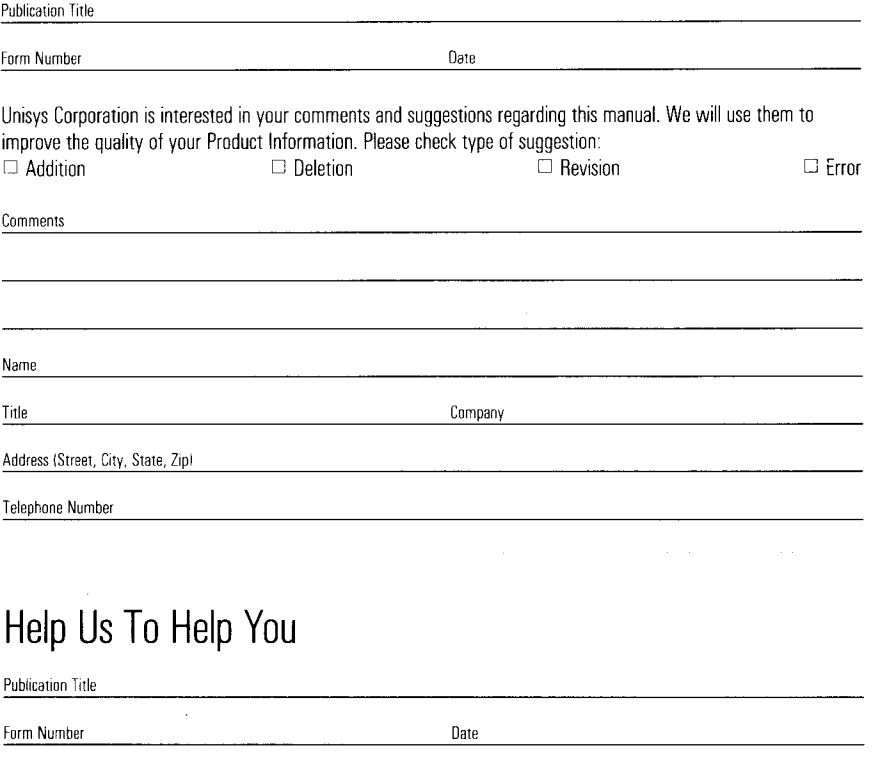

Unisys Corporation is interested in your comments and suggestions regarding this manual. We will use them to improve the quality of your Product Information. Please check type of suggestion:  $\Box$  Addition  $\Box$  Deletion  $\Box$  Revision  $\Box$  Error

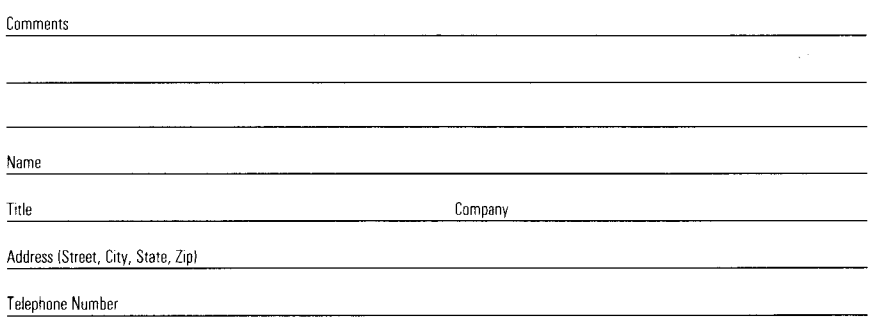

 $2.12 - 2.1$  $\mathcal{L}$  $\omega \sim 1$ 

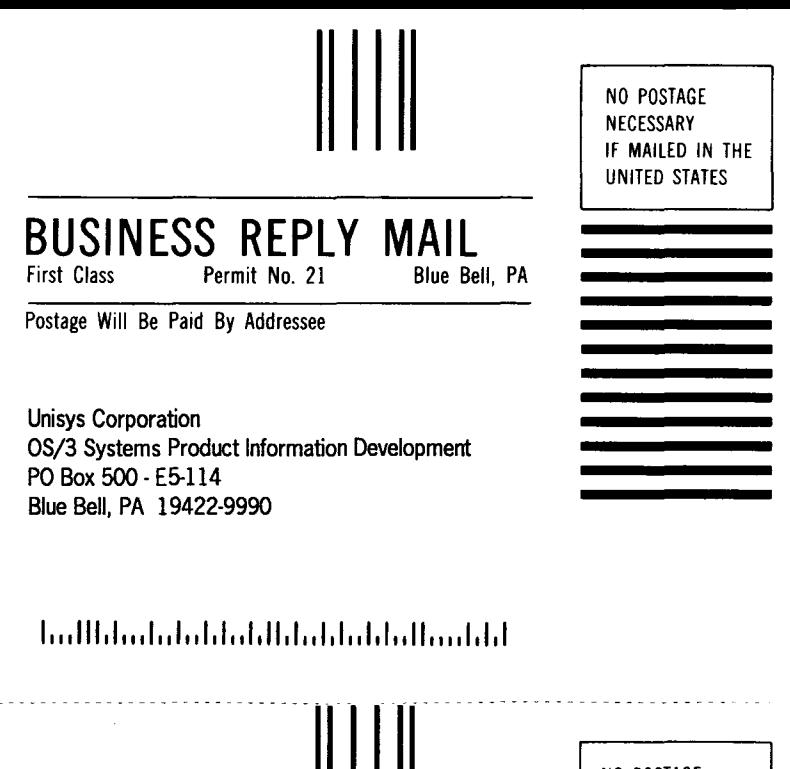

•

•

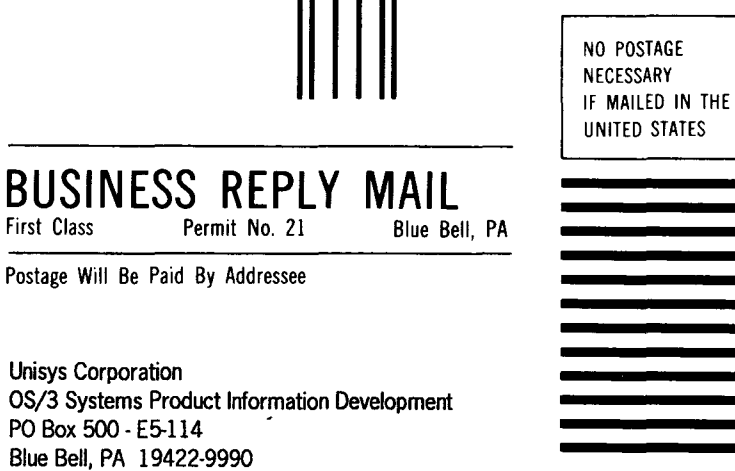

## 1 ••• 111.1 ... 1 •• 1 •• 1.1 •• 1.11.1 •• 1.1 •• 1.1 .. 11 .... 1.1.1

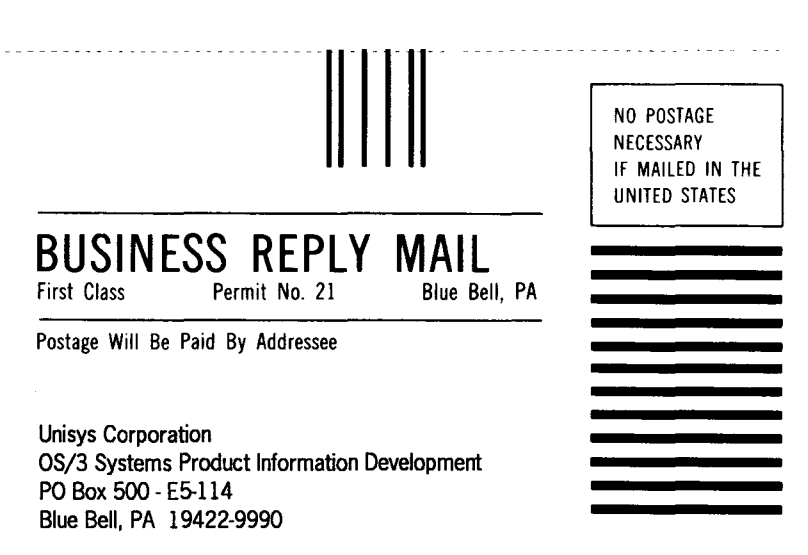

## I 1 11 I II 1 I 111 I 1 1 I 1 1 I 1 I 1 1 I 1 I I 1 I 11 I 1 I 1 1 I 1 I 11 I I 1 I I 1 I 1 I 1 I

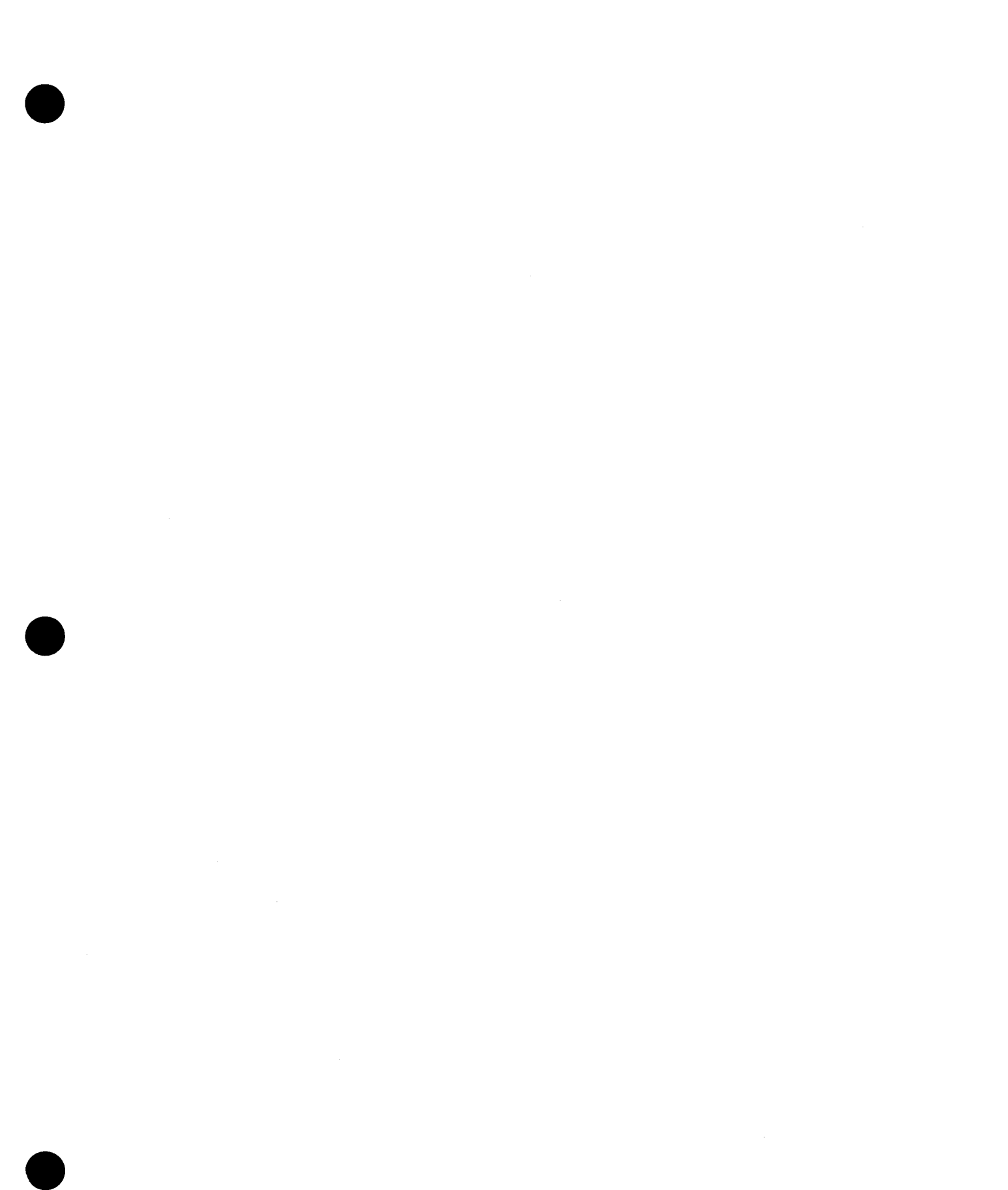